## Chapter 1: Why HTML5?

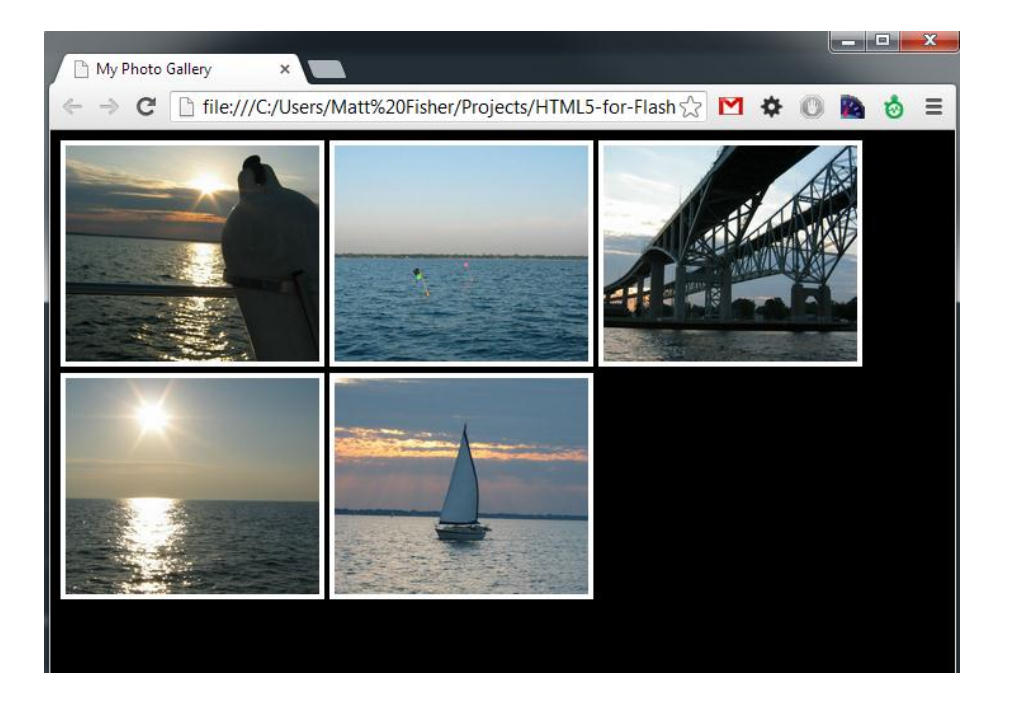

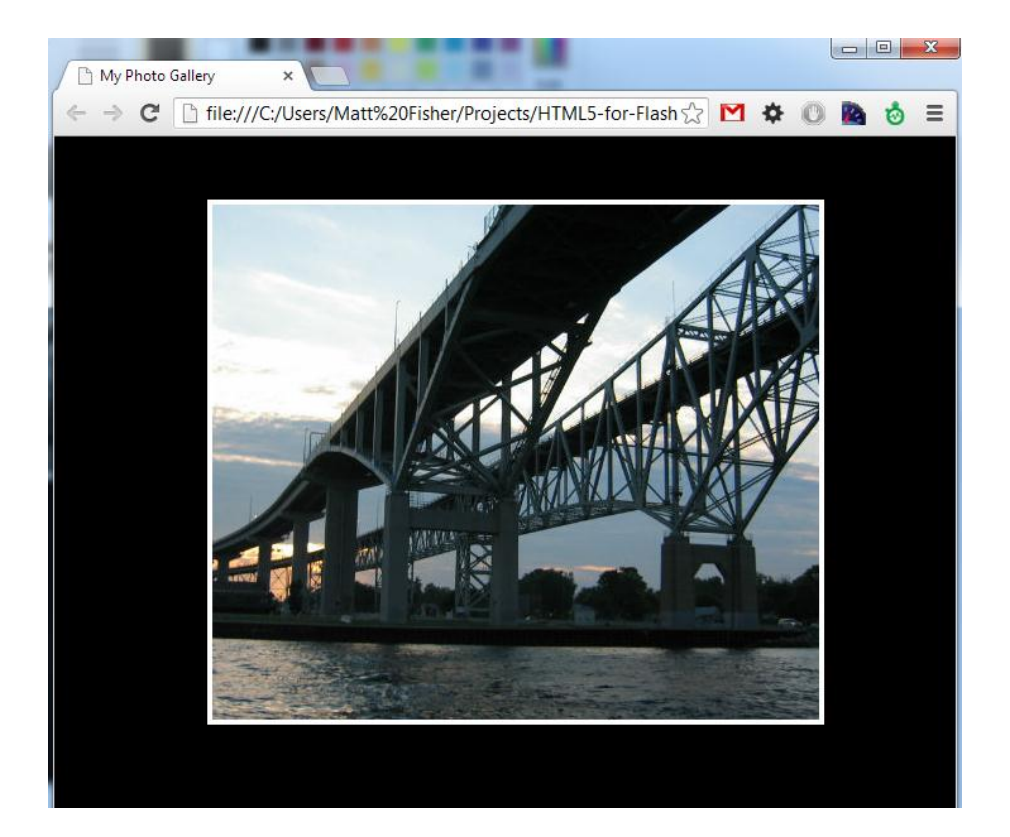

Chapter 2: Preparing for the Battle

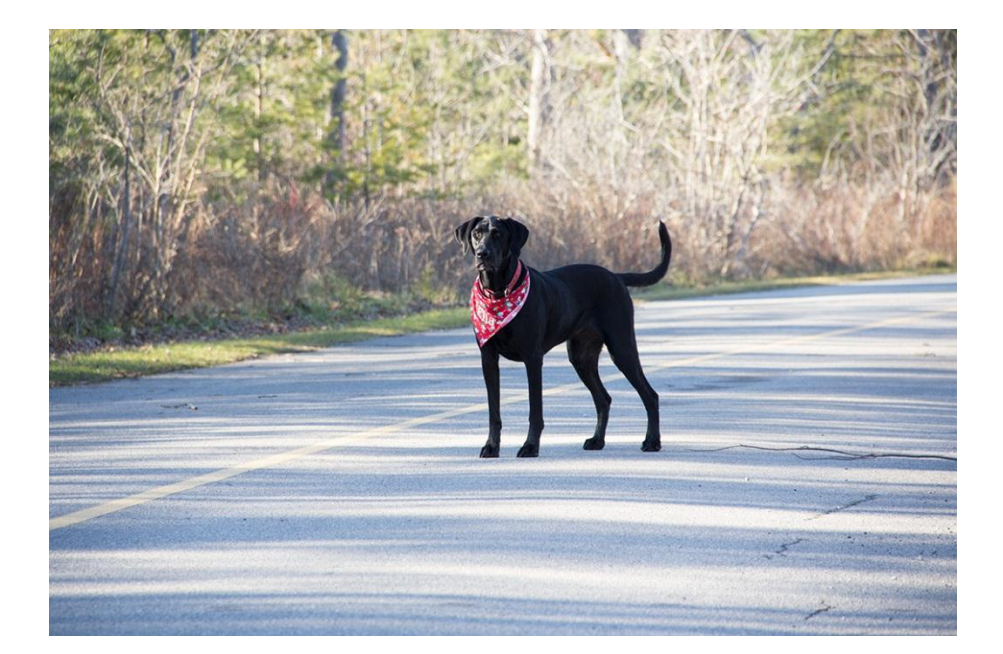

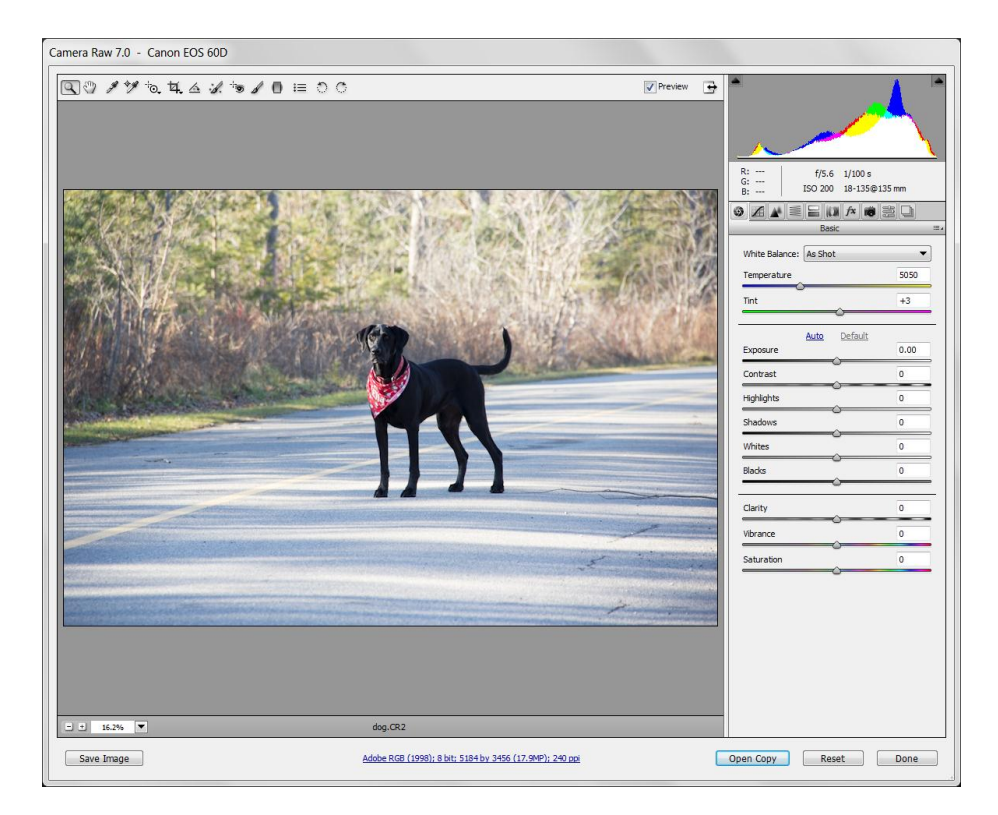

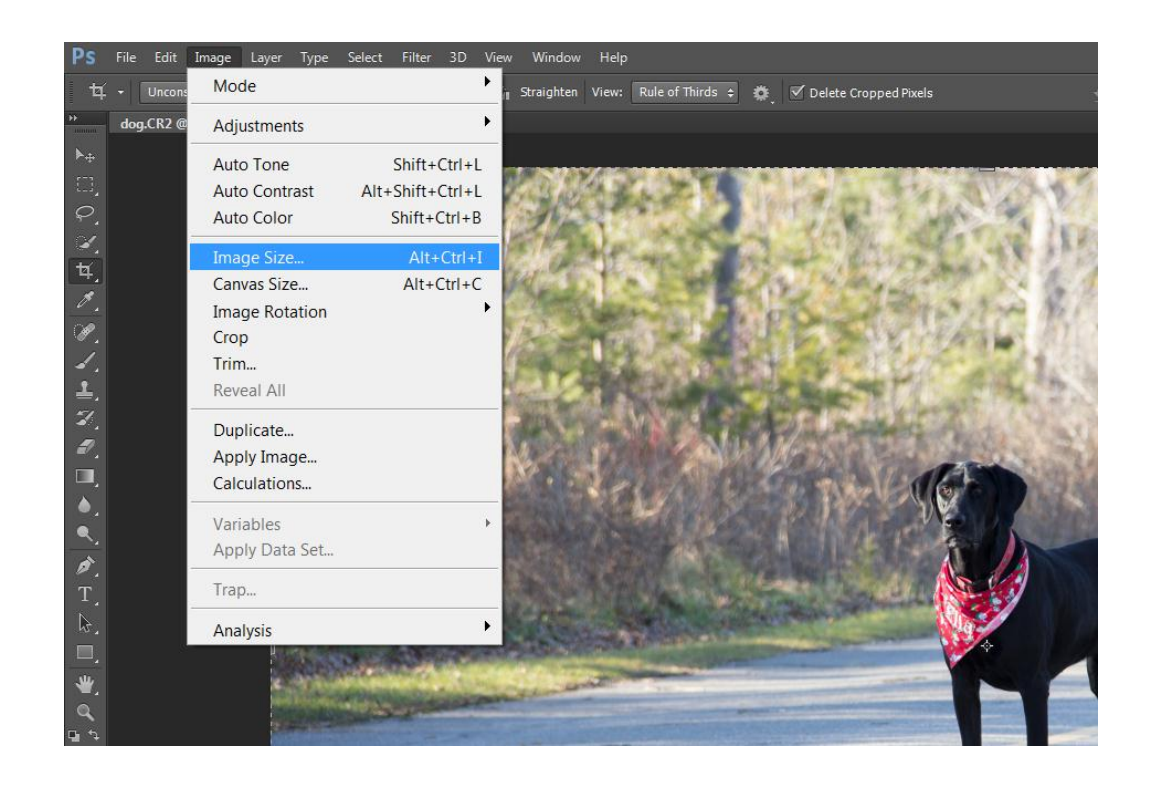

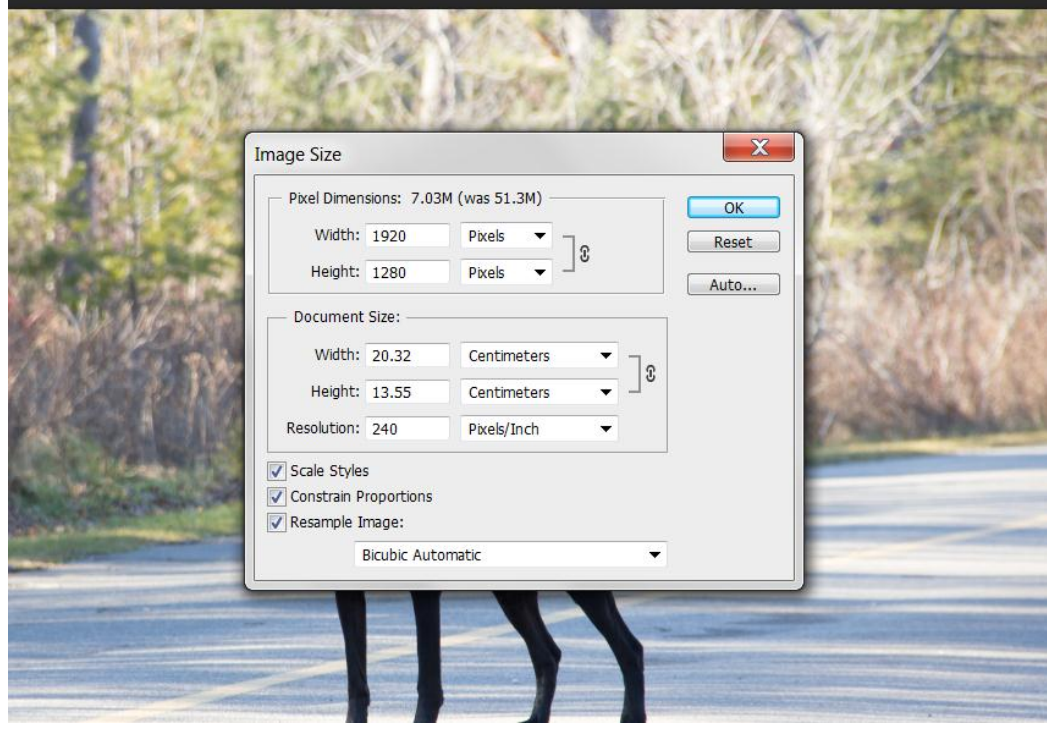

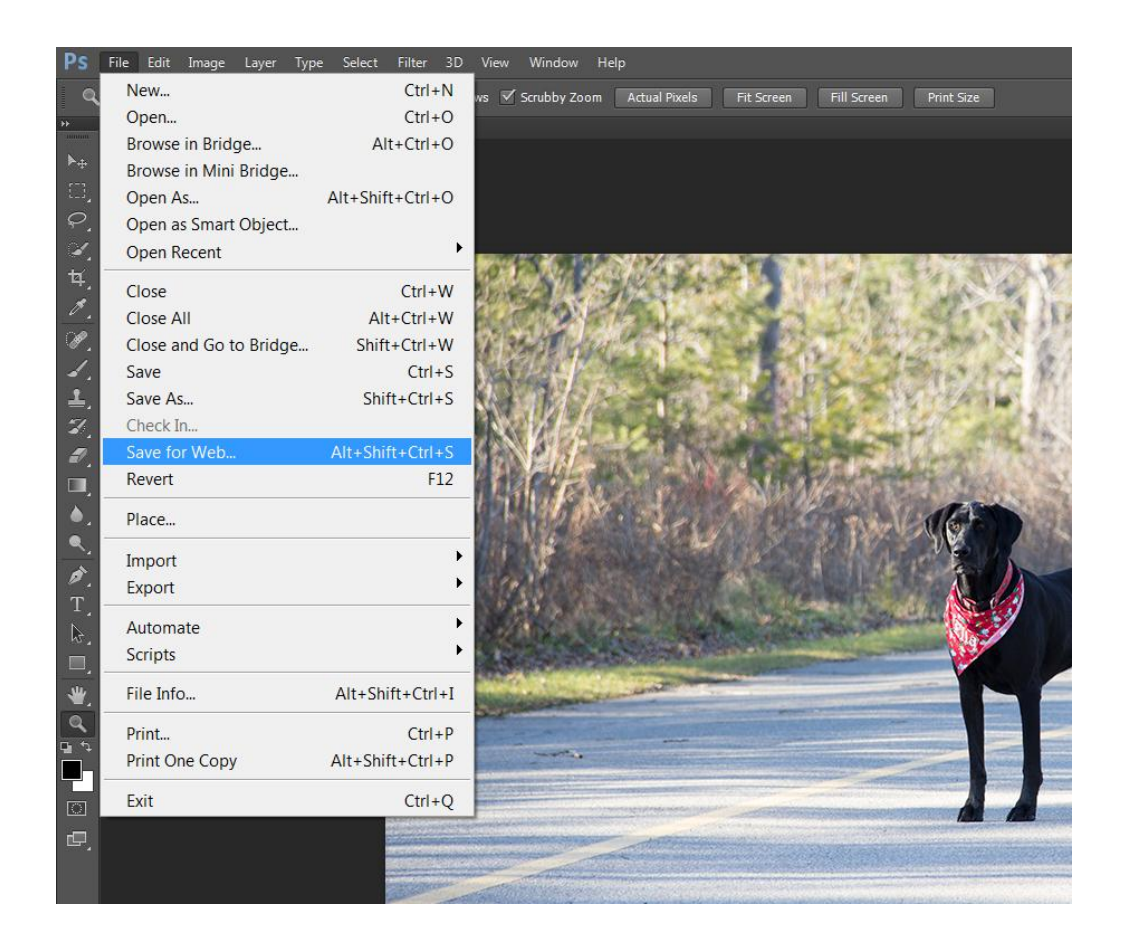

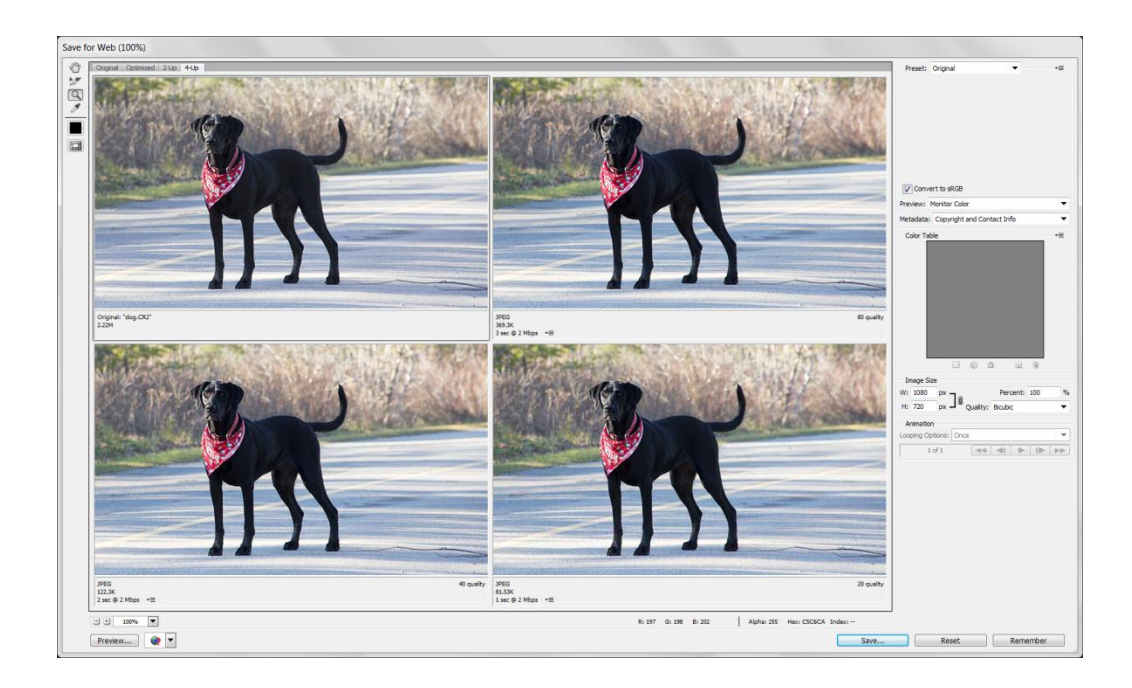

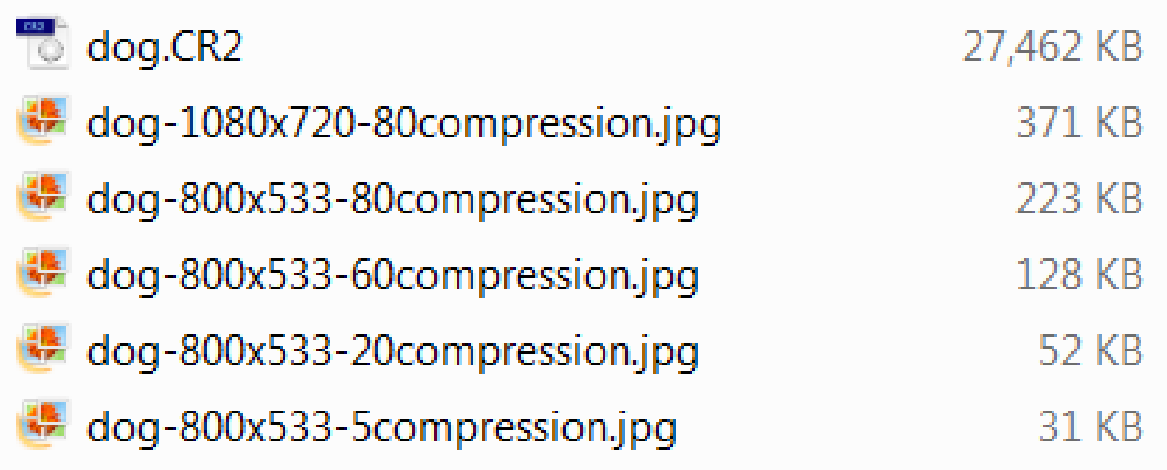

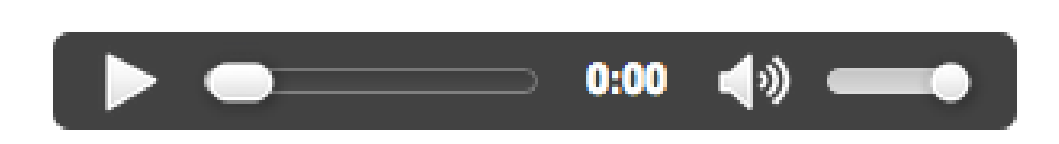

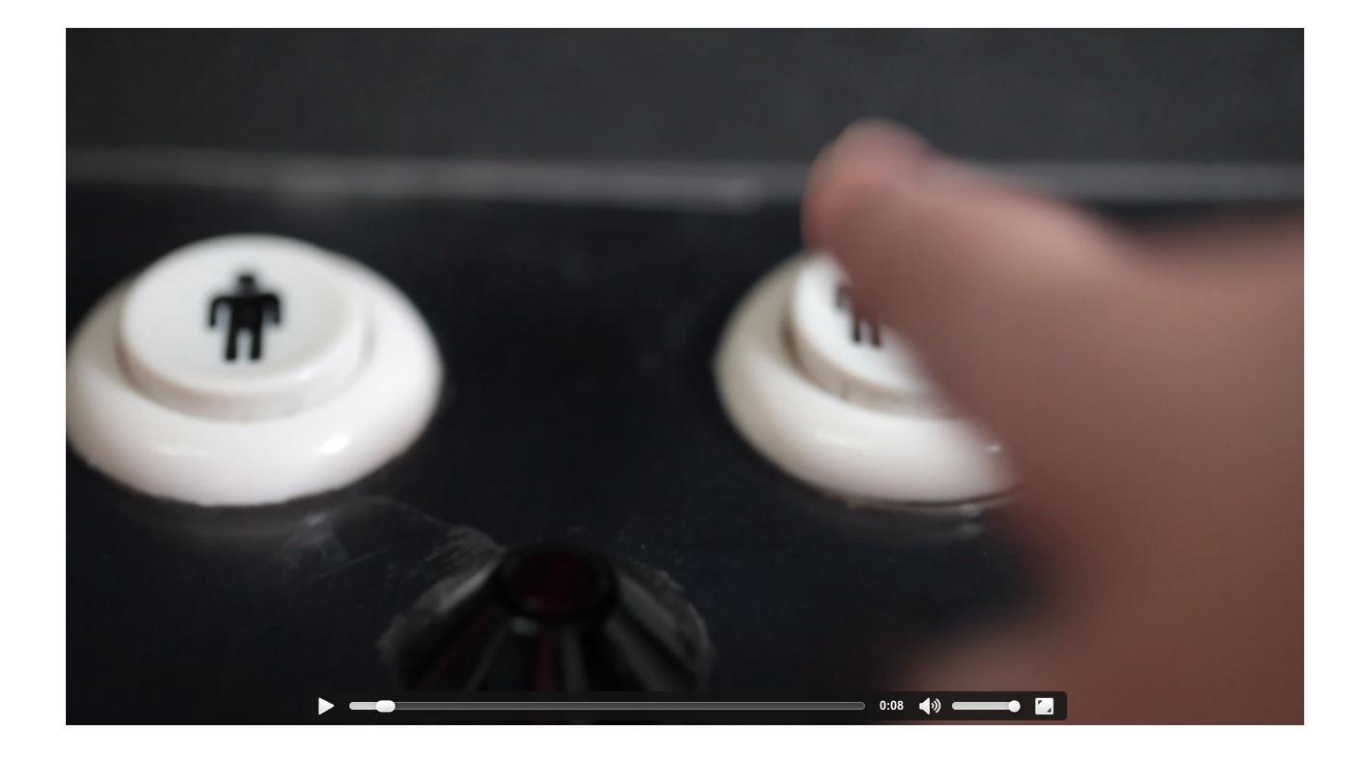

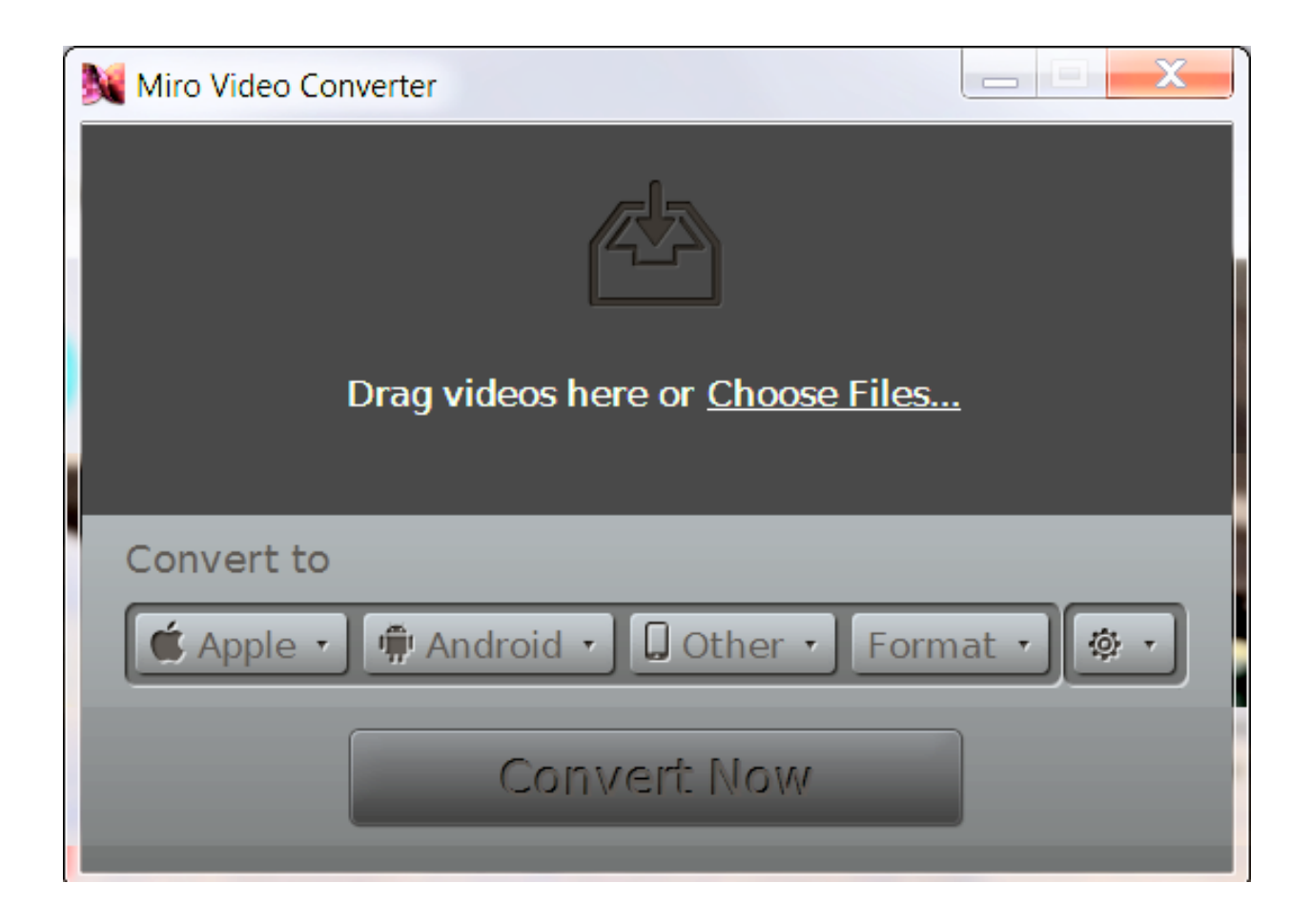

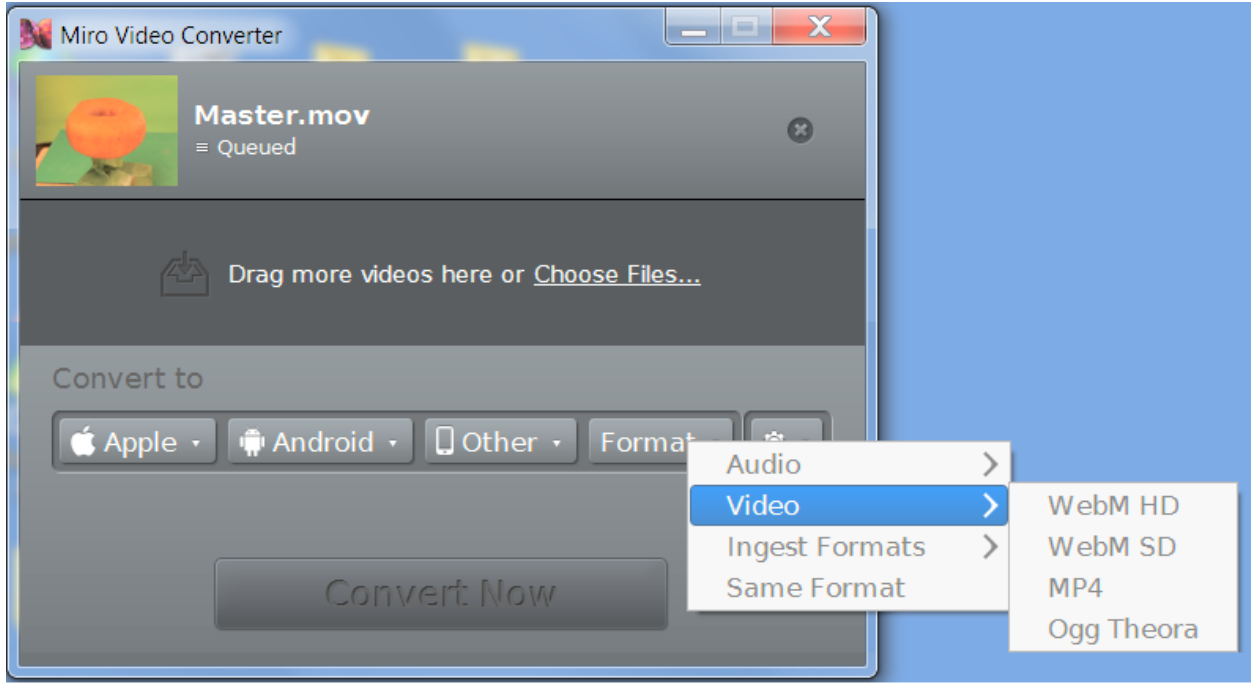

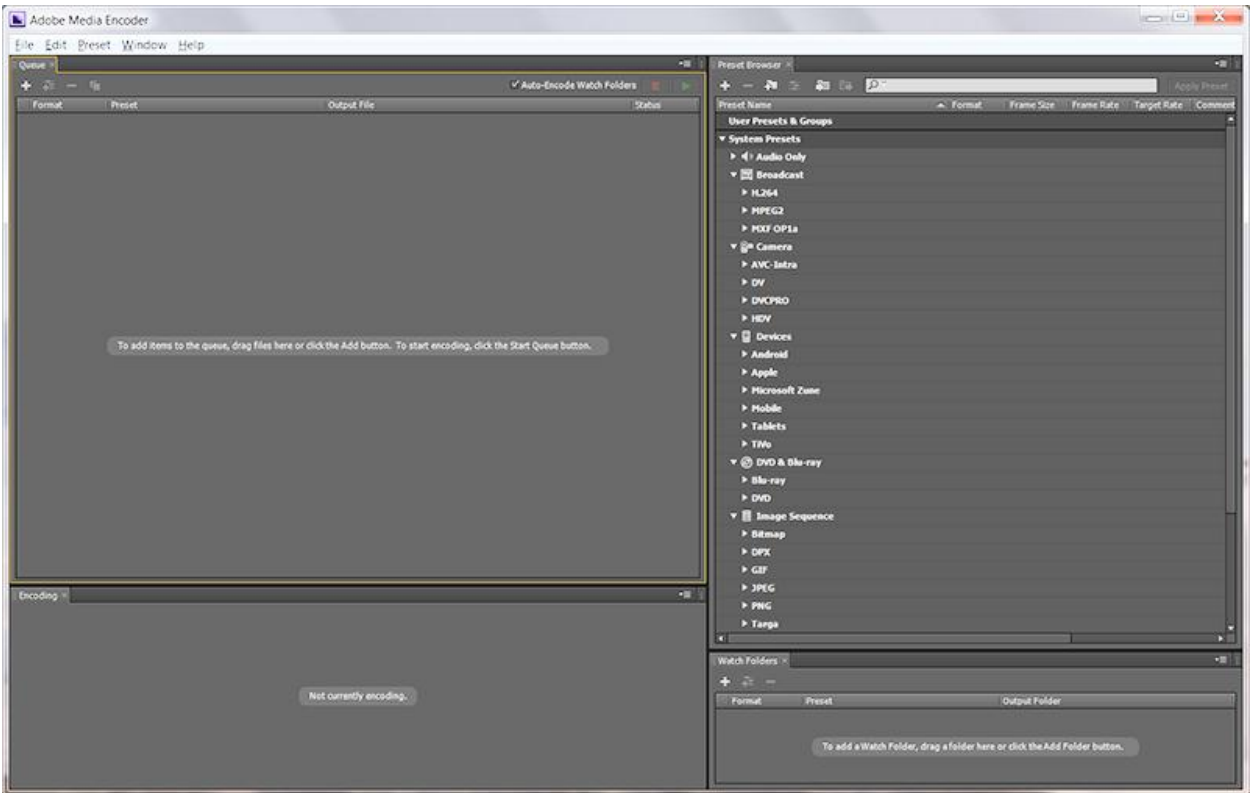

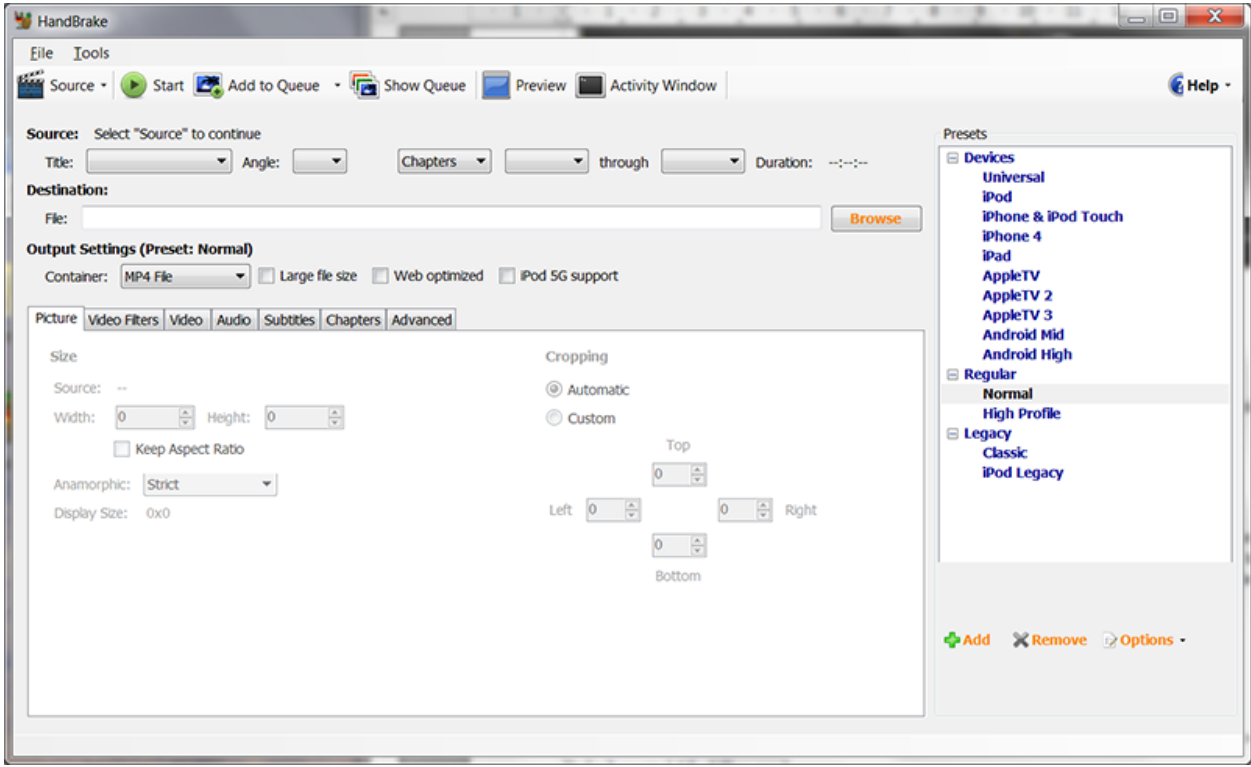

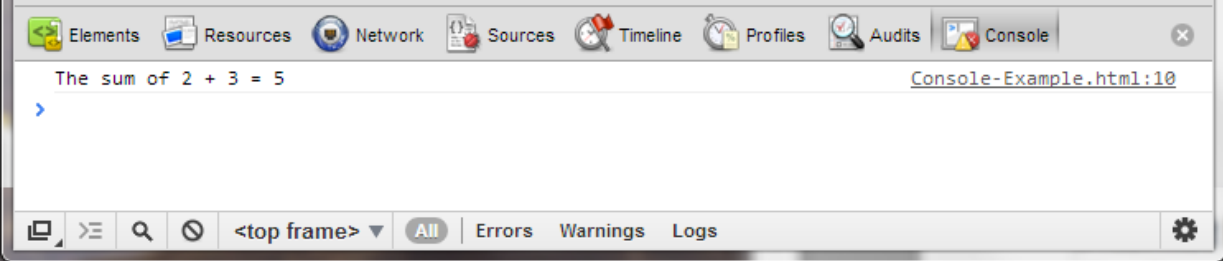

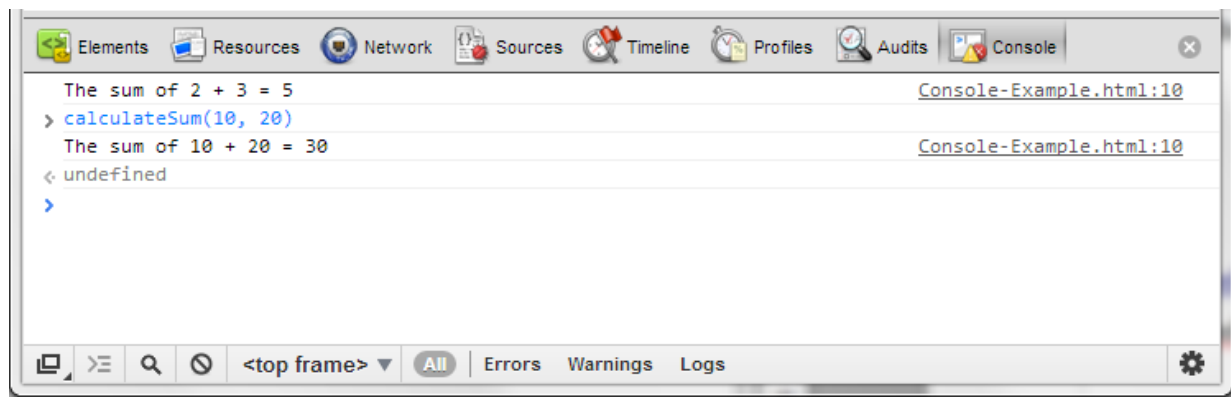

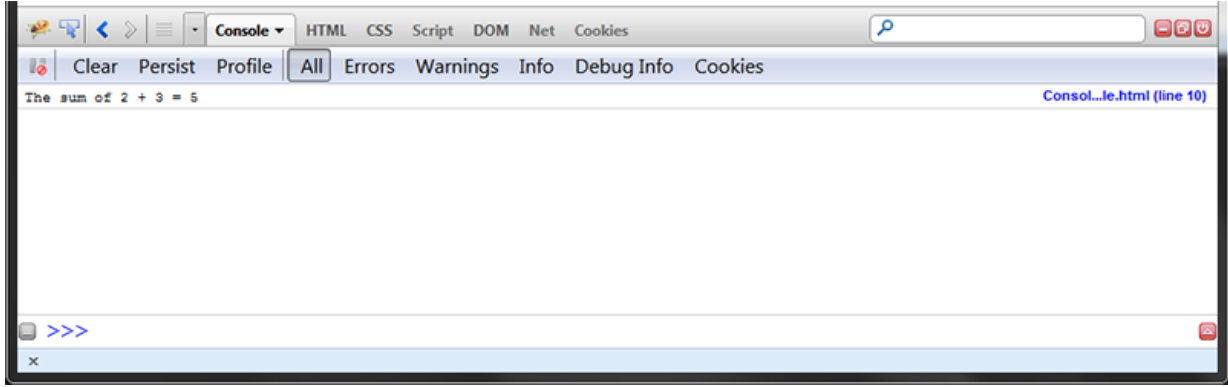

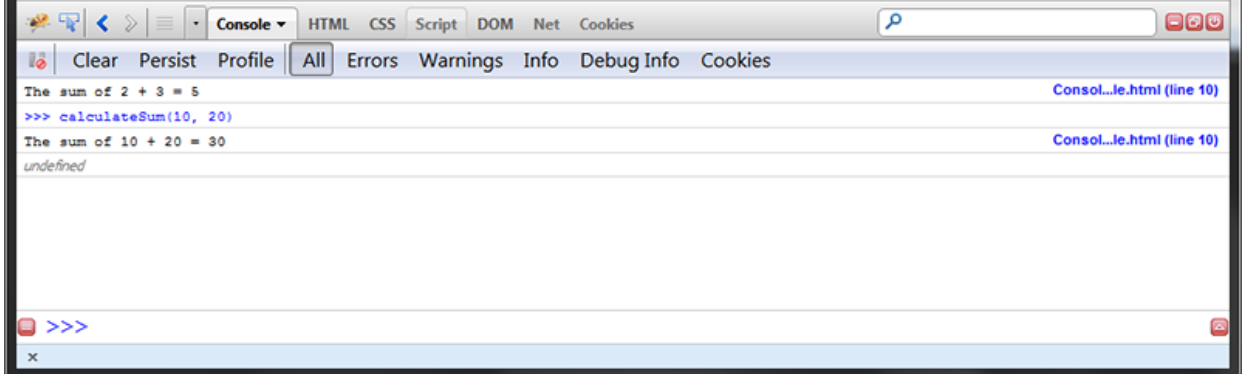

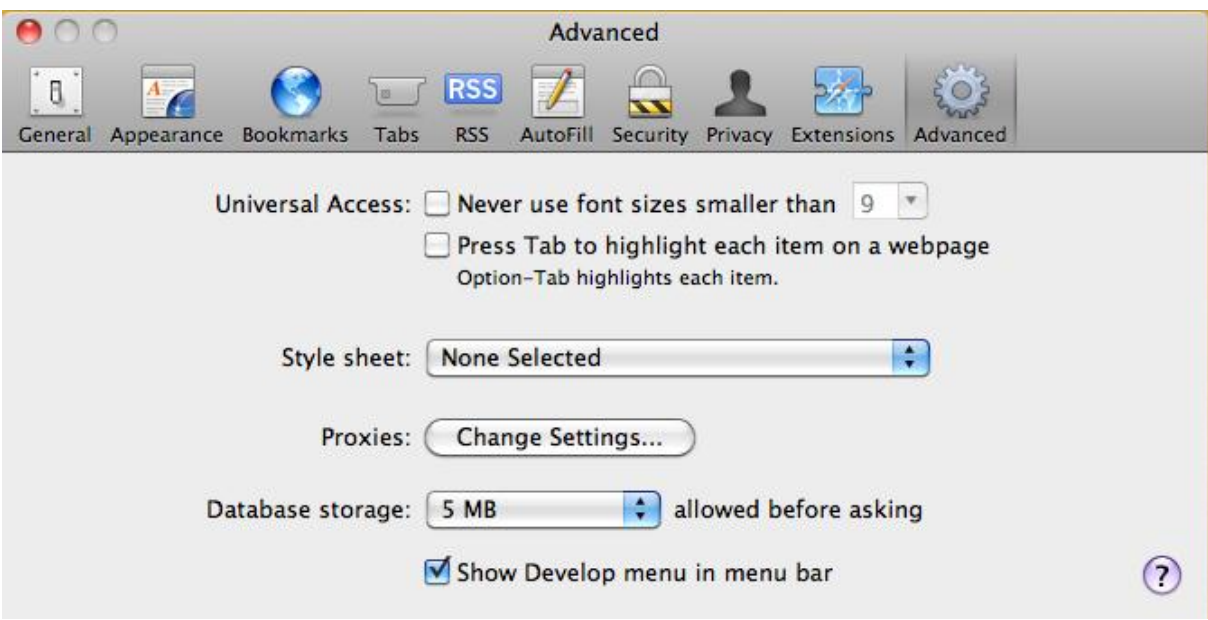

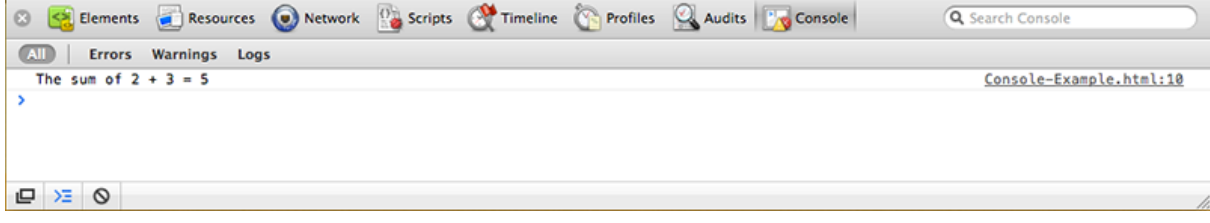

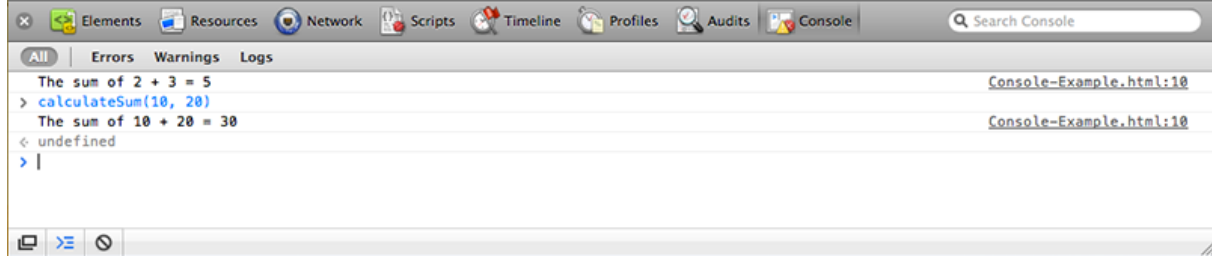

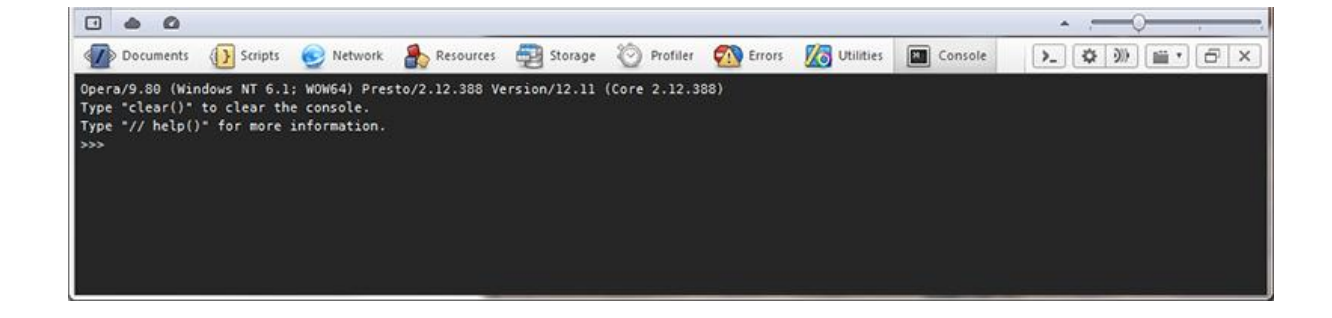

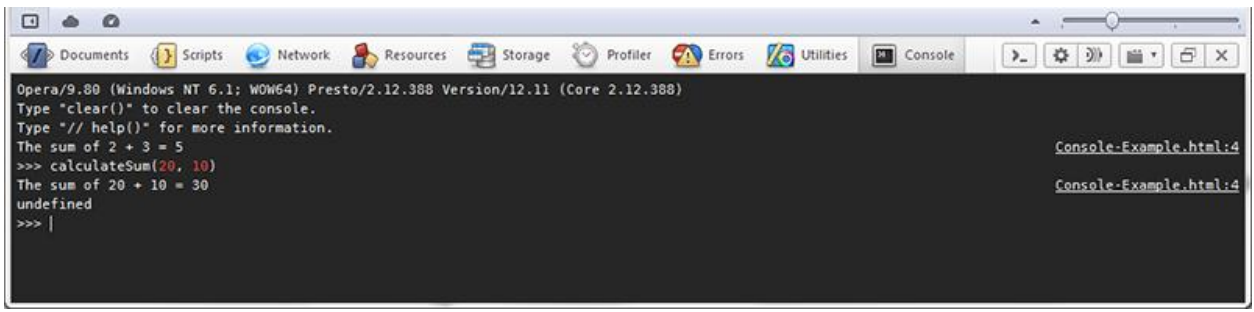

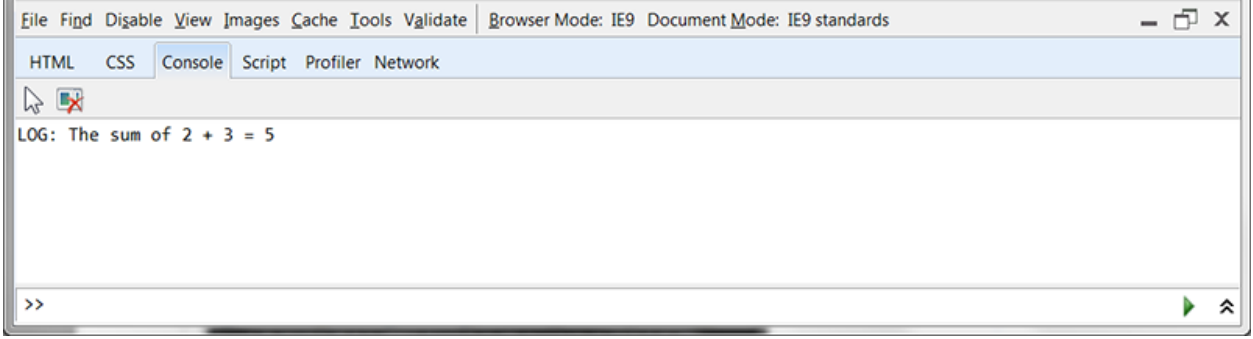

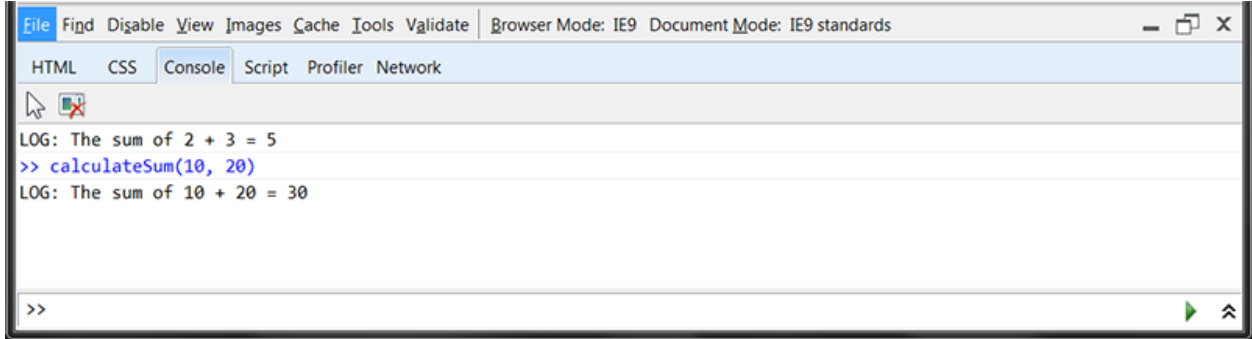

Chapter 3: Scalability, Limitations, and Effects

CSS3 box-shadow Property

Inset CSS3 box-shadow.

Lorem ipsum dolor sit amet, consectetur adipiscing elit. Donec tristique malesuada nulla, at gravida lacus elei

Lorem ipsum dolor sit amet, consectetur adipiscing elit. Donec tristi

# Lerrem ipsum deler sit amet, cen gravida lacus eleifend eget.

Lorem ipsum dolor sit amet, consectetu malesuada nulla, at gravida lacus eleifer amet mi semper dignissim. Nulla posue condimentum quam in massa eleifend in tortor urna, mollis at ornare id, volutpat enim nec consequat rhoncus, dolor lore tellus augue vitae nulla. Etiam luctus ul

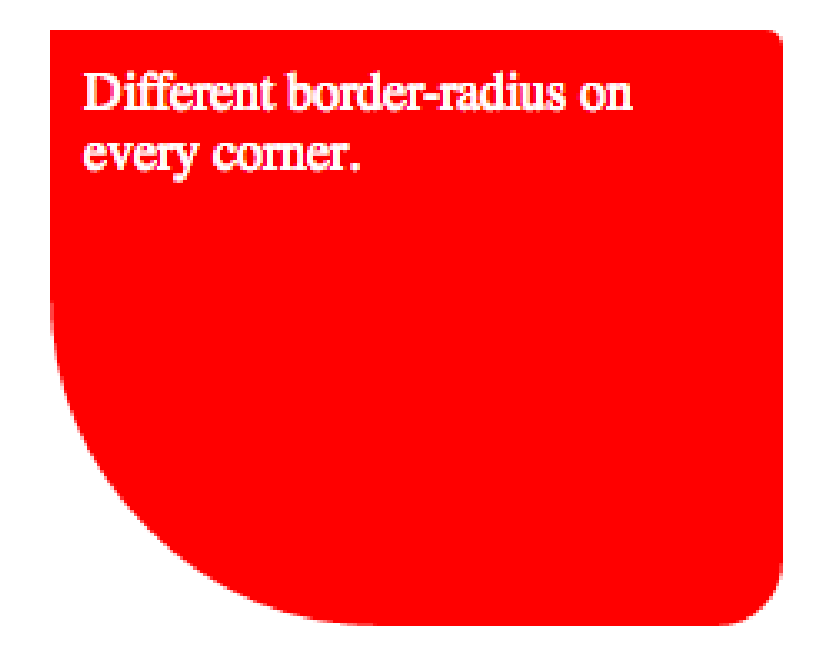

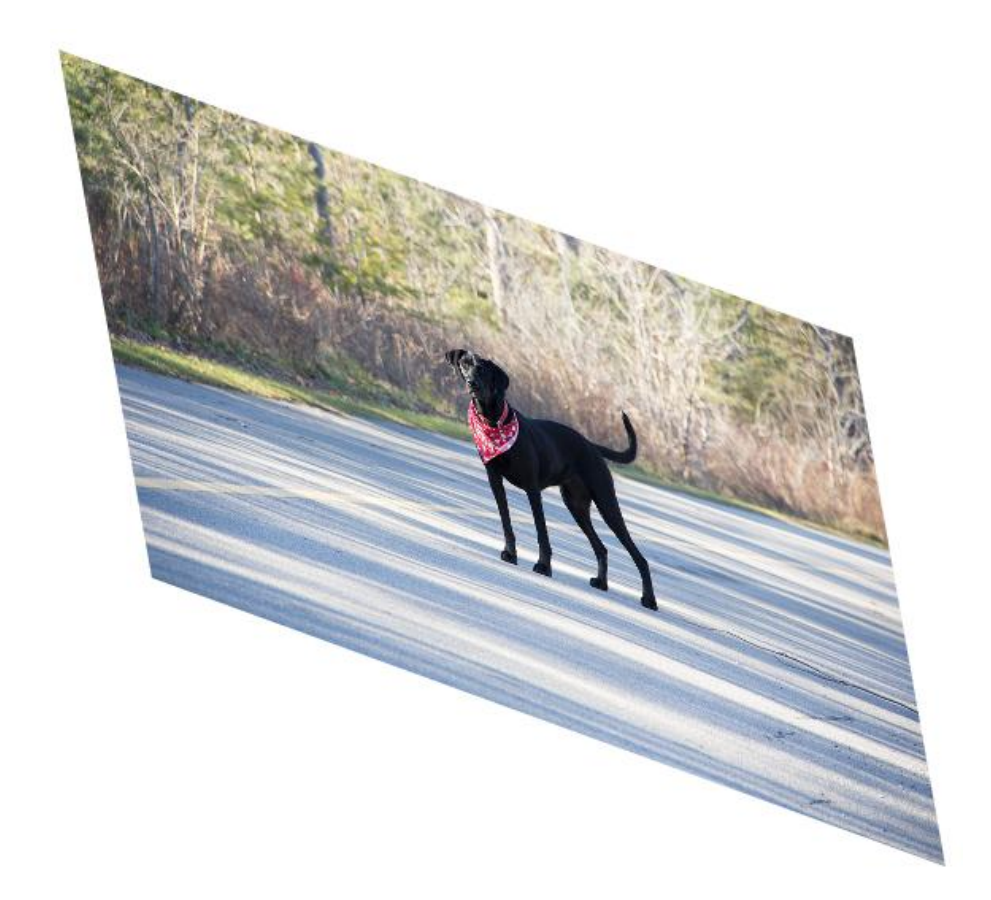

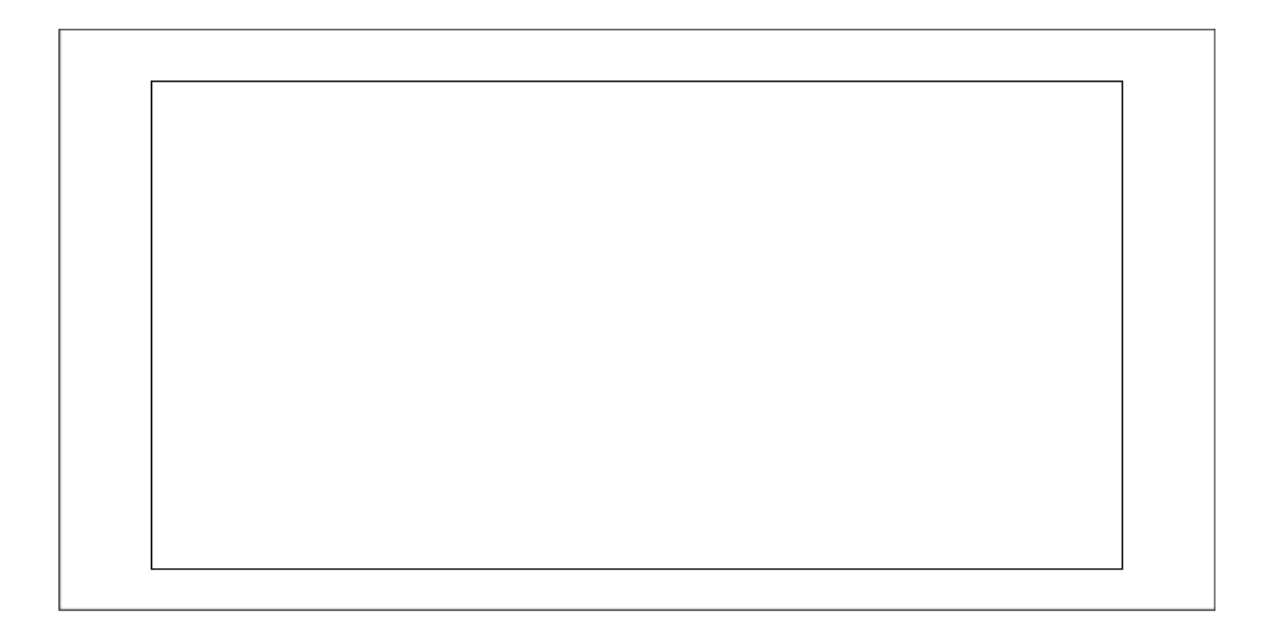

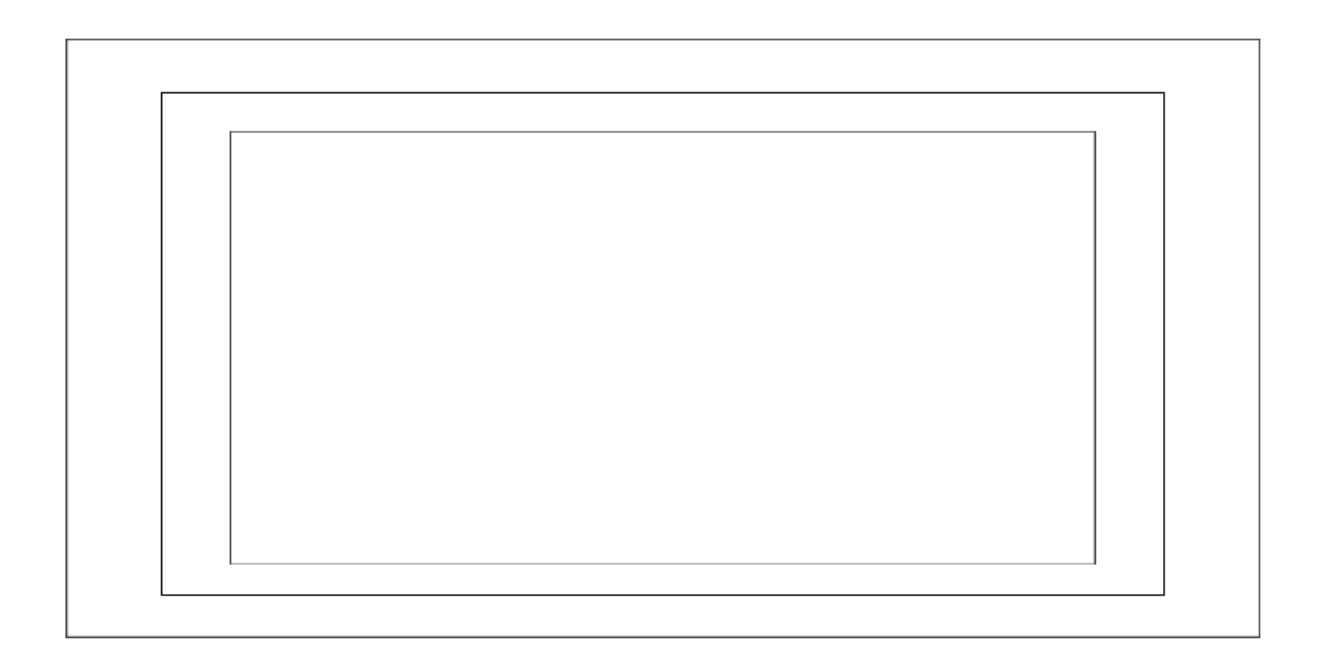

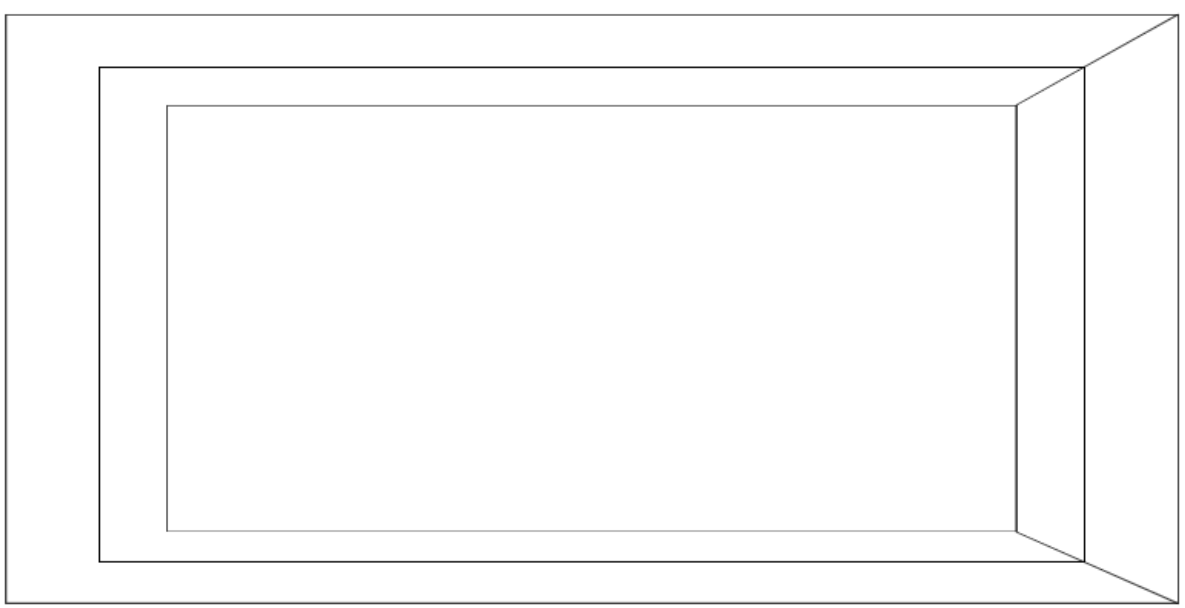

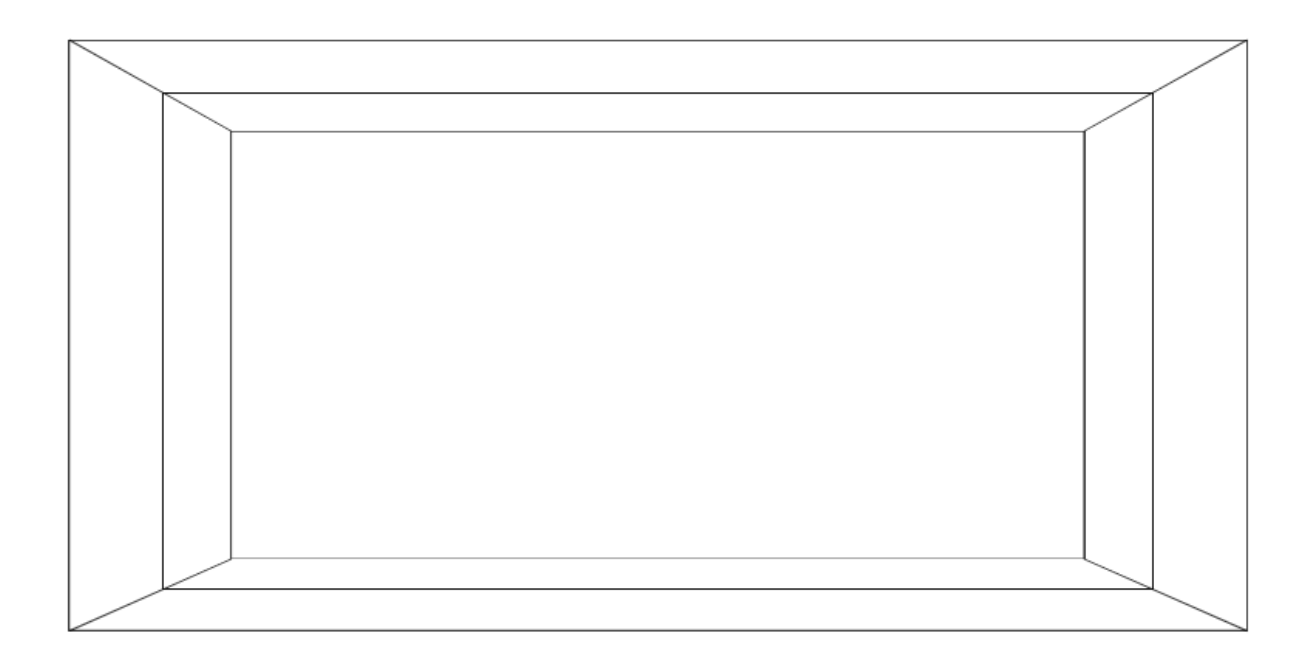

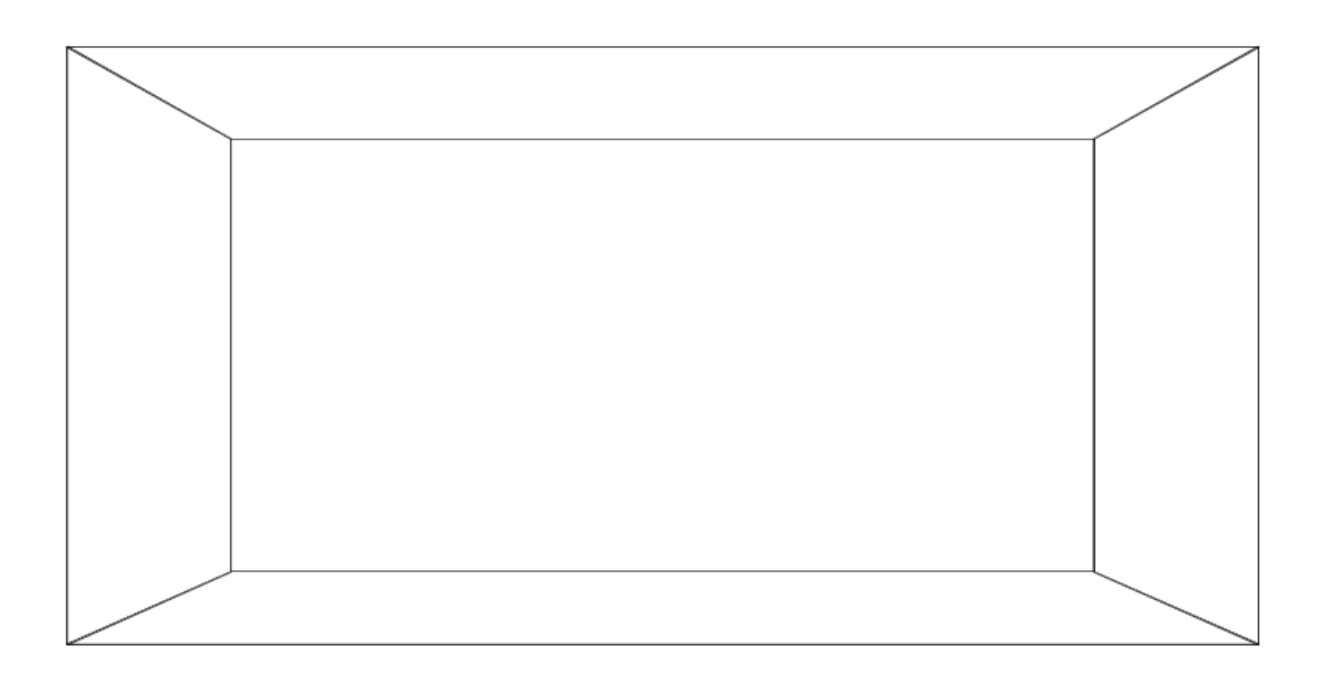

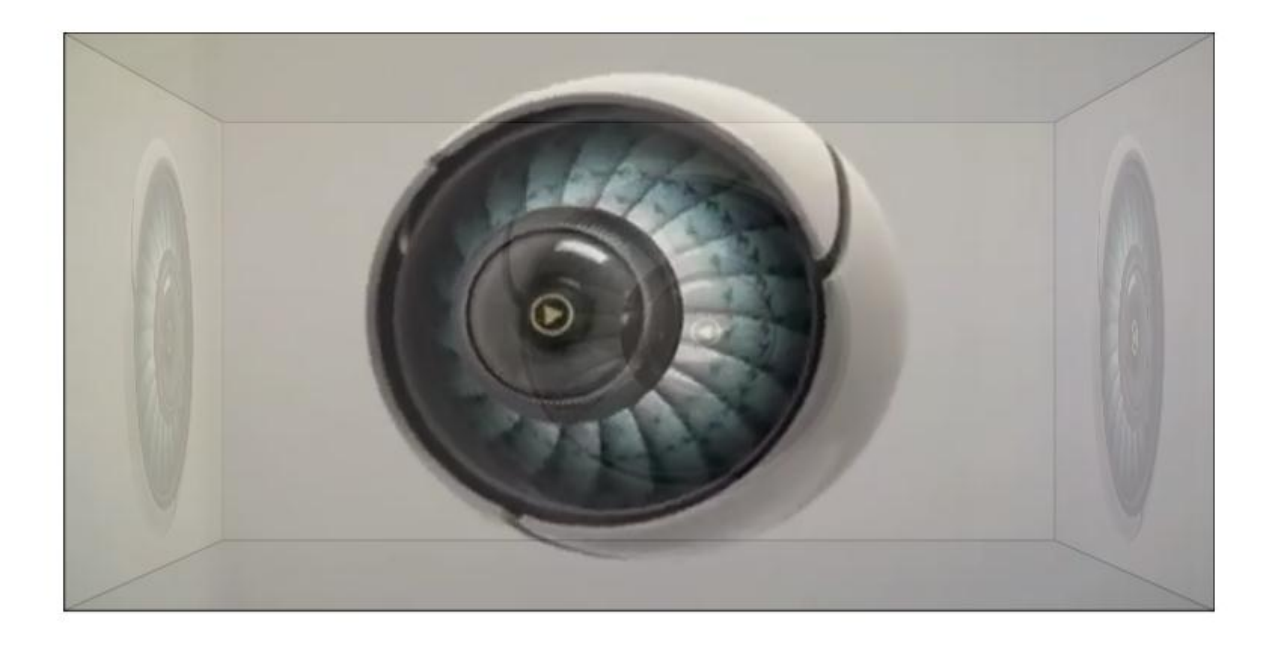

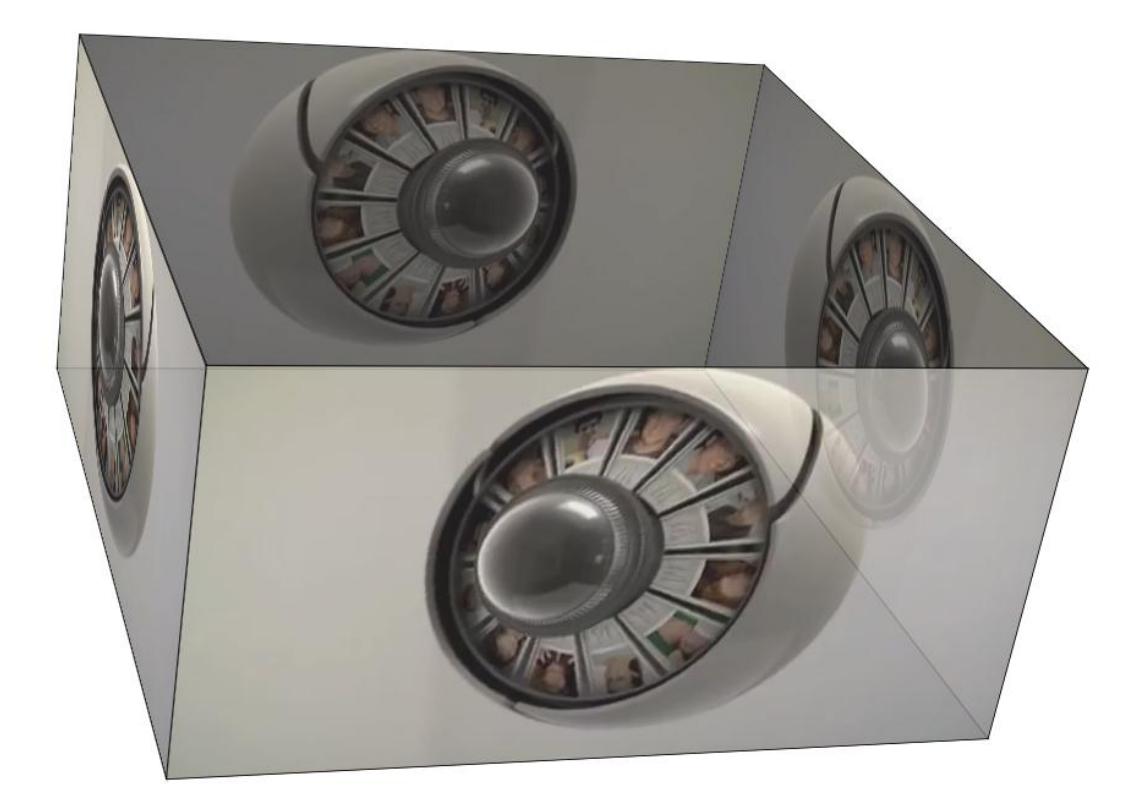

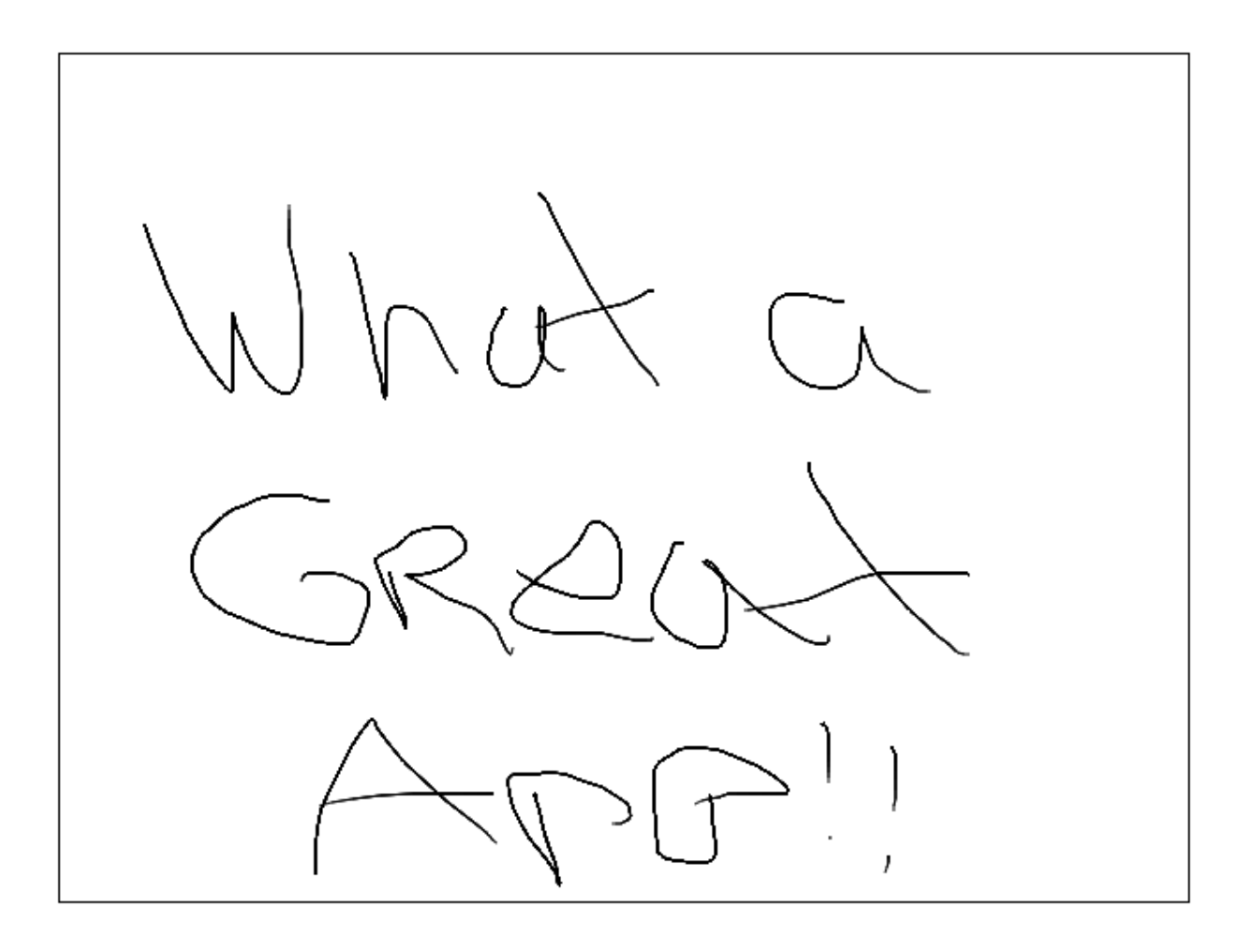

## Chapter 4: Building Robust Applications with HTML5

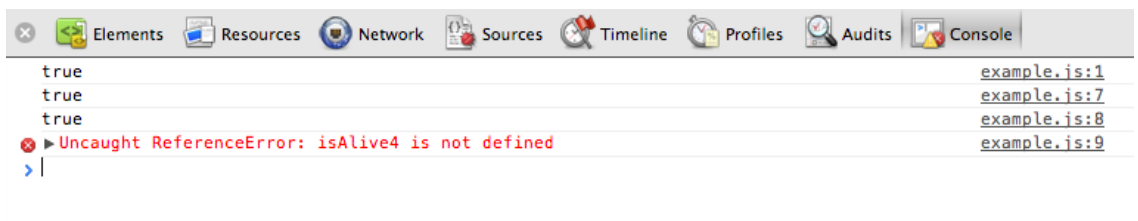

 $01R$ 

 $\boxed{\Box} \quad \text{or} \quad \boxed{\text{Q}} \quad \boxed{\text{C}} \quad \text{stop frame} \times \text{v} \quad \boxed{\text{All}} \quad \boxed{\text{Errors}} \quad \text{Warnings} \quad \text{Logs}$ 

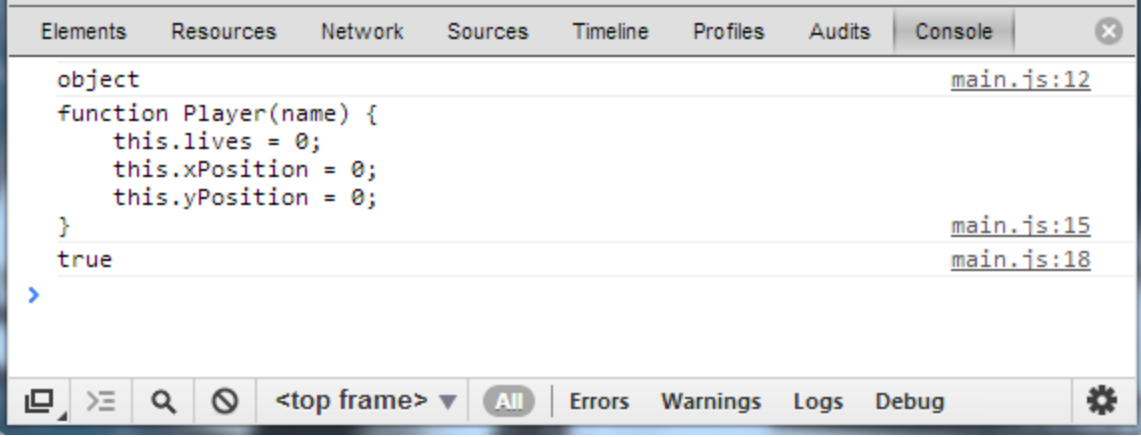

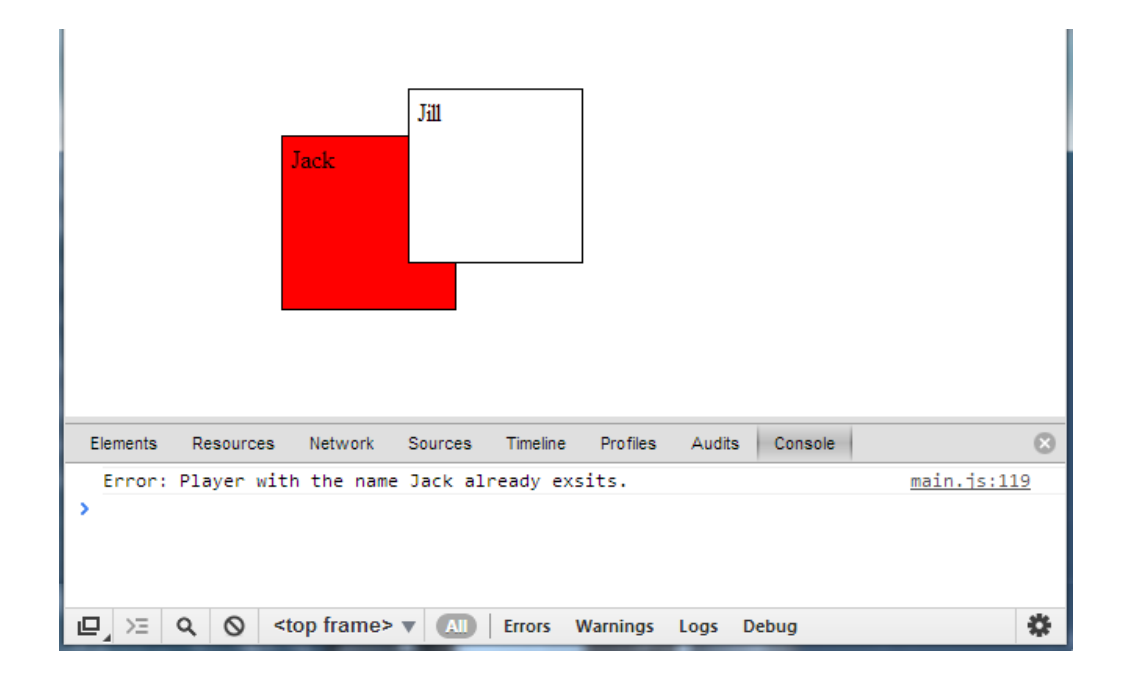

## Chapter 5: Code Once, Release Everywhere

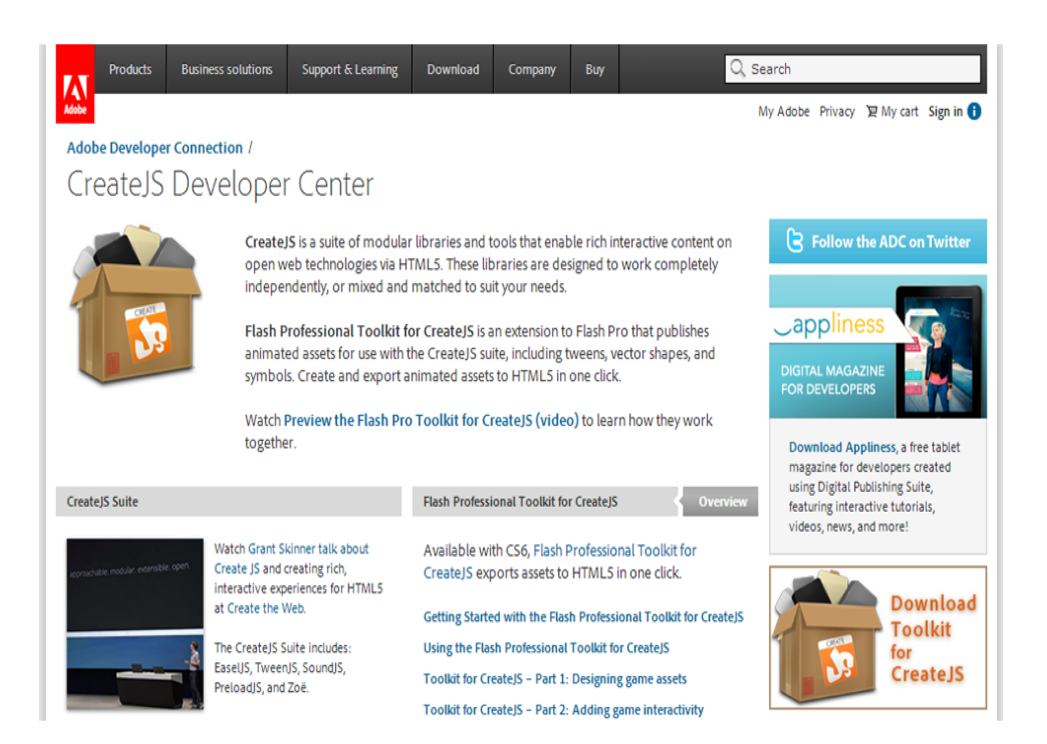

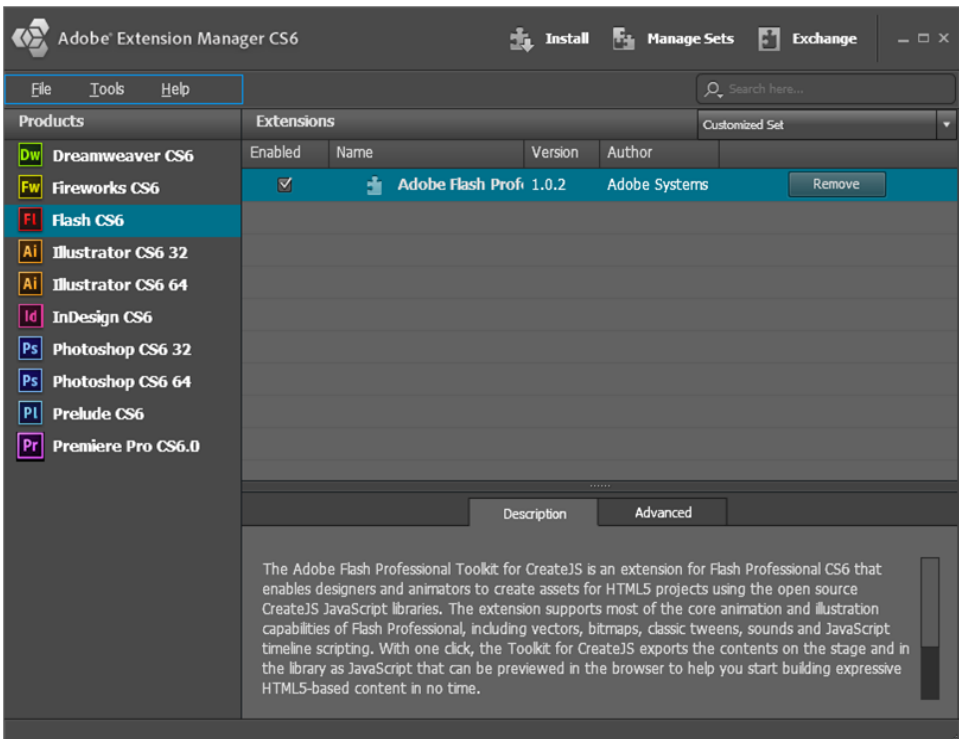

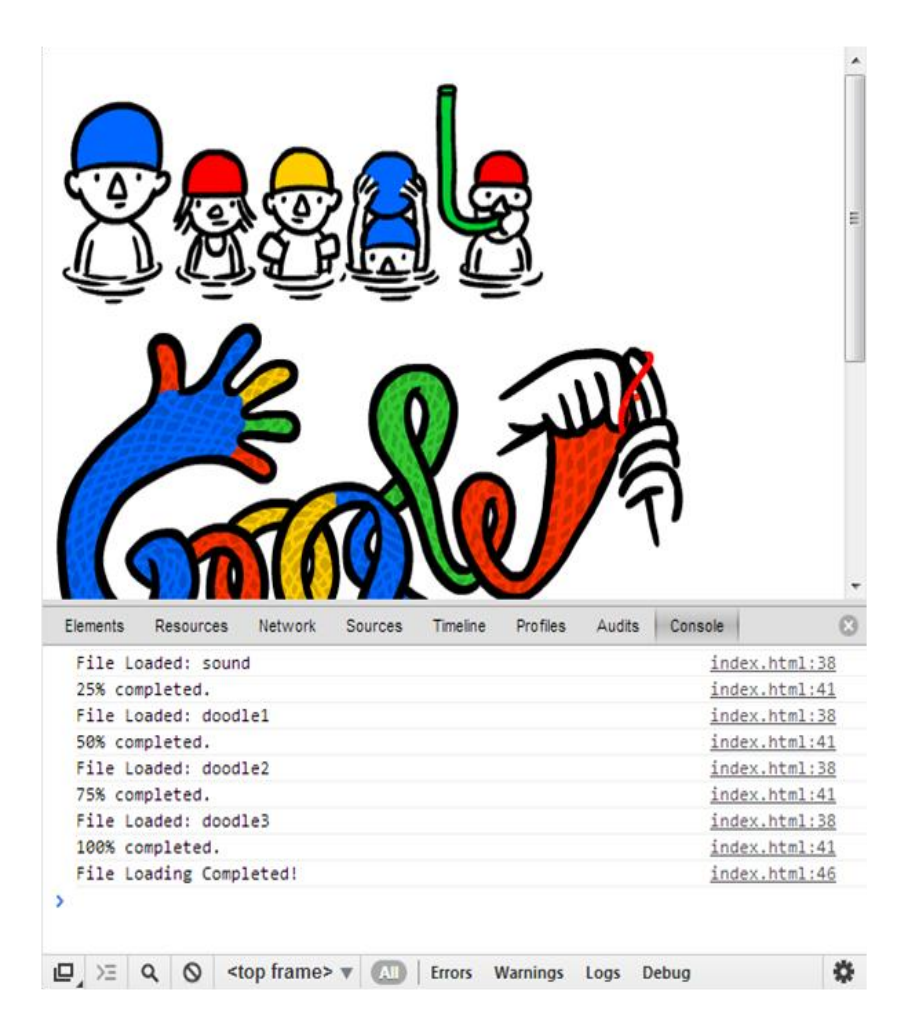

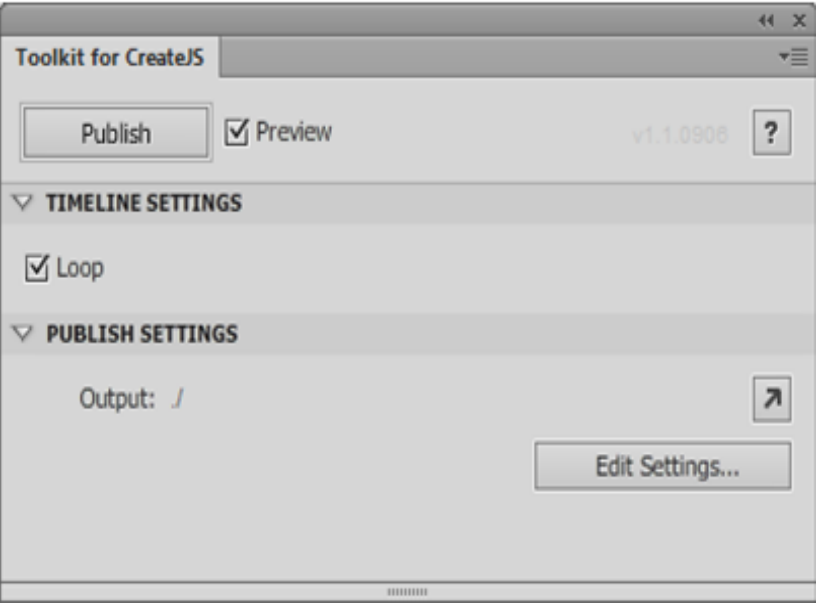

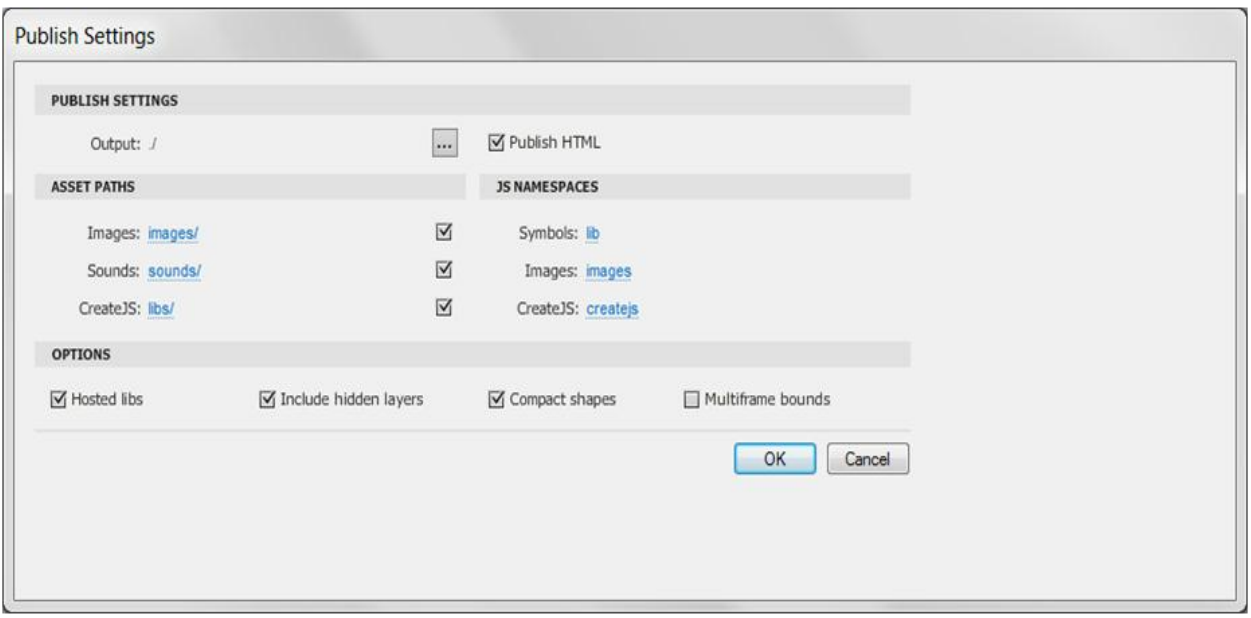

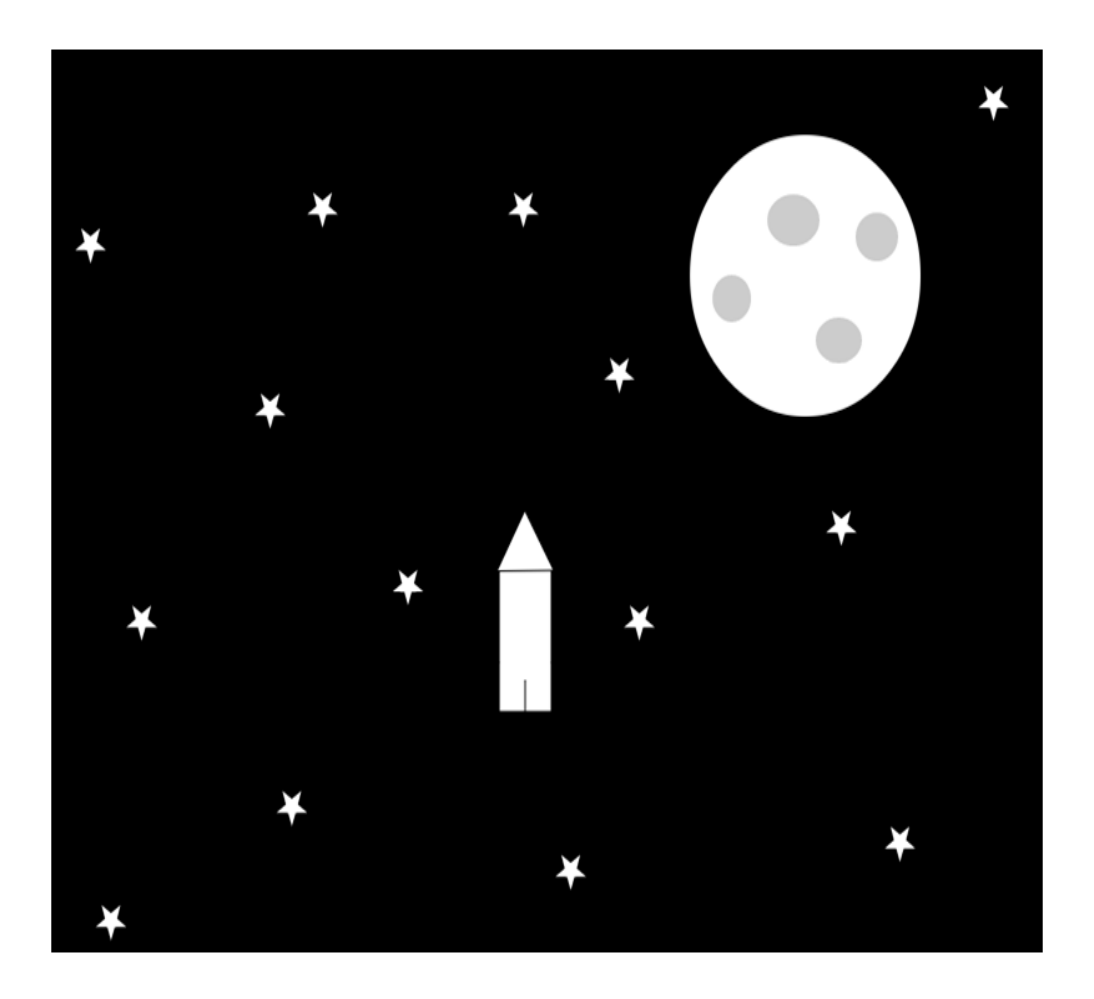

## **IN** Modernizr

FRONT-END DEVELOPMENT DONE RIGHT

#### "An indispensable tool."

**DOWNLOAD** 

- Bruce Bowman, sr. product manager, Edge Tools & Services

**DOCUMENTATION** 

Modernizr is a JavaScript library that detects HTML5 and CSS3 features in the user's browser.

## Why use Modernizr?

Taking advantage of cool new web technologies is great fun, until you have to support browsers that lag behind. Modernizr makes it easy for you to write conditional JavaScript and CSS to handle each situation, whether a browser supports a feature or not. It's perfect for doing progressive enhancement easily.

## How it works

Modernizr runs quickly on page load to detect features; it then creates a JavaScript object with the results, and adds classes to the html element for you to key your CSS on. Modernizr

## Download Modernizr 2.6.2

**RESOURCES** 

**NEWS** 

Use the commented, uncompressed Development version to develop with and learn from.

DEVELOPMENT **PRODUCTION** Ø)

**View documentation** 

Then, dive into the Production build tool and pick just the tests you need!

## Get started with Modernizr

While Modernizr gives you finer control over the experience through JavaScript-driven feature detection, it is important to continue to use best practices throughout your development process. Use progressive enhancement wherever you can, and don't sacrifice accessibility for convenience or performance.

- · Documentation: Getting started
- . Taking Advantage of HTML5 and CSS3 with Modernizr. Foruk Ateş

## Chapter 6: HTML5 Frameworks and Libraries

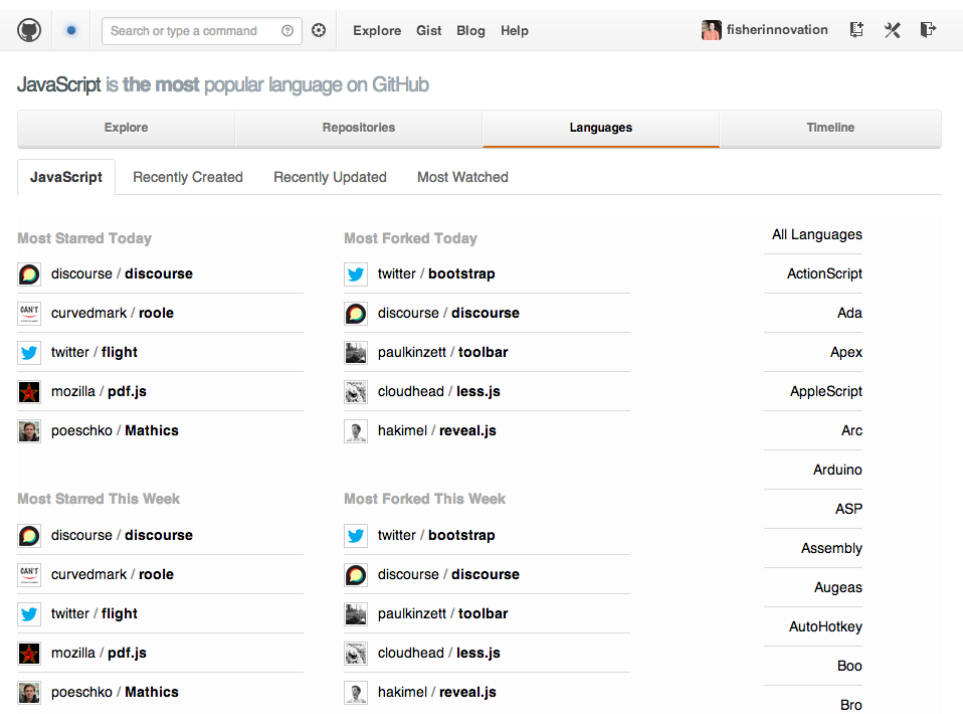

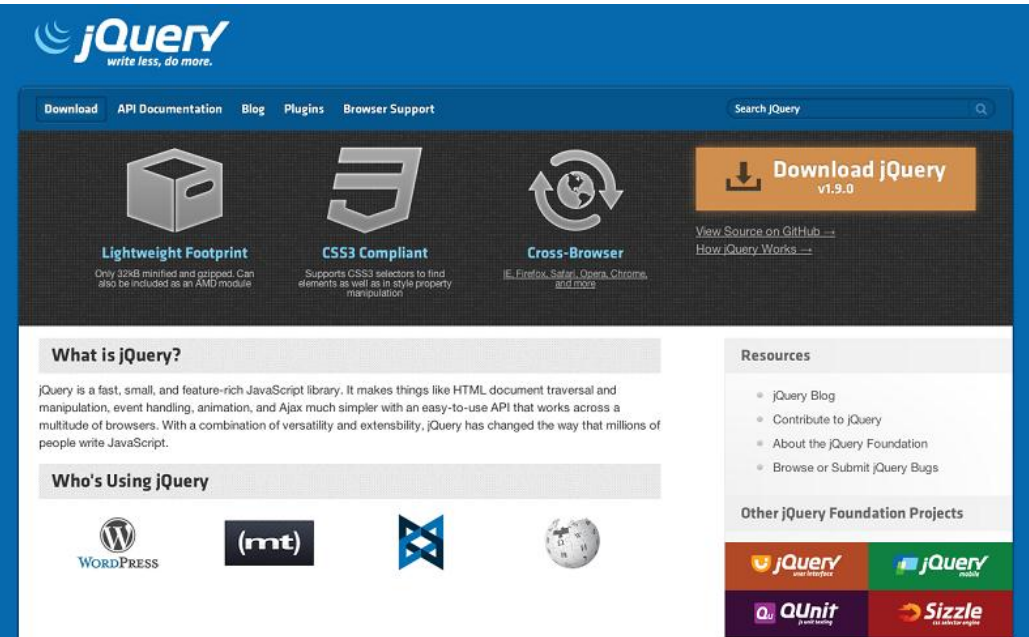

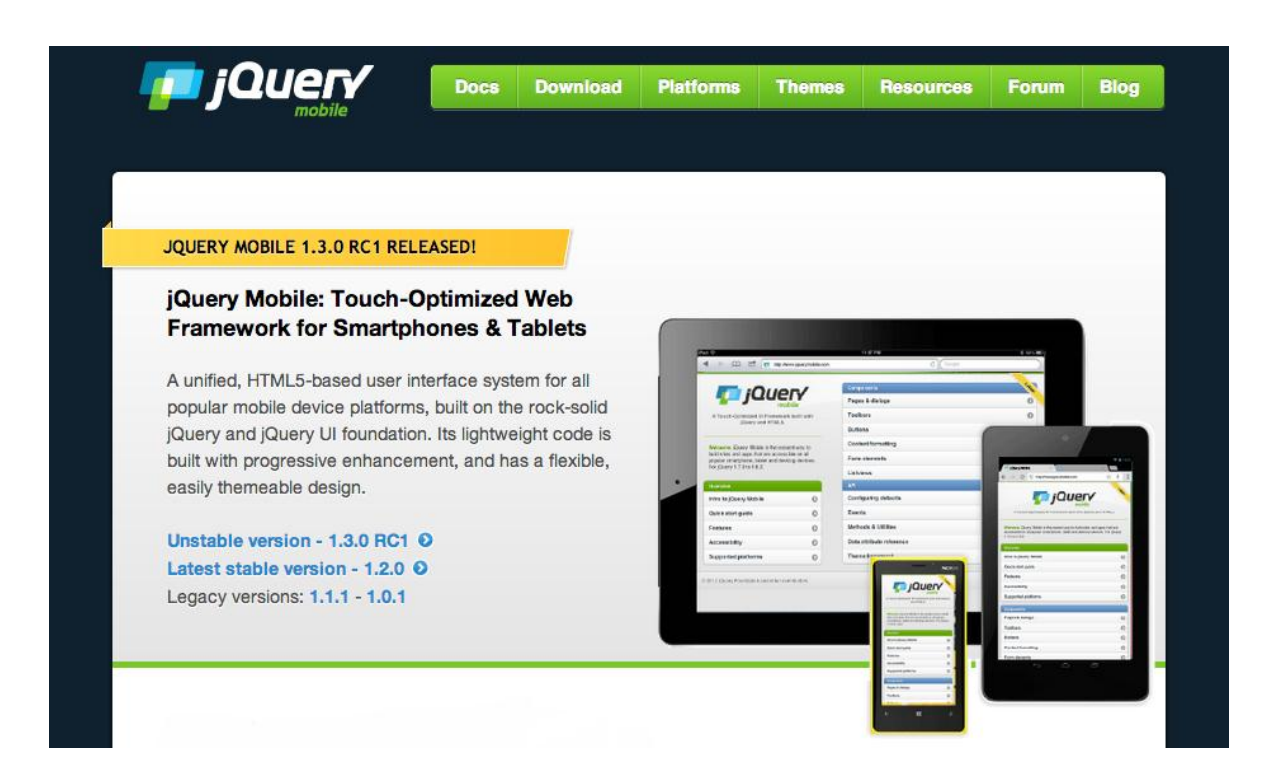

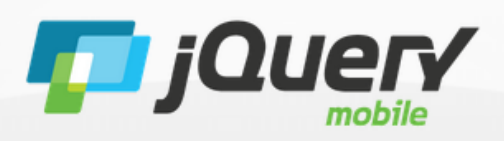

A Touch-Optimized UI Framework built with jQuery and HTML5.

Welcome. jQuery Mobile is the easiest way to build sites and apps that are accessible on all popular smartphone, tablet and desktop devices. For jQuery 1.7.0 to 1.8.2.

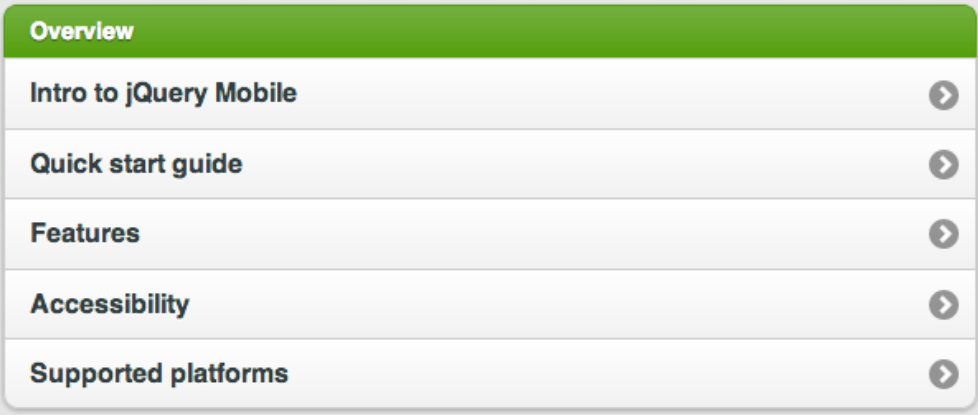

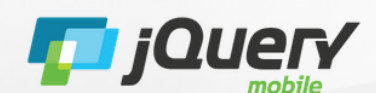

A Touch-Optimized UI Framework built with jQuery and HTML5.

Welcome. jQuery Mobile is the easiest way to build sites and apps that are accessible on all popular smartphone, tablet and desktop devices. For jQuery 1.7.0 to 1.8.2.

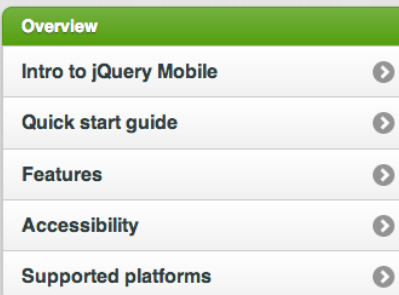

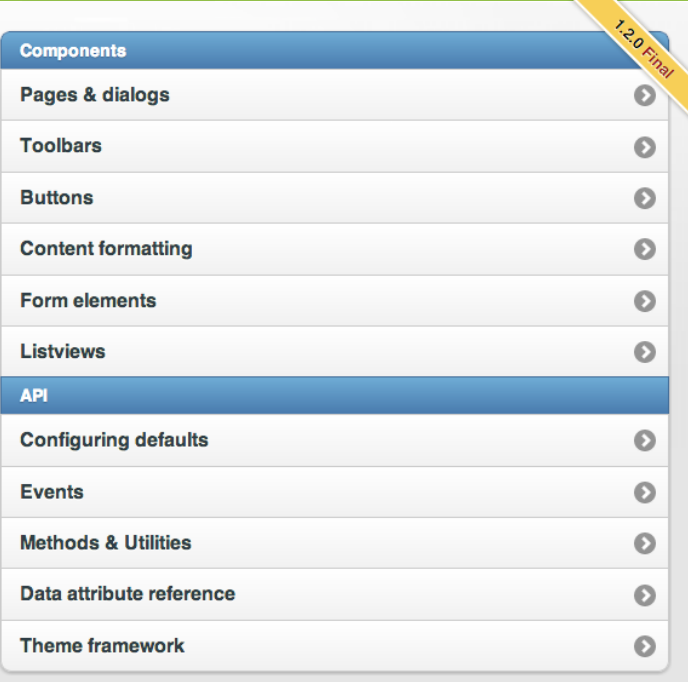

## **HTML5**  $\bigstar$  **BOILERPLATE**

SOURCE CODE **DOCS** 

**OTHER PROJECTS** 

# The web's most popular front-end template

HTML5 Boilerplate helps you build fast, robust, and adaptable web apps or sites. Kick-start your project with the combined knowledge and effort of 100s of developers, all in one little package.

## Download v4.1.0

Get a custom build

See the CHANGELOG

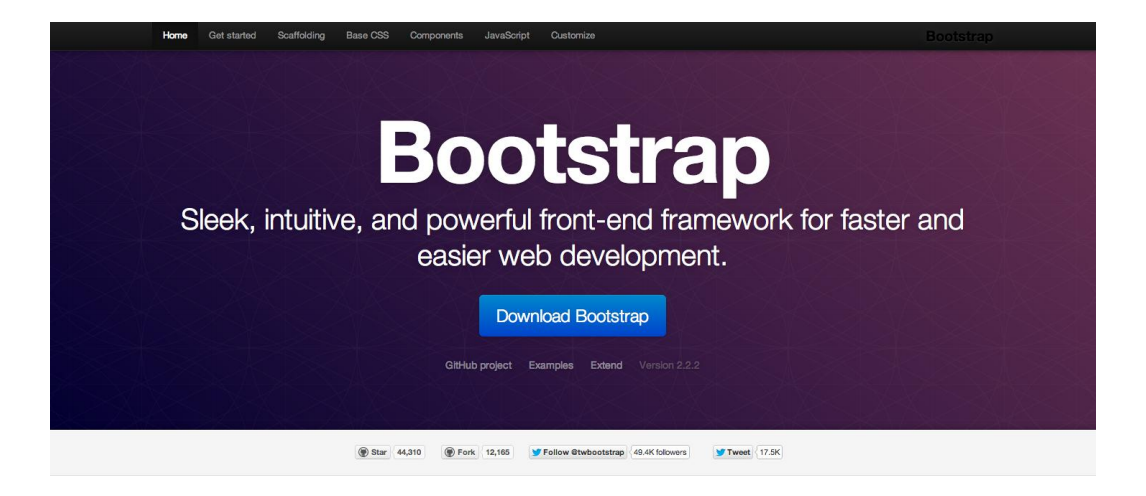

## Introducing Bootstrap.

Need reasons to love Bootstrap? Look no further.

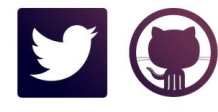

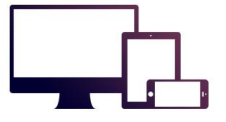

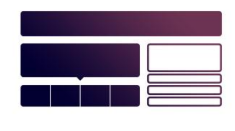

By nerds, for nerds. Built at Twitter by @mdo and @fat, Bootstrap utilizes LESS CSS, is compiled via Node, and is<br>managed through GitHub to help nerds do awesome stuff on the web.

Made for everyone. Bootstrap was made to not only look and behave great in the latest desktop browsers (as well as<br>IE7!), but in tablet and smartphone browsers via responsive CSS as well.

Packed with features. A 12-column responsive grid, dozens of components, JavaScript plugins, typography, form<br>controls, and even a web-based Customizer to make Bootstrap your own.

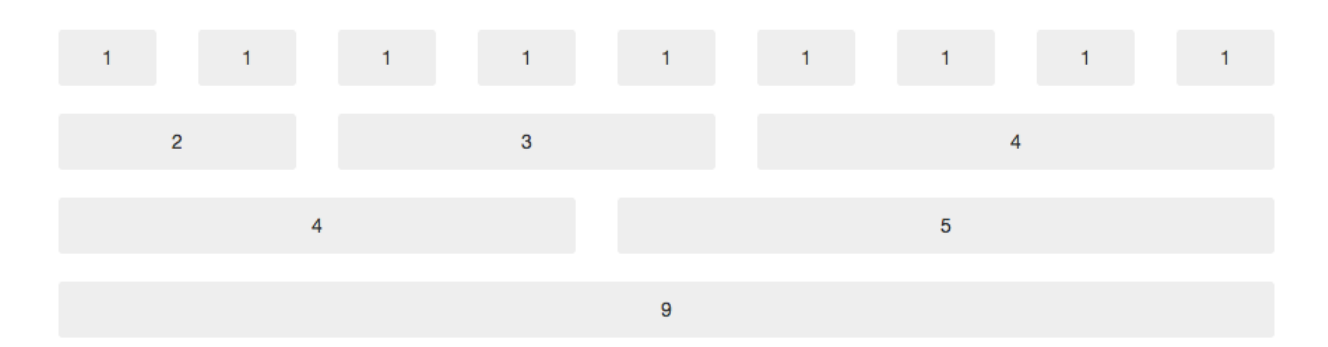

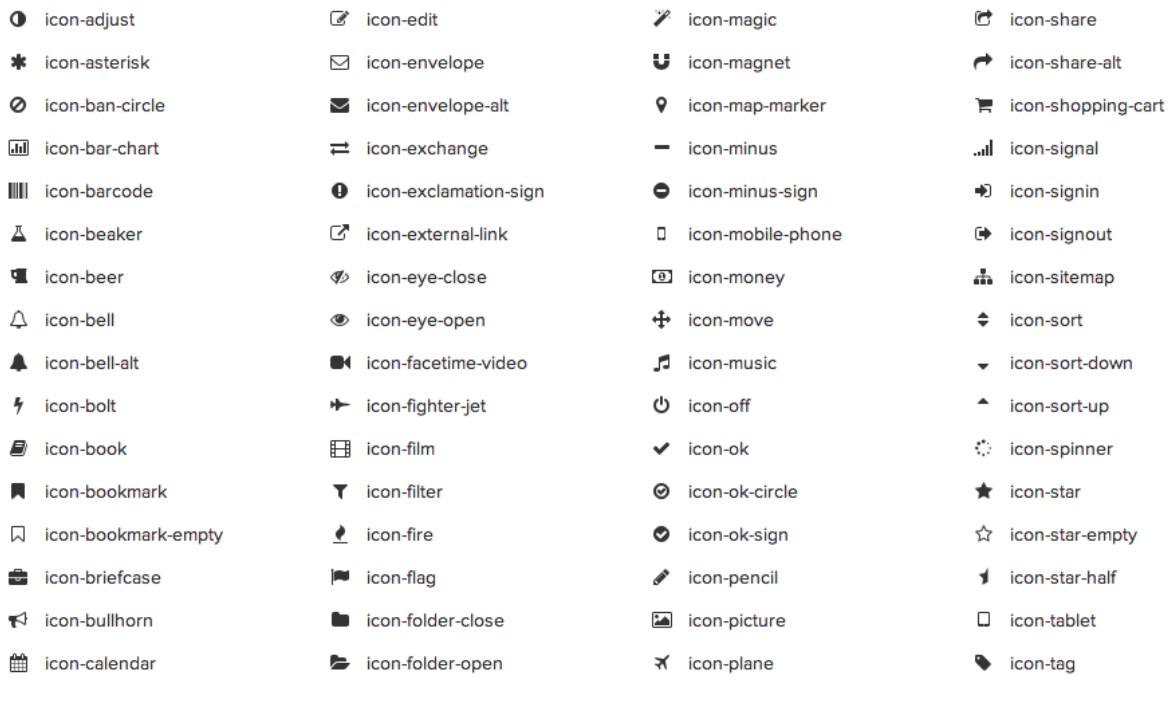

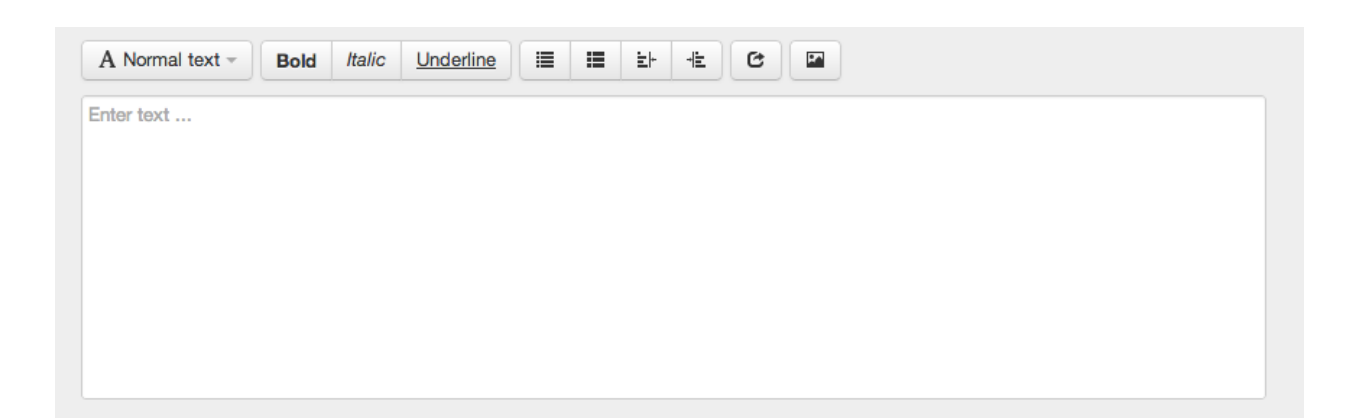

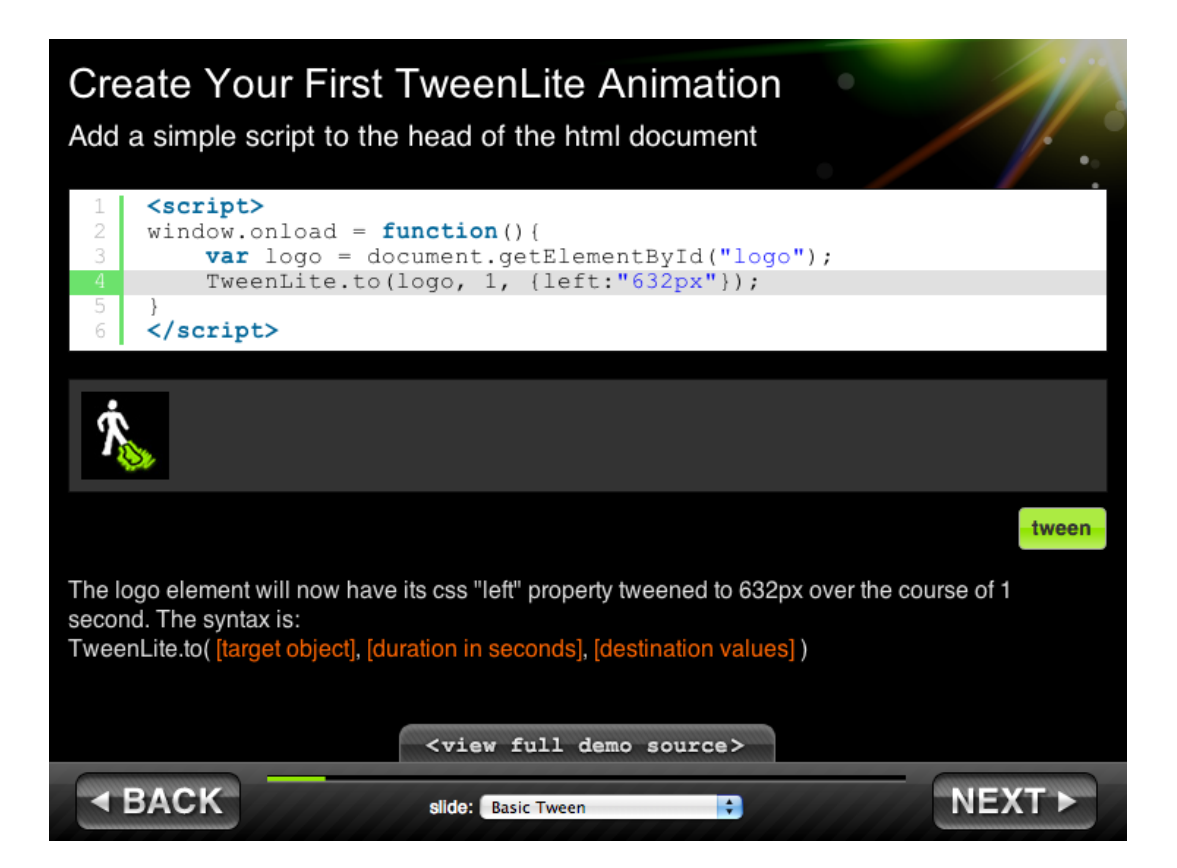

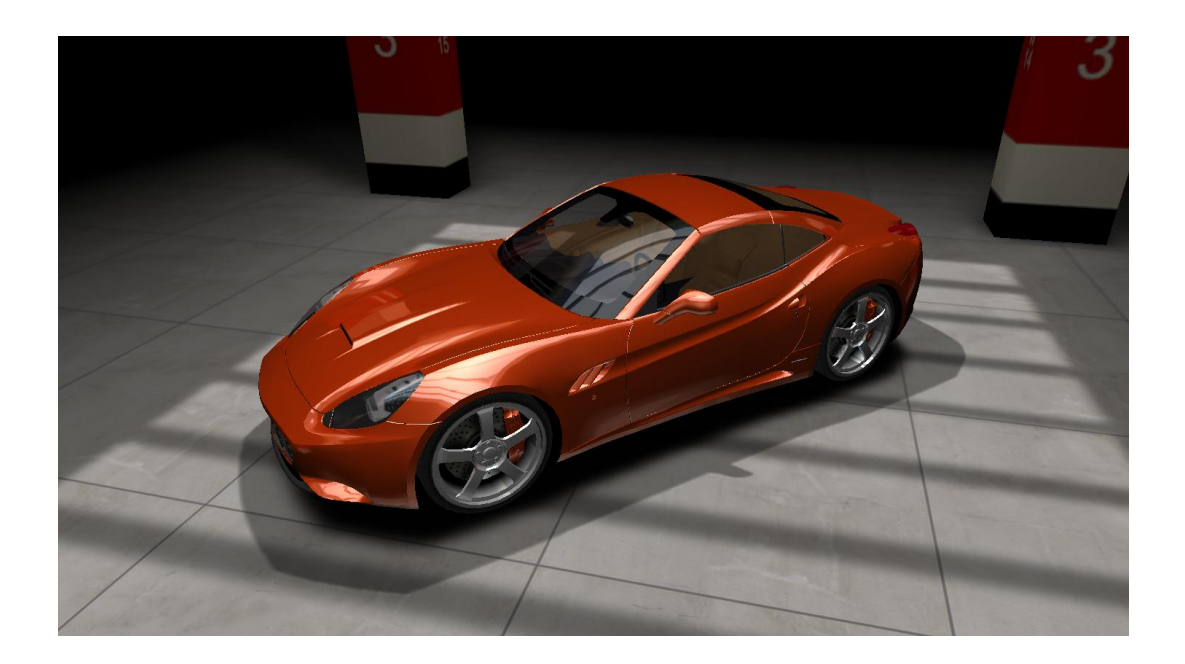

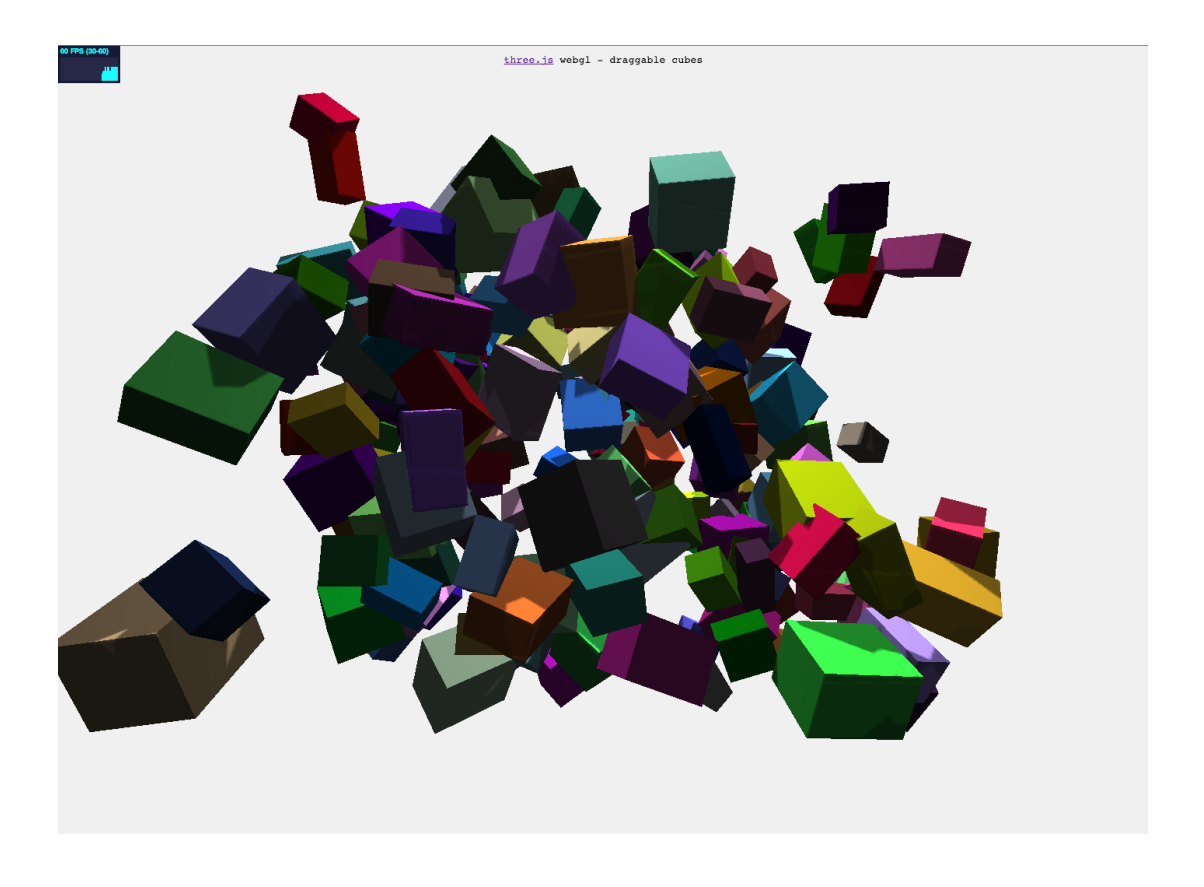

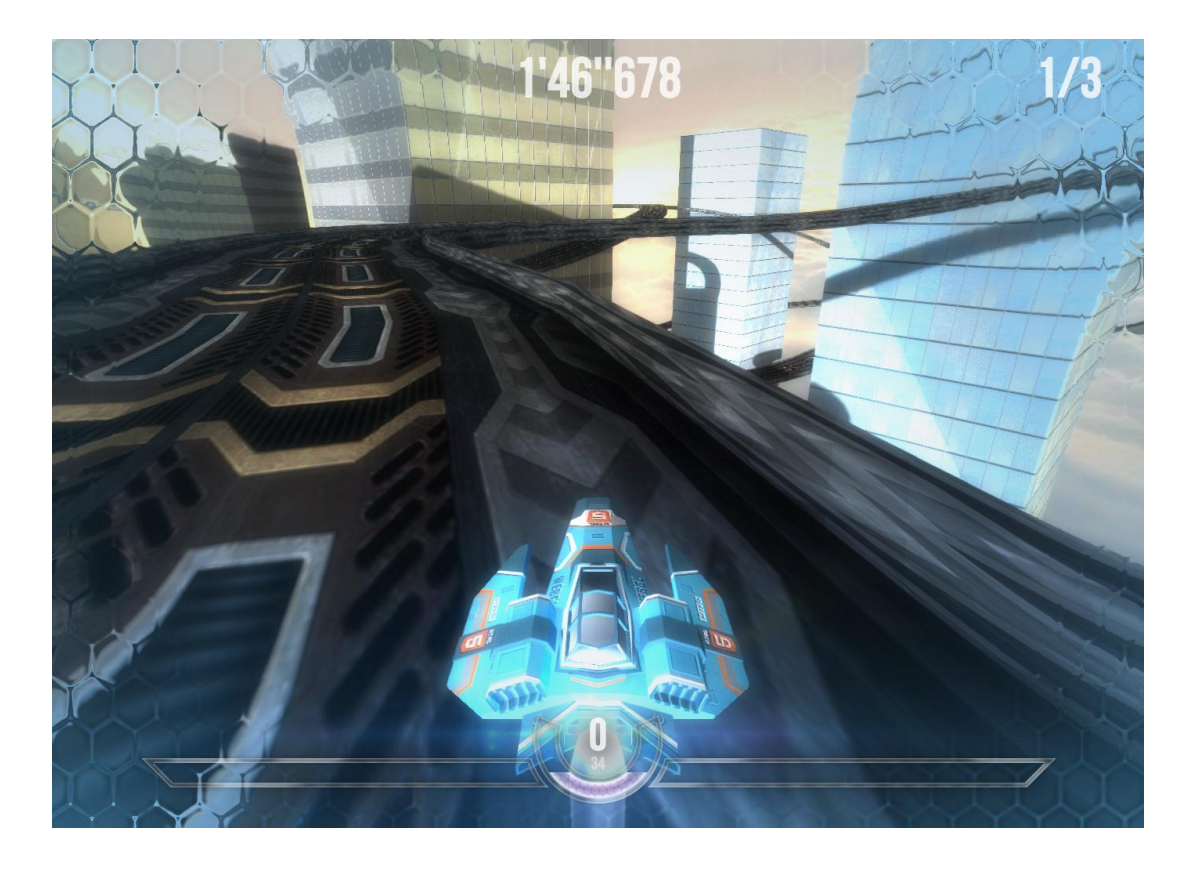

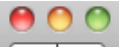

◀

+  $\Theta$  http://192.168.1.107:8000/

#### http://192.168.1.107:8000/

¢ Q.

#### Hello World

**T** NODE.JS HOME  $\sqrt{2}$  DOWNLOAD (i) ABOUT **QUID** NPM REGISTRY  $\Box$  DOCS  $\mathscr{D}$  BLOG  $\mathcal{D}$  COMMUNITY  $\bigcirc$  LOGOS  $\bigcirc$  JOBS

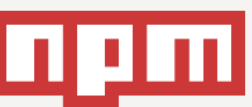

**Search Packages** 

Create Account | Login

## **Node Packaged Modules**

Total Packages: 22 646

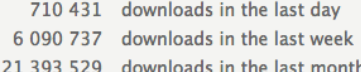

#### Patches welcome!

Any package can be installed by using npm install.

Add your programs to this index by using npm publish.

#### **Recently Updated**

- 3m bite
- 4m jsgui-node-png
- $\bullet$  5m zombiebox
- $5m bool$
- → 11m archerbot<br>● 11m archerbot
- 
- 14m jsgui-node-pixel-buffer 873 commander
- 15m spatial-grid 744 colors
- $\bullet$  21m expose-loader
- 25m thrasher
- $\bullet$  More...

### **Most Depended Upon**

- 2165 underscore
- $\bullet$  1430 async
- 1386 request
- 1121 coffee-script
- $\bullet$  1054 express
- 1042 optimist
- 
- 
- 536 uglify-js • 501 connect
- 
- More...

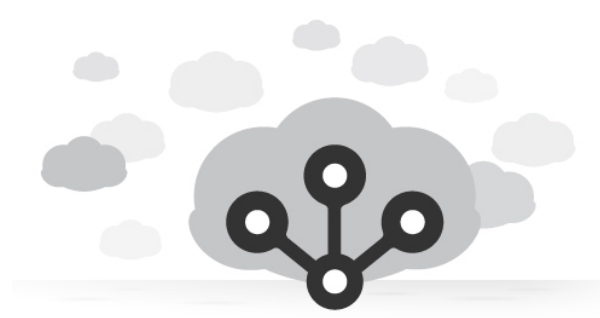

# nodejitsu

Node.js clouds. Simple. Scalable. Enterprise-ready.

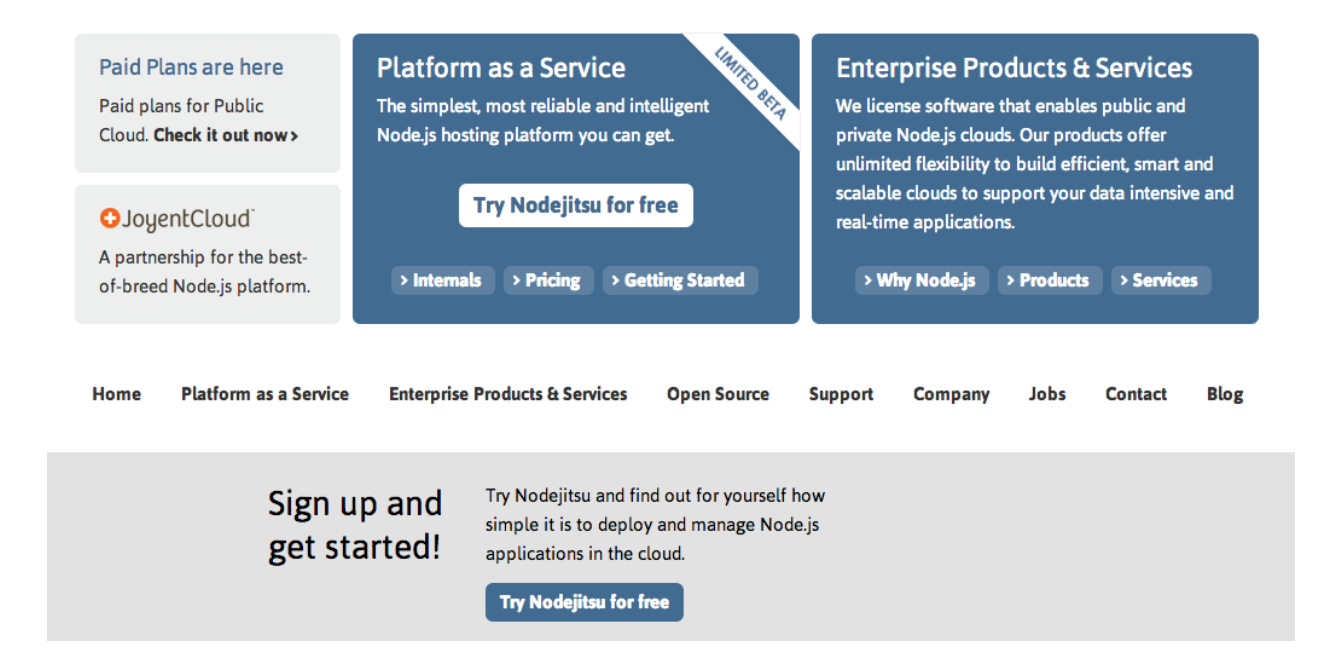

Log in

## Chapter 7: Choosing How You Develop

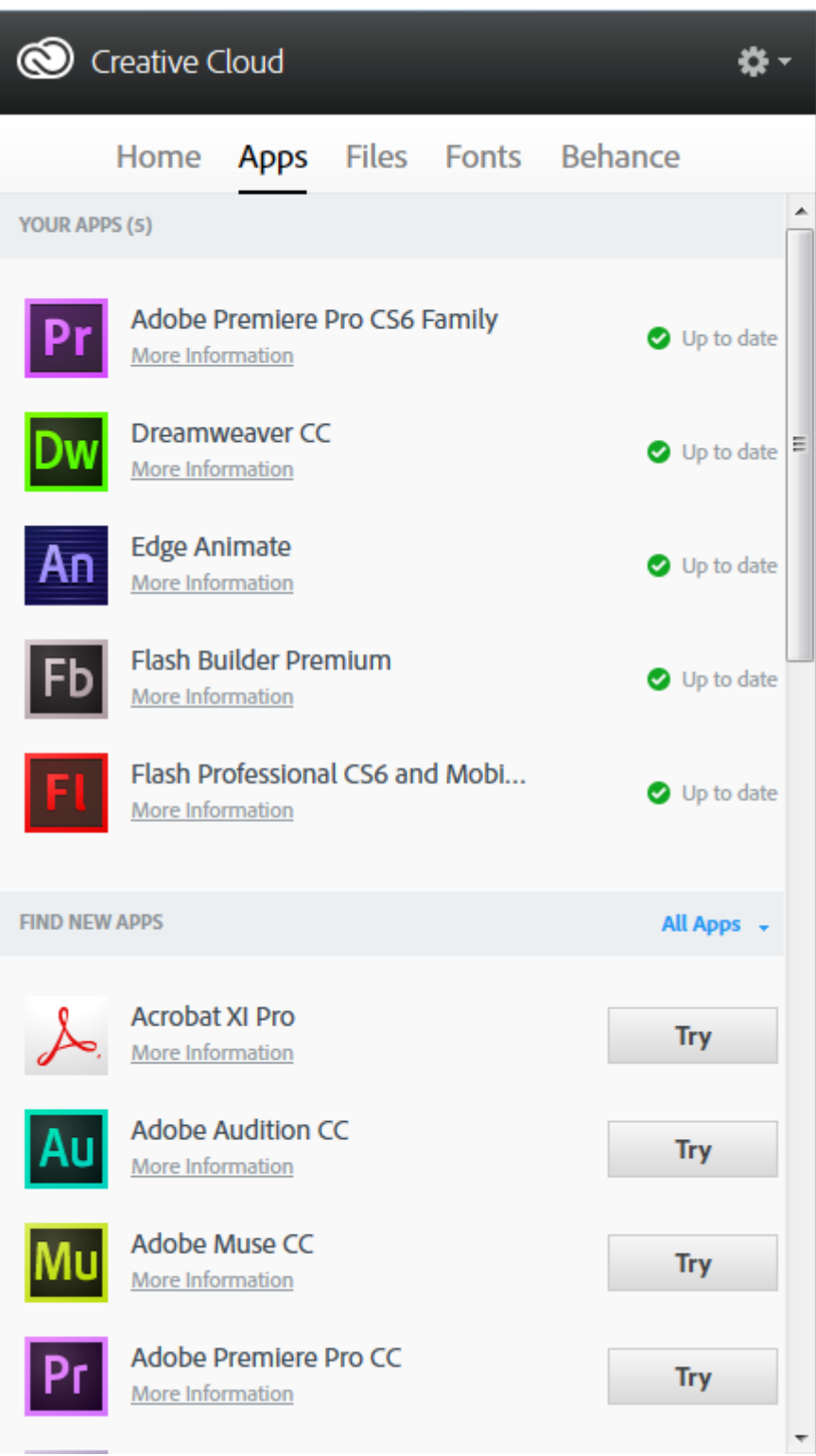

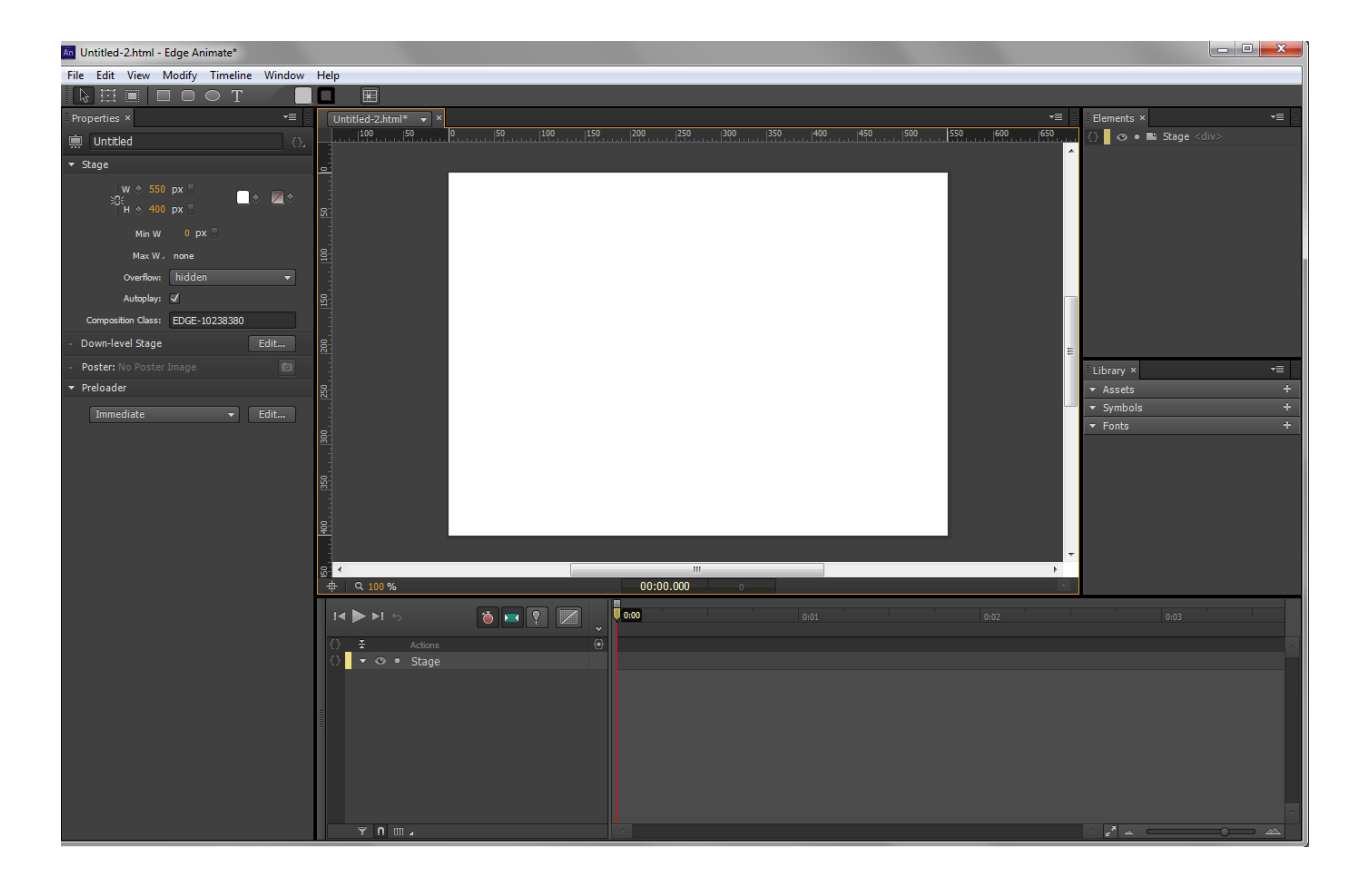

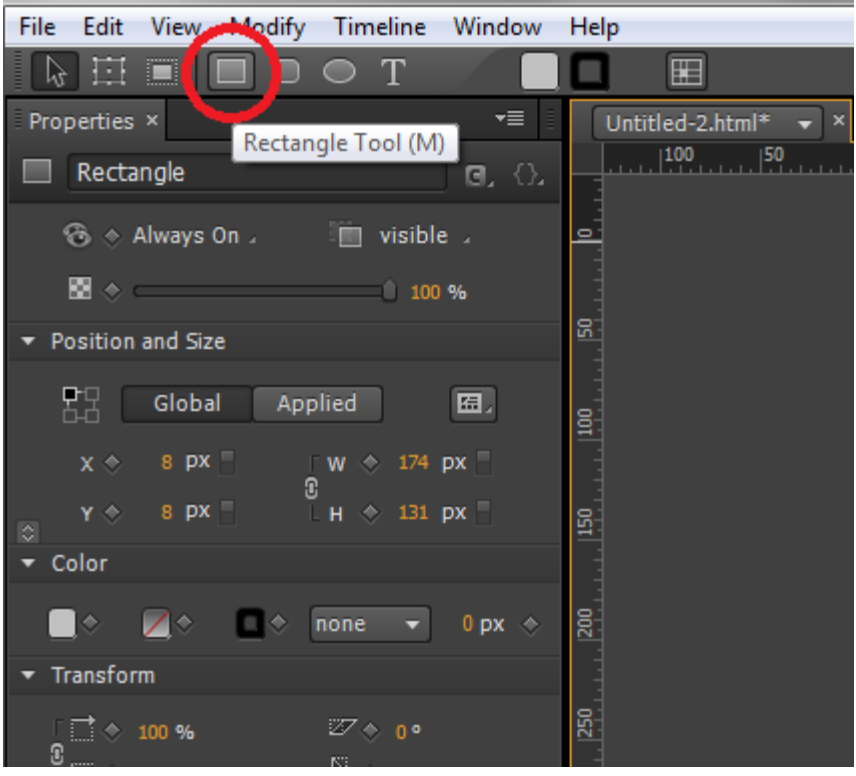

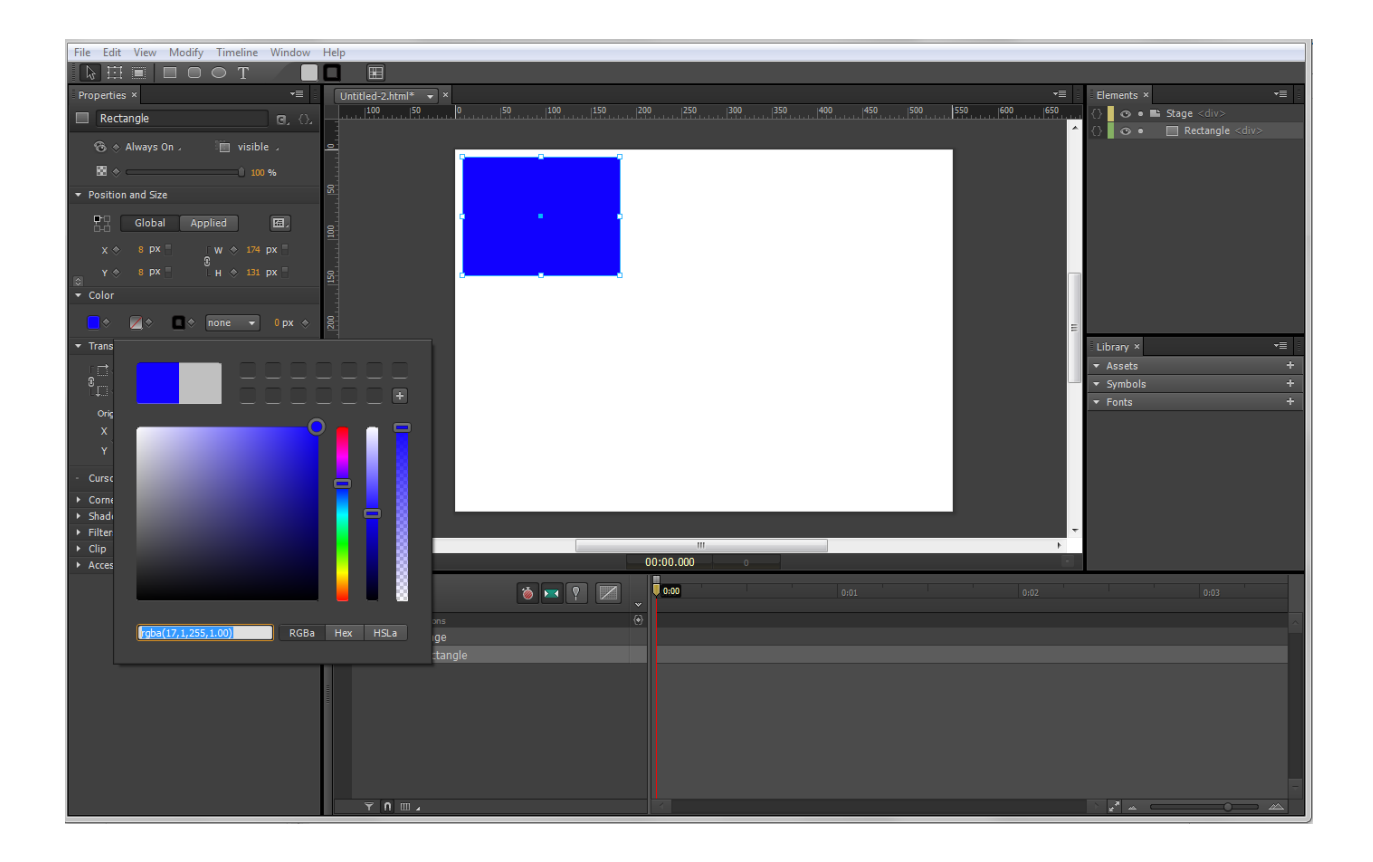

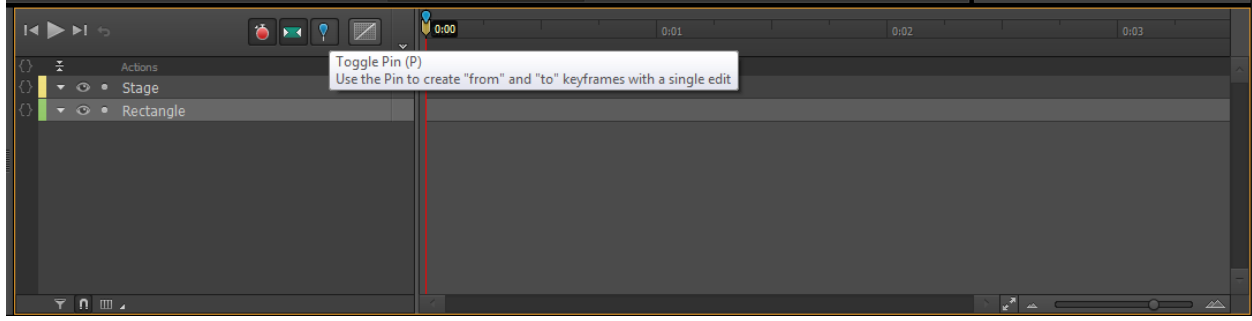

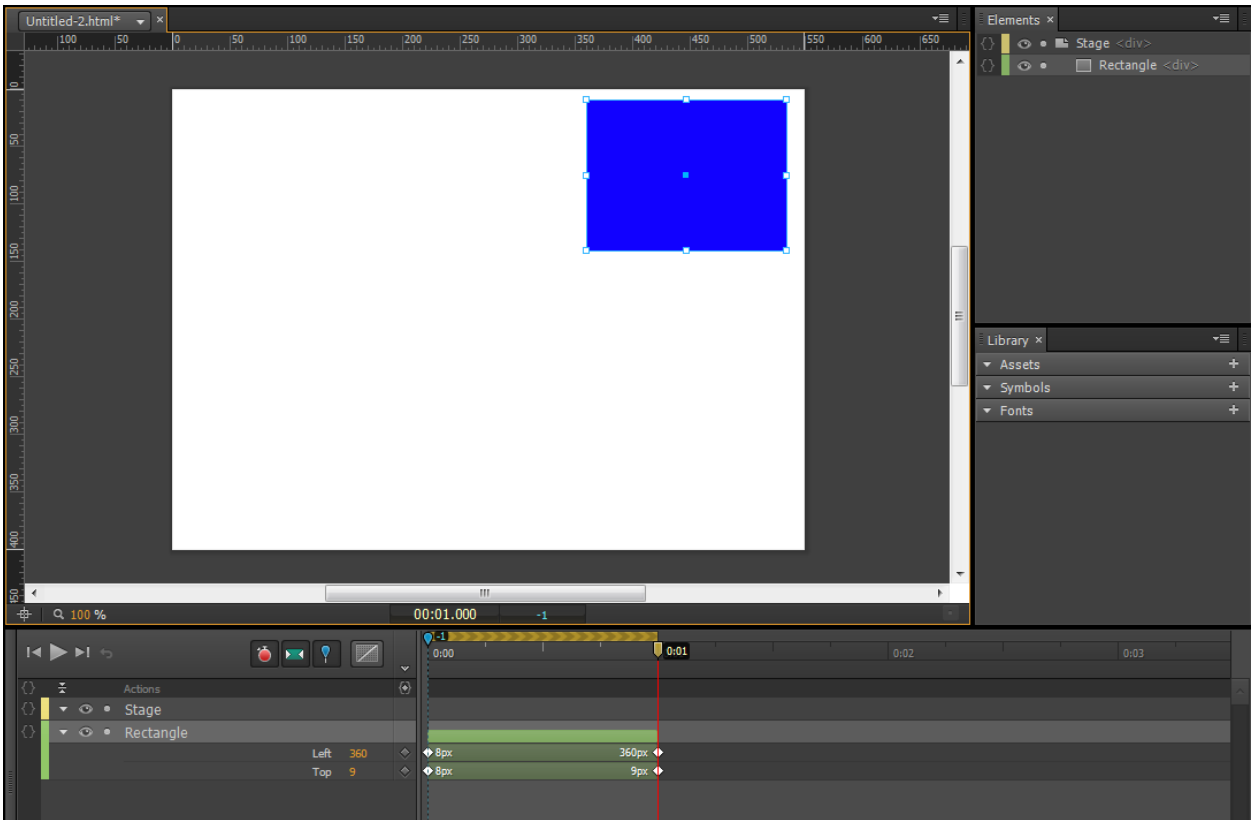

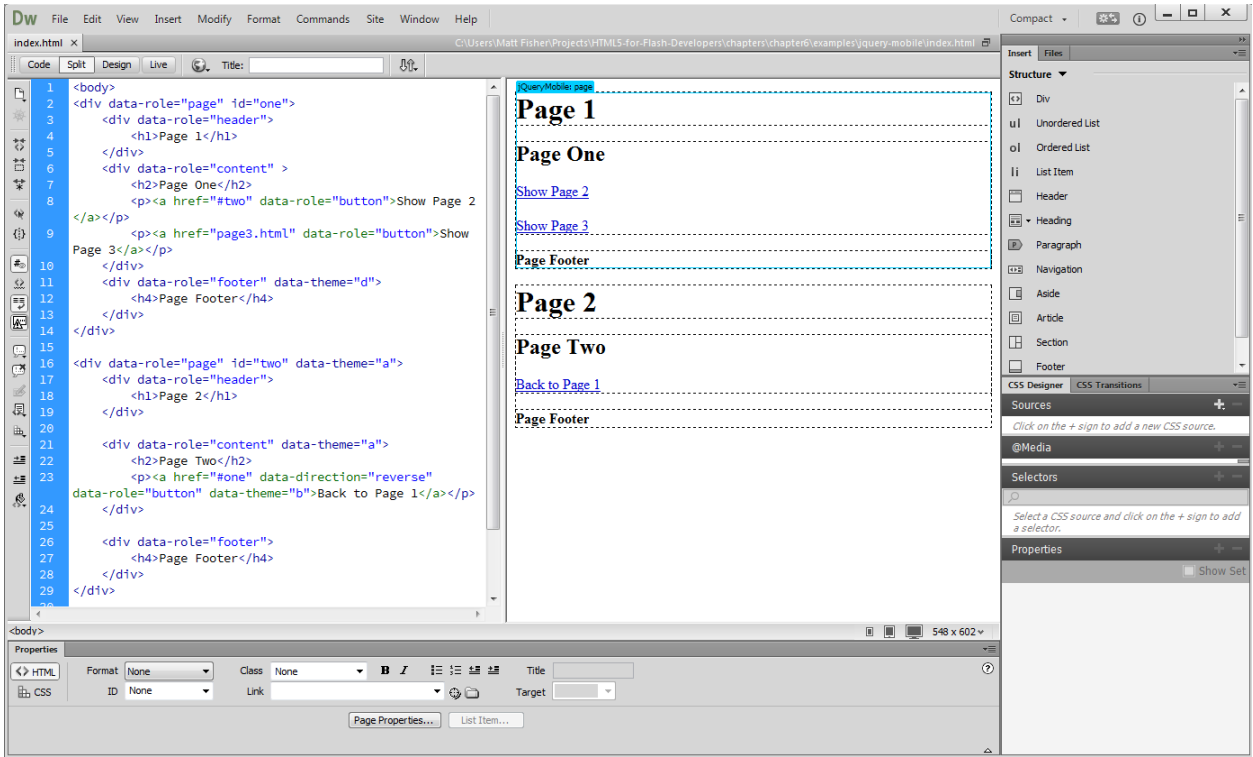

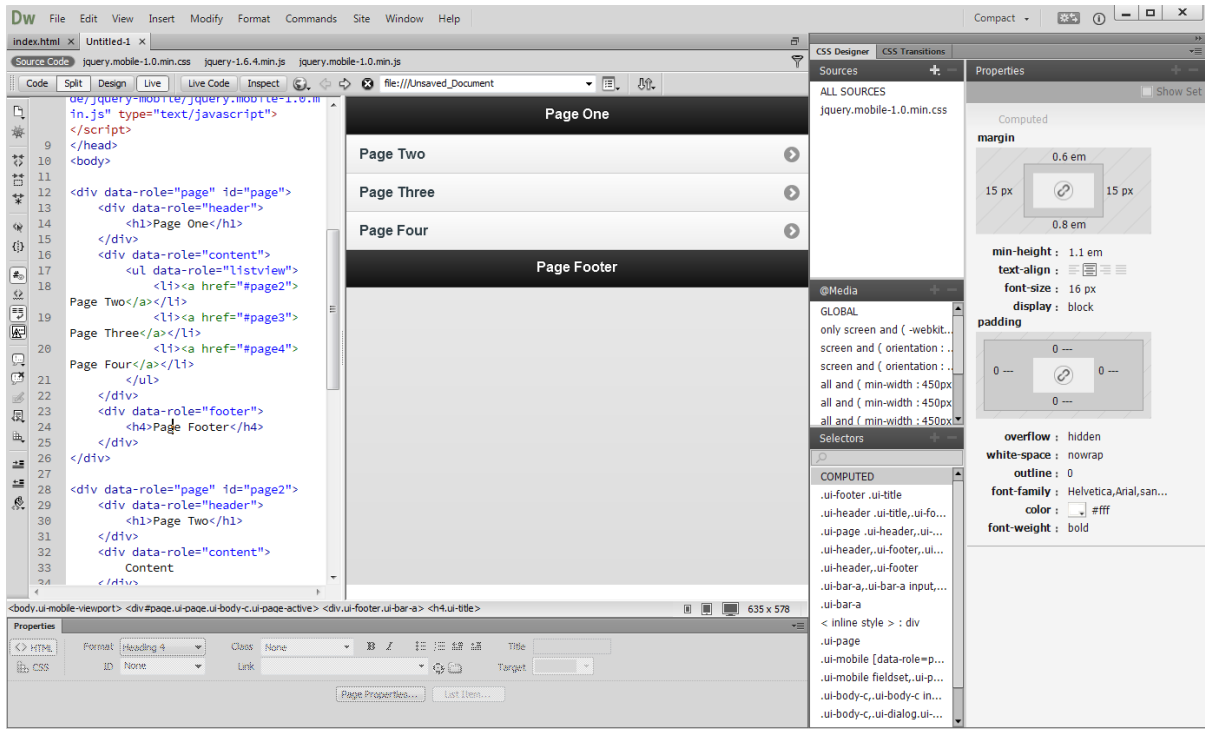

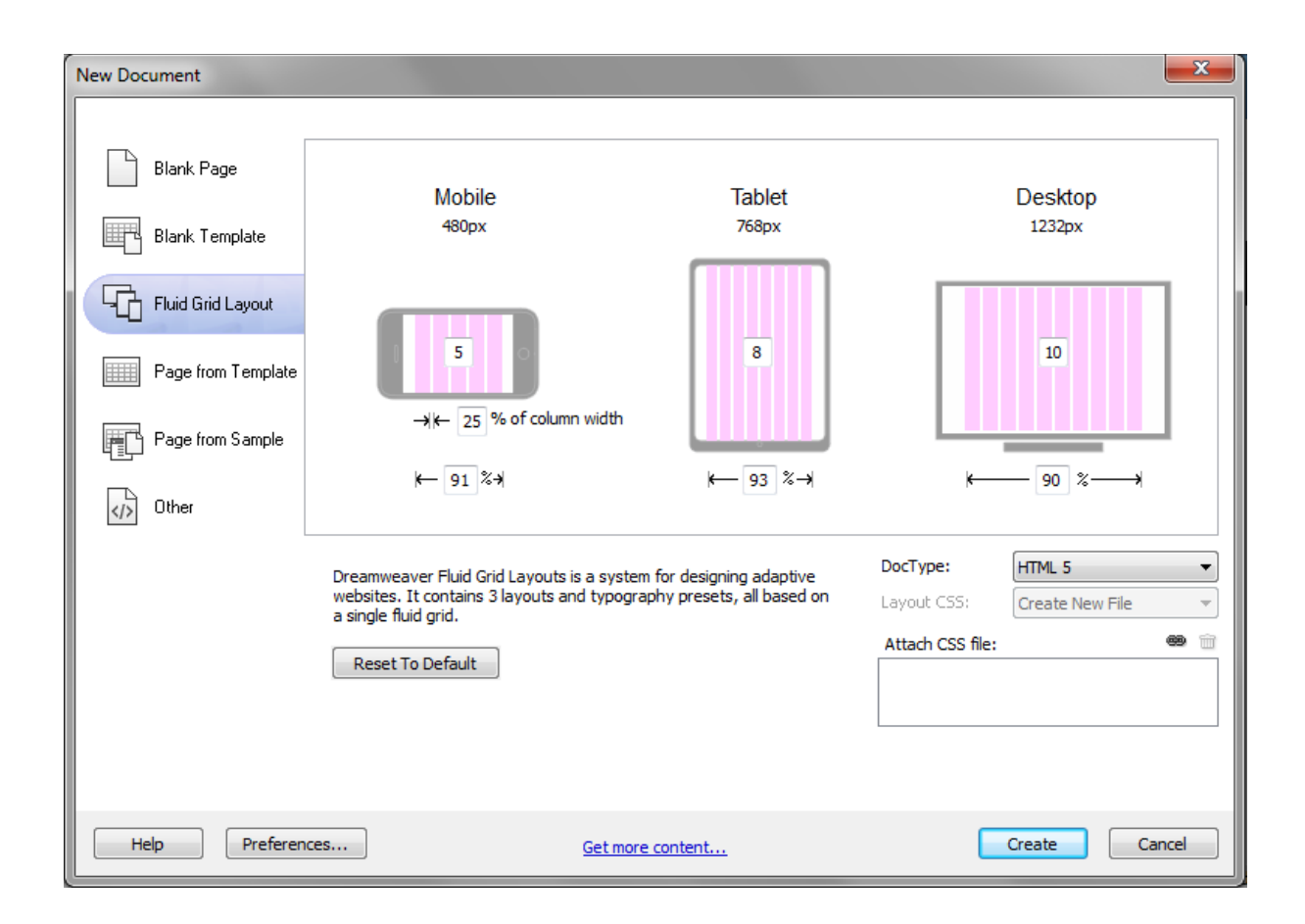

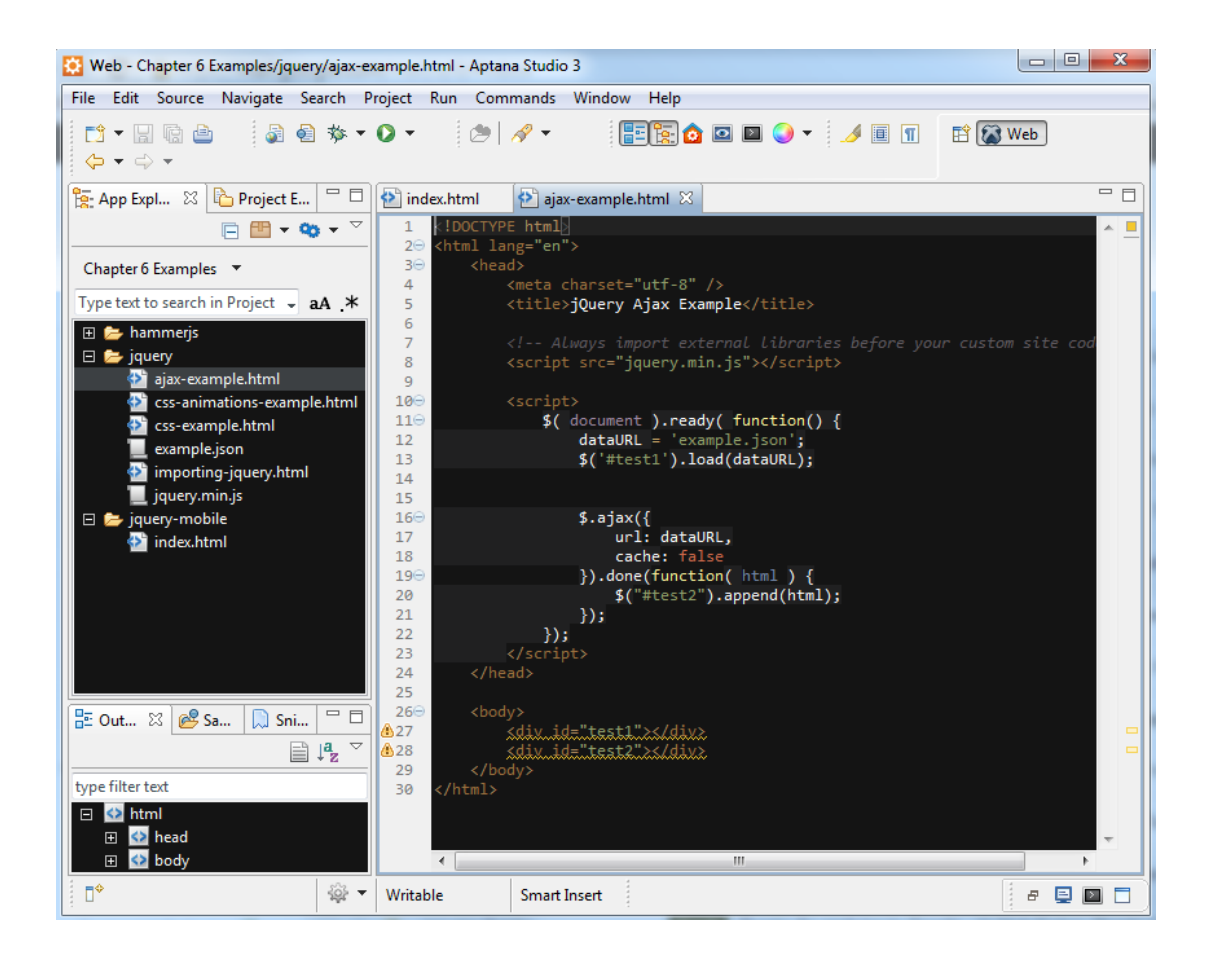

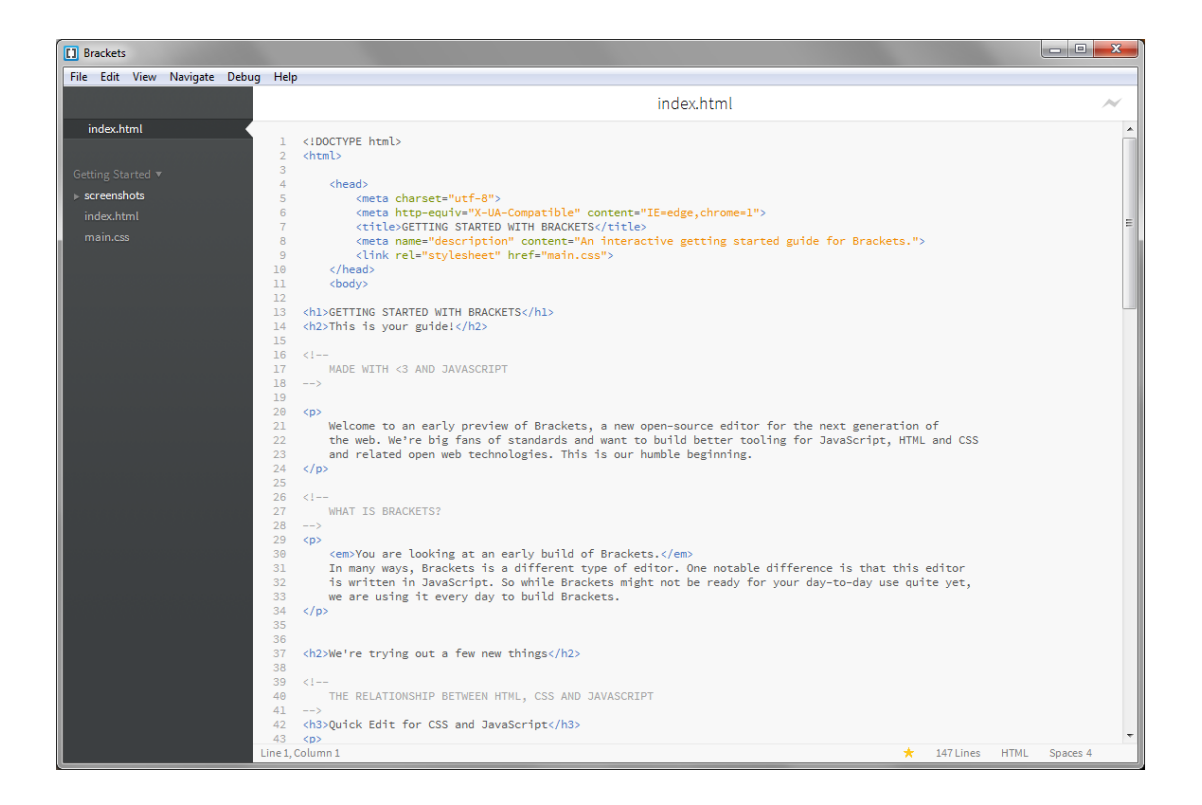

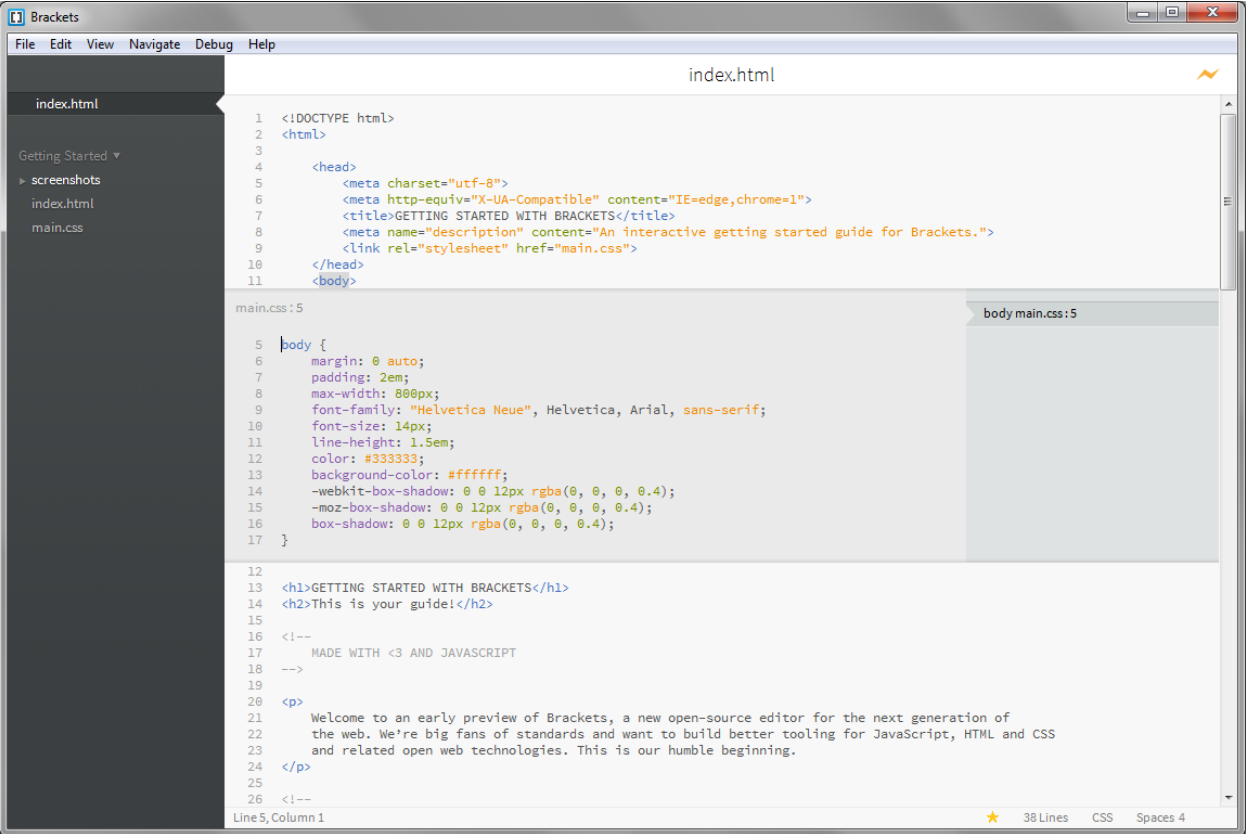

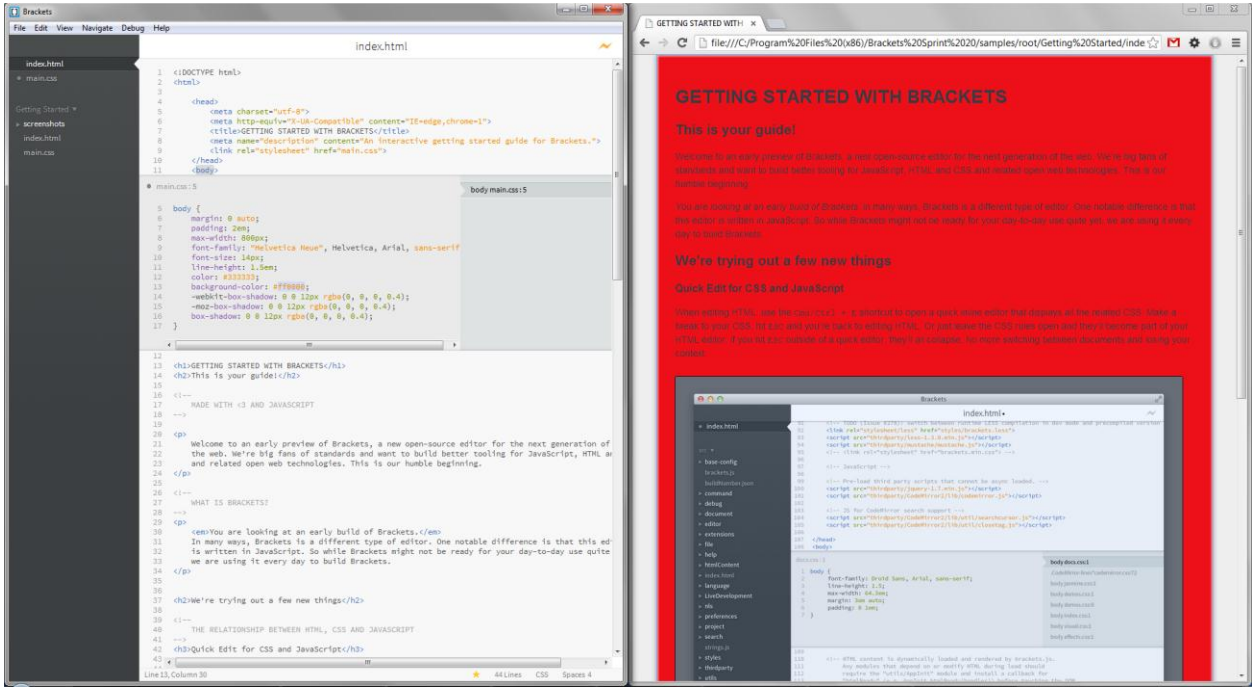

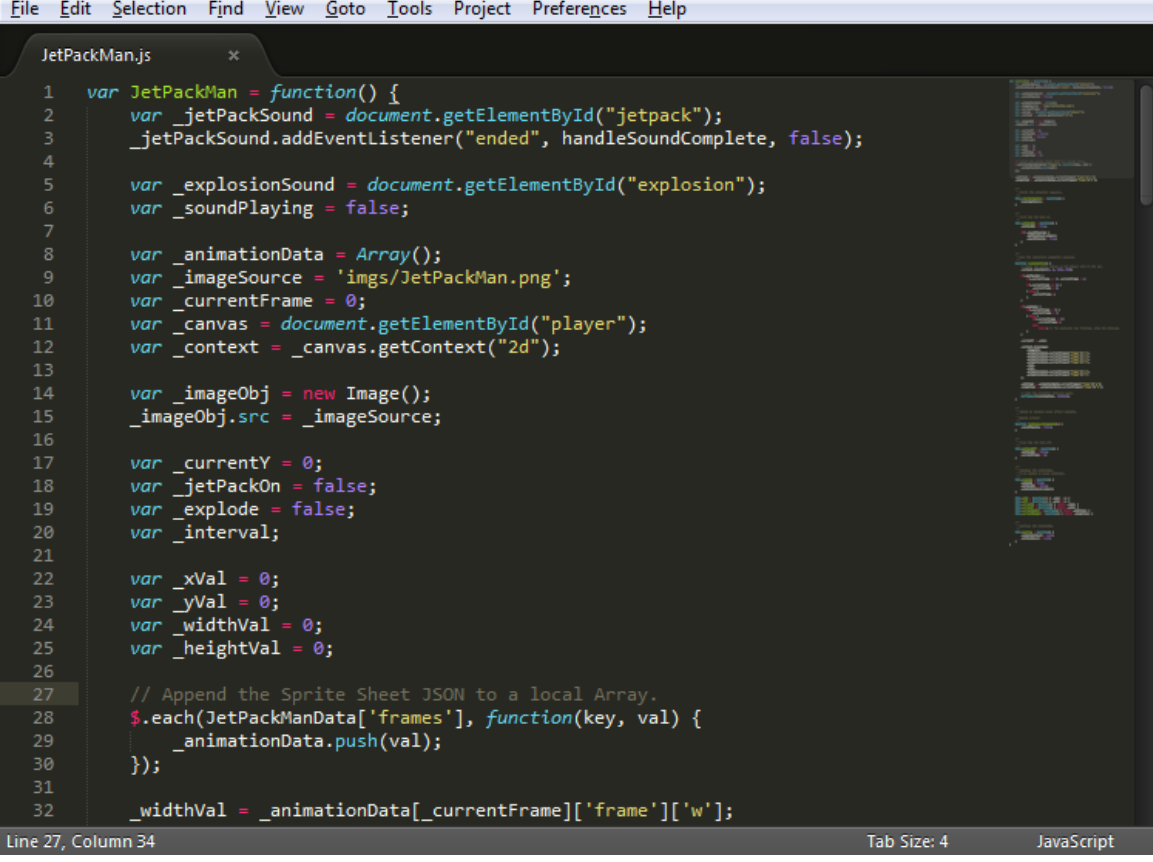

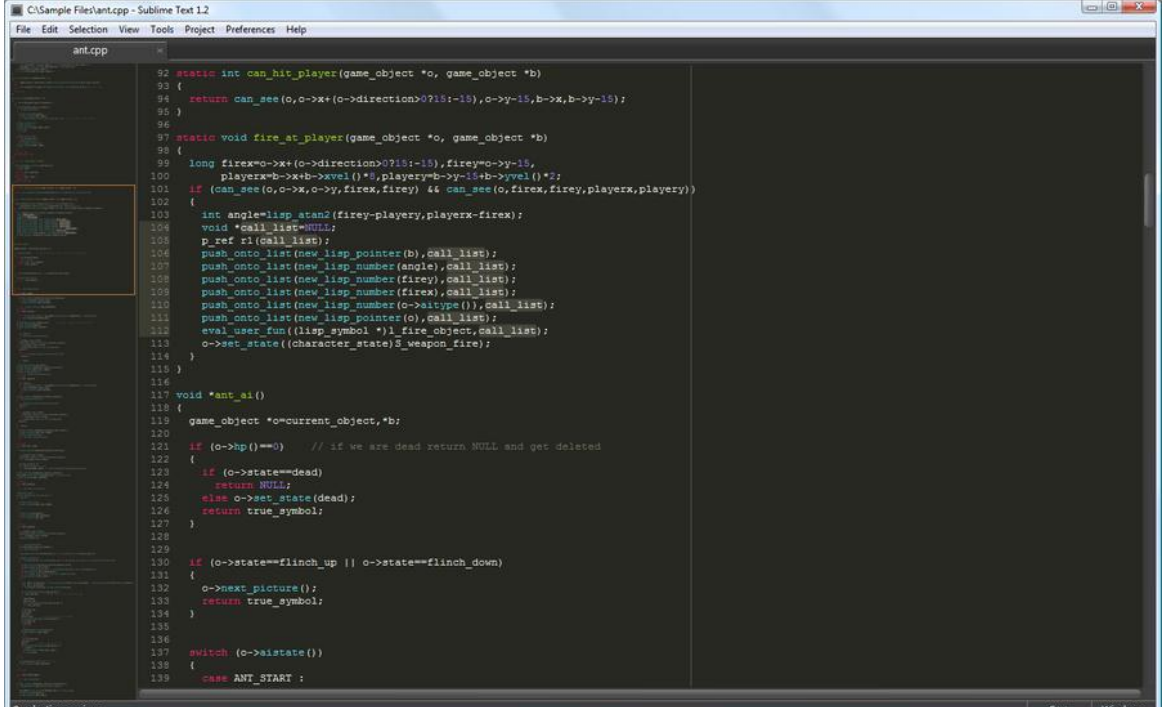

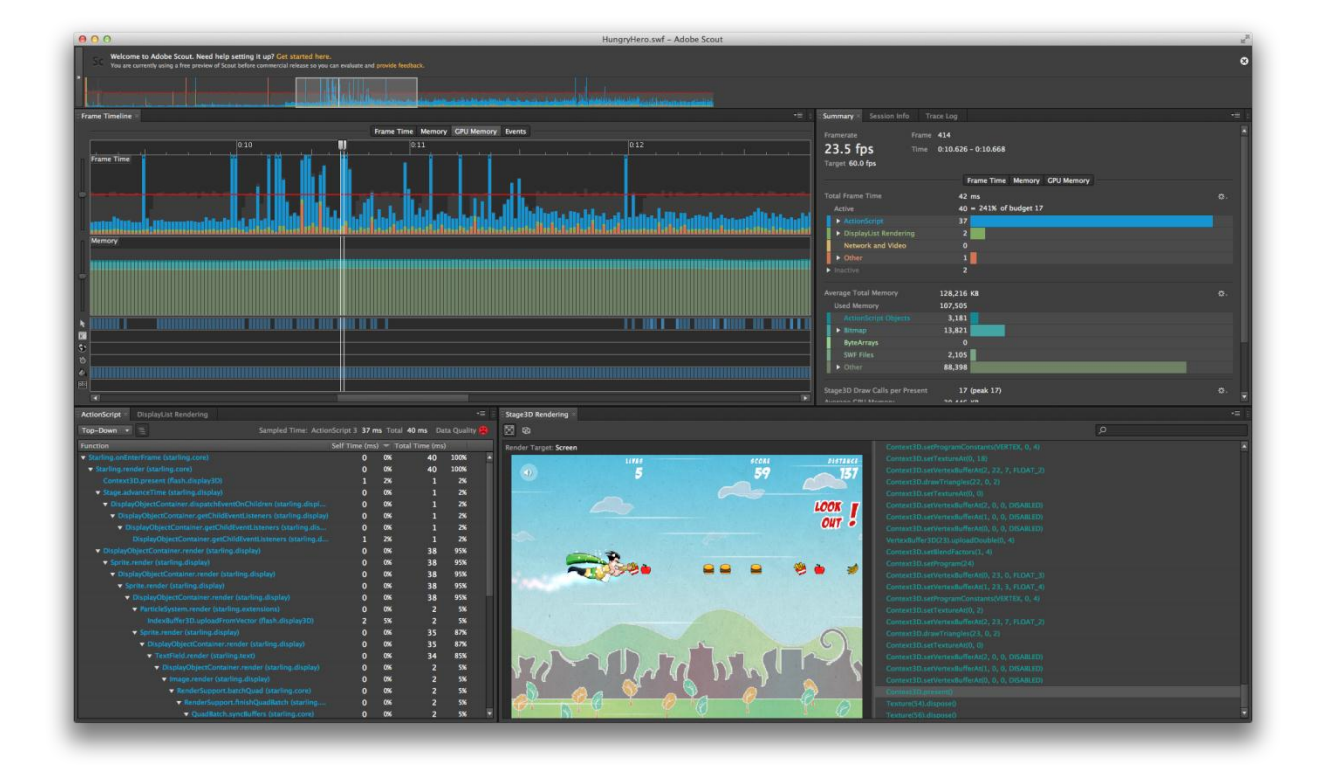

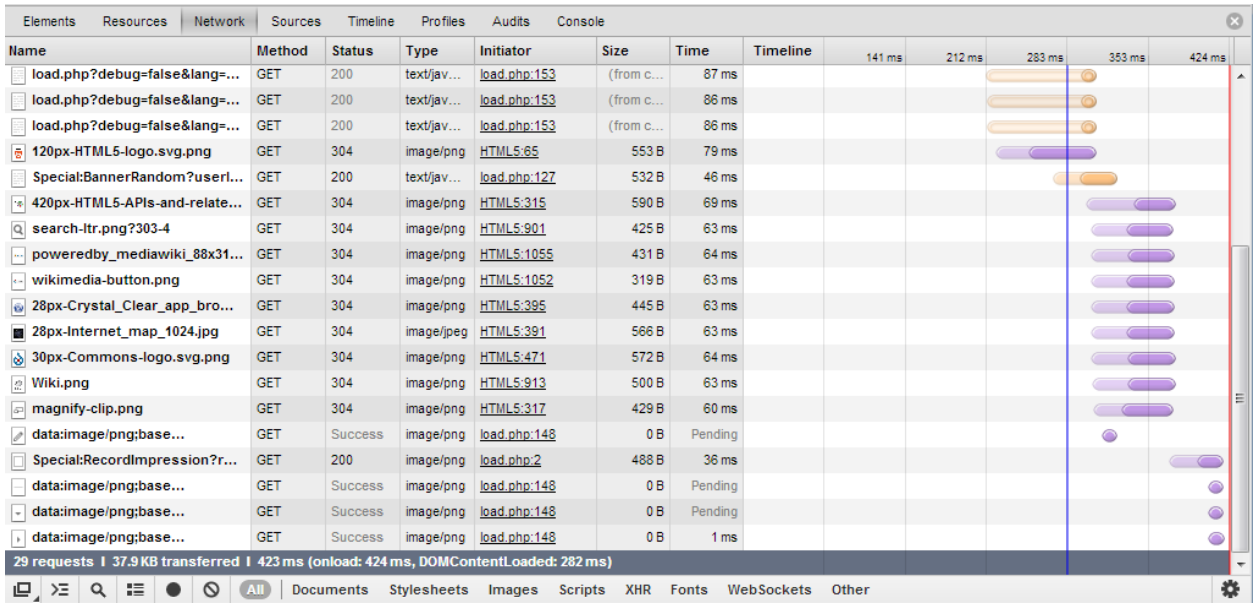

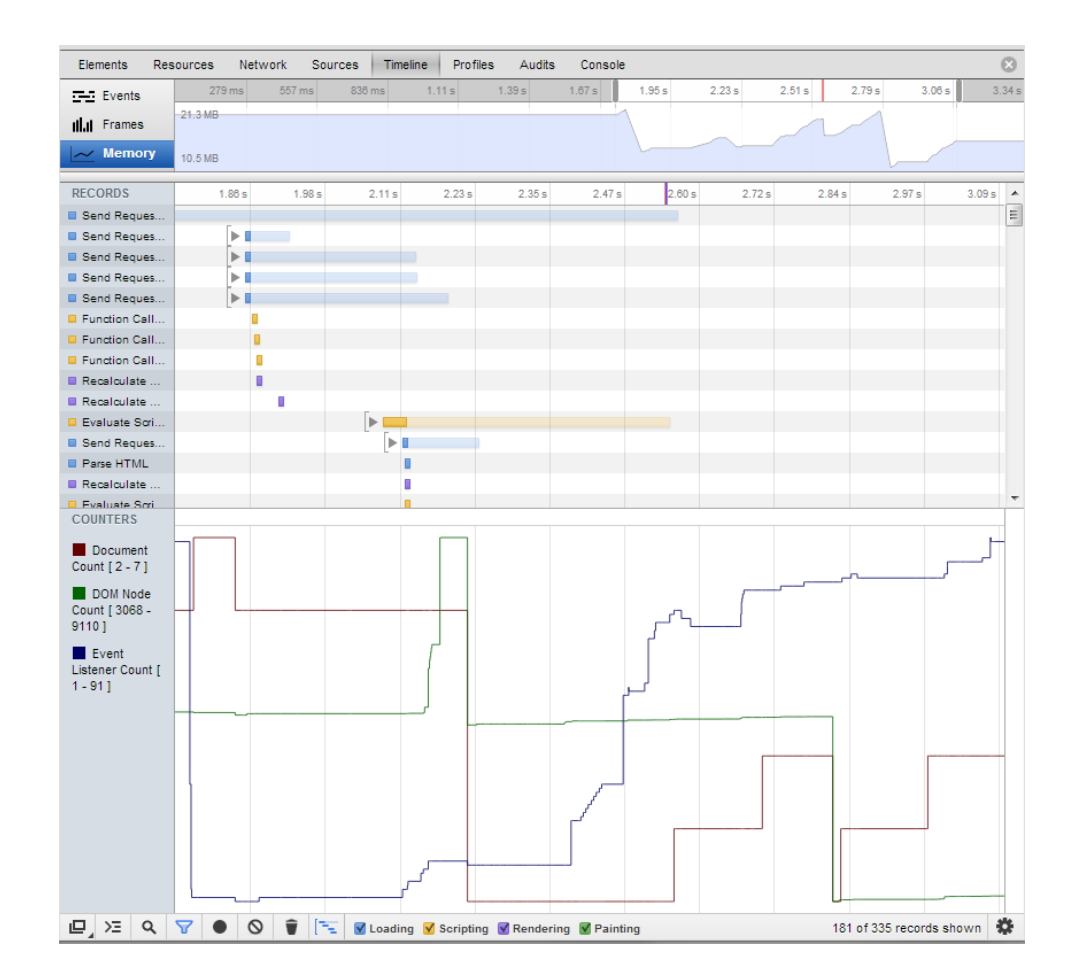

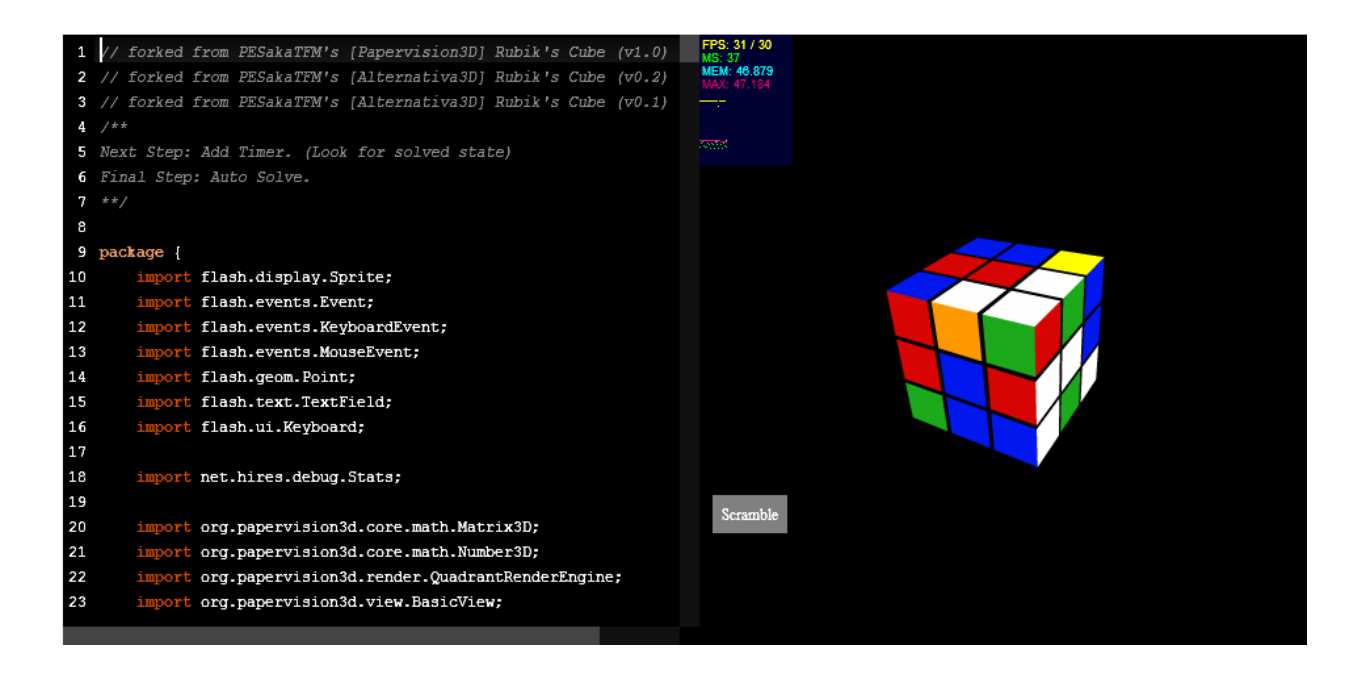

## Chapter 8: Exporting to HTML5

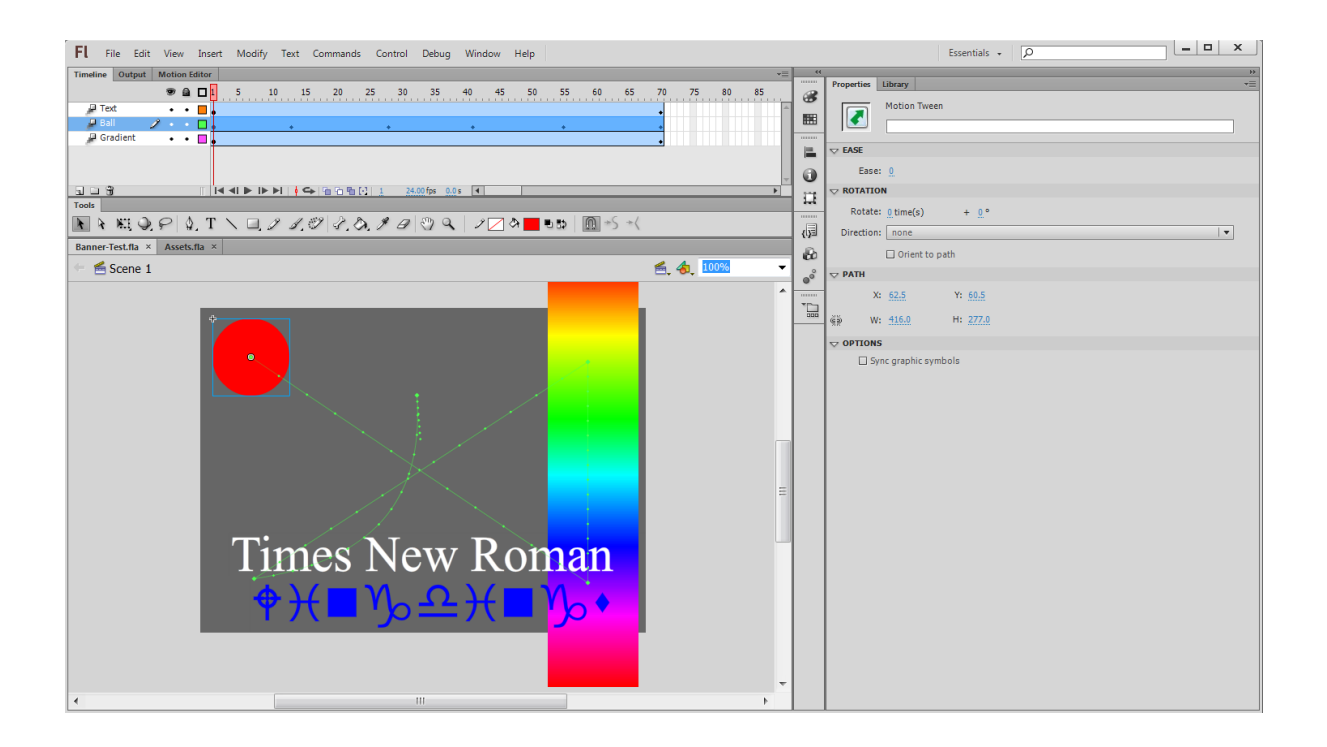

#### Preview

Original Flash animation & Swiffy conversion &

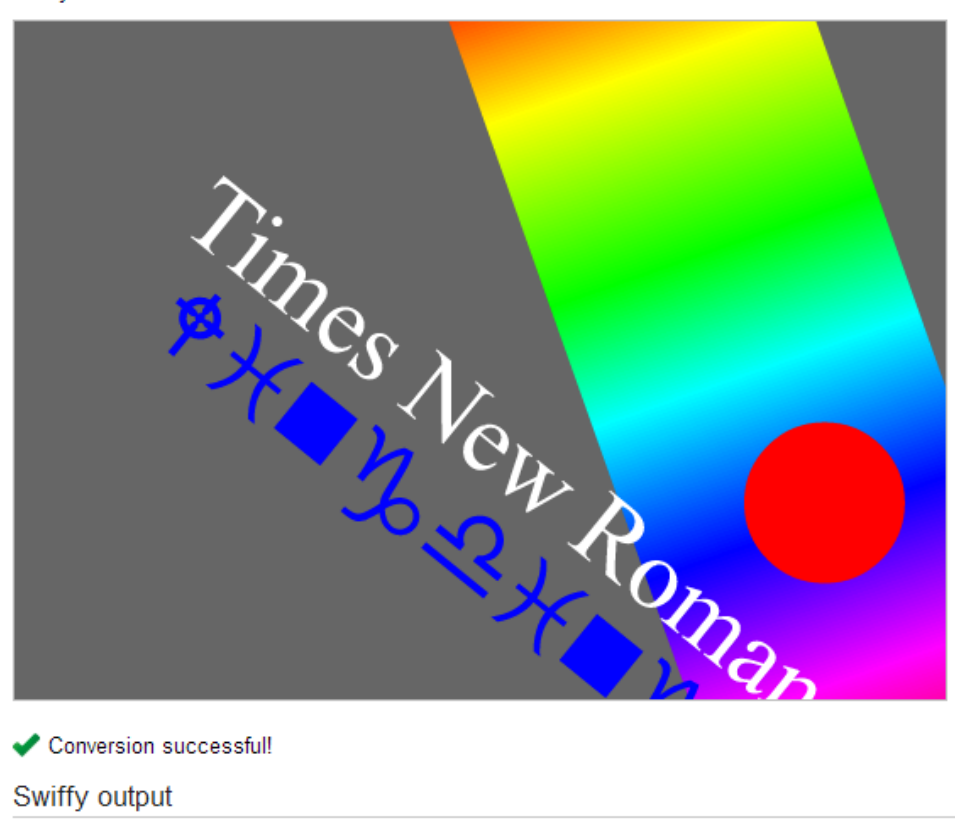

Conversion successful!

#### Swiffy output

You can download or preview the Swiffy conversion at the following URL. Just right click and "Save link as..." to download. The URL will expire after 15 minutes.

#### • Banner-Test.html

You can also scan the following QR code to preview the Swiffy conversion on your mobile device.

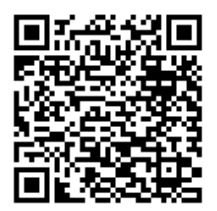

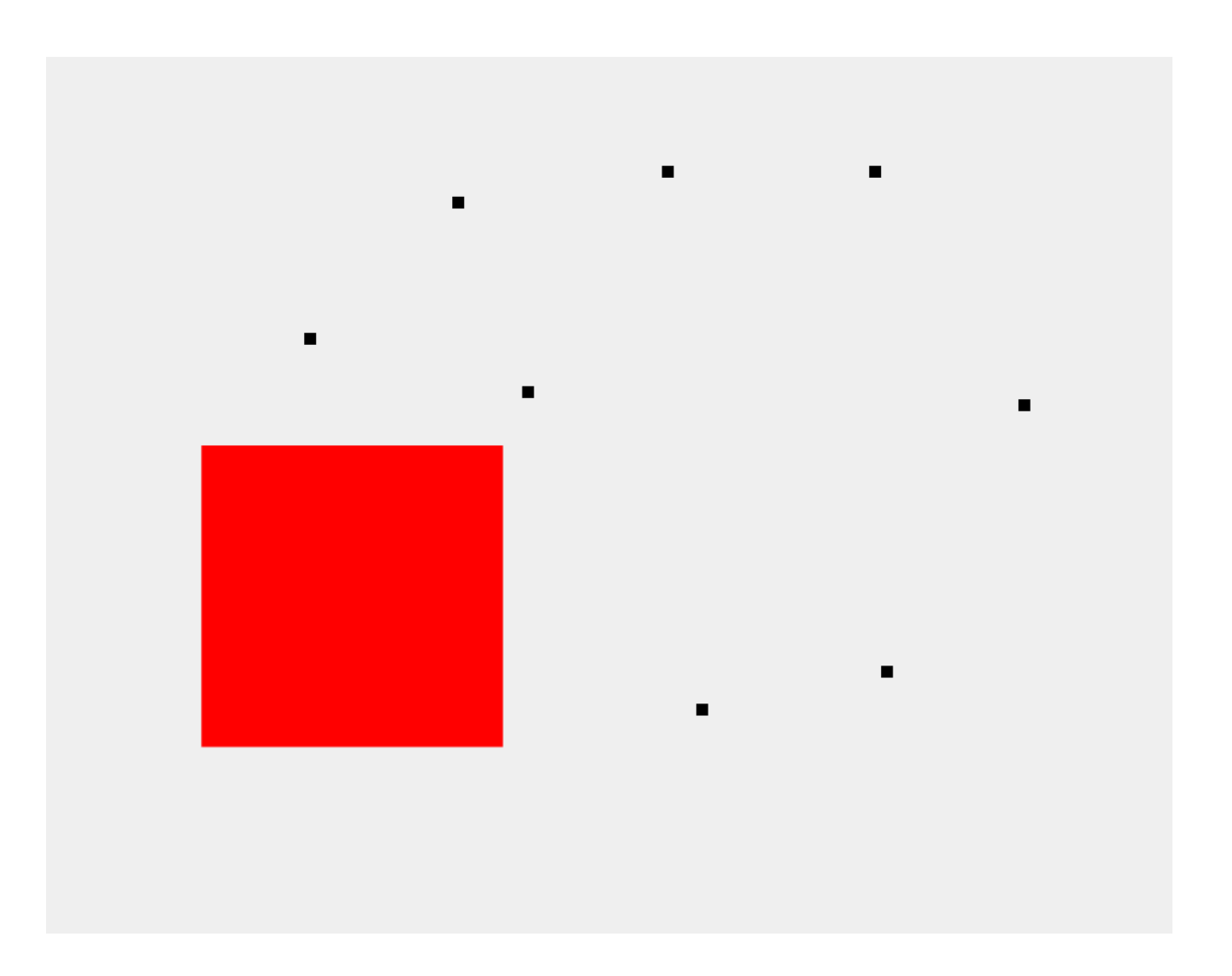

- The ActionScript function Array() is not supported.
- ◯ The ActionScript method flash.display.DisplayObject.hitTestObject() is not supported.
- ◯ The ActionScript property flash.display.Sprite.graphics is not supported. (3 occurrences)

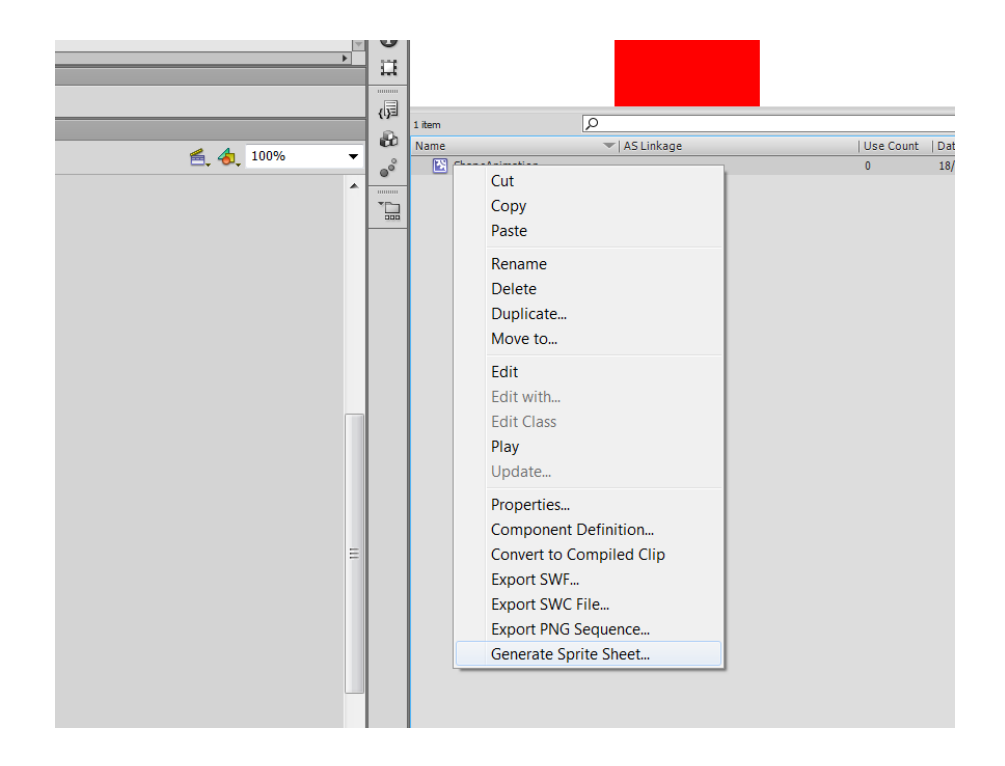

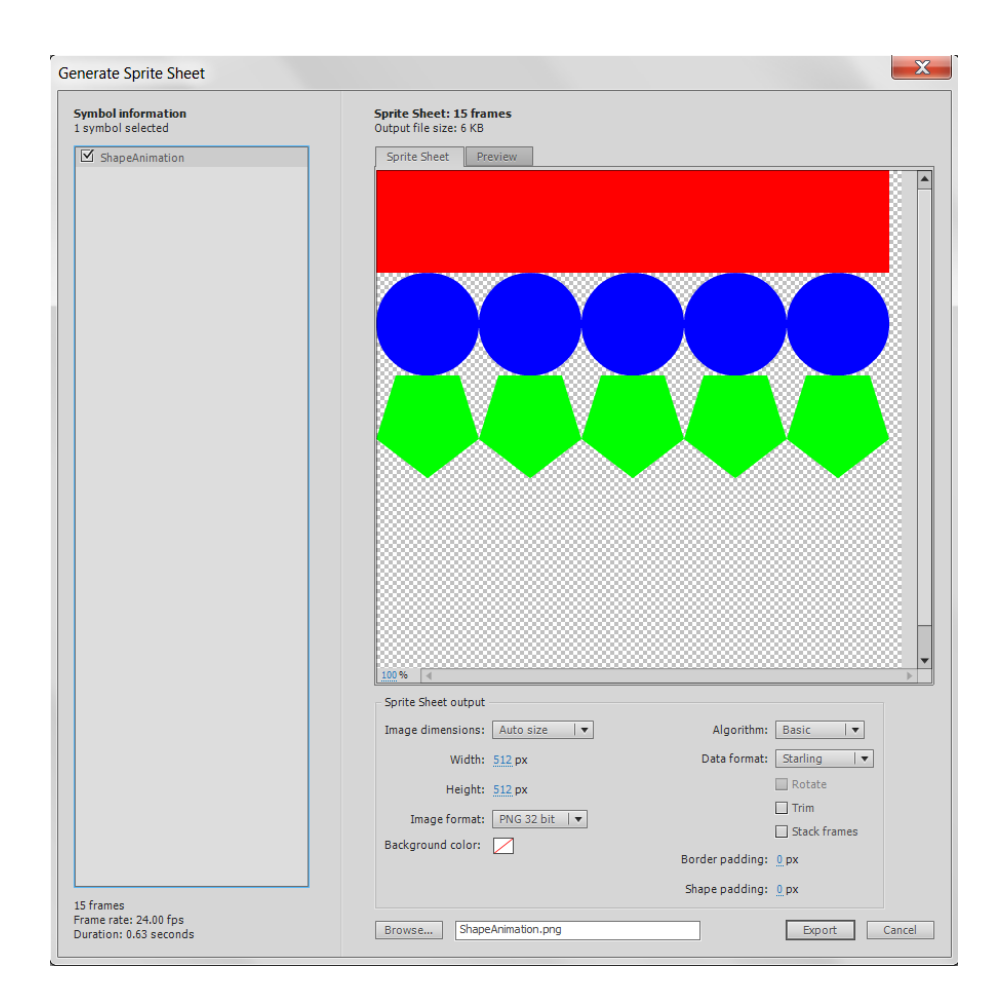

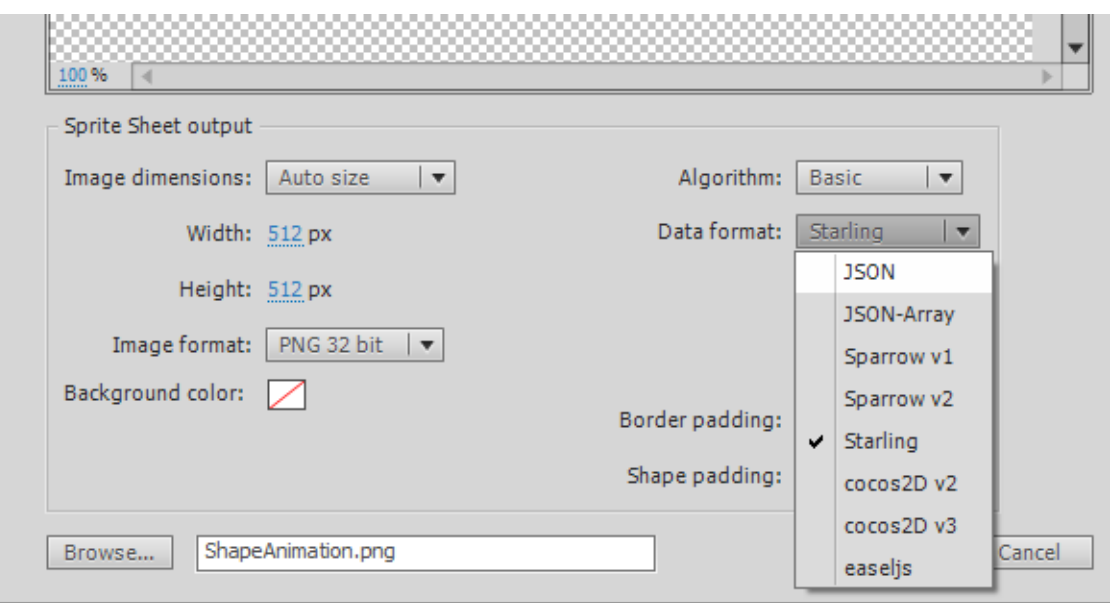

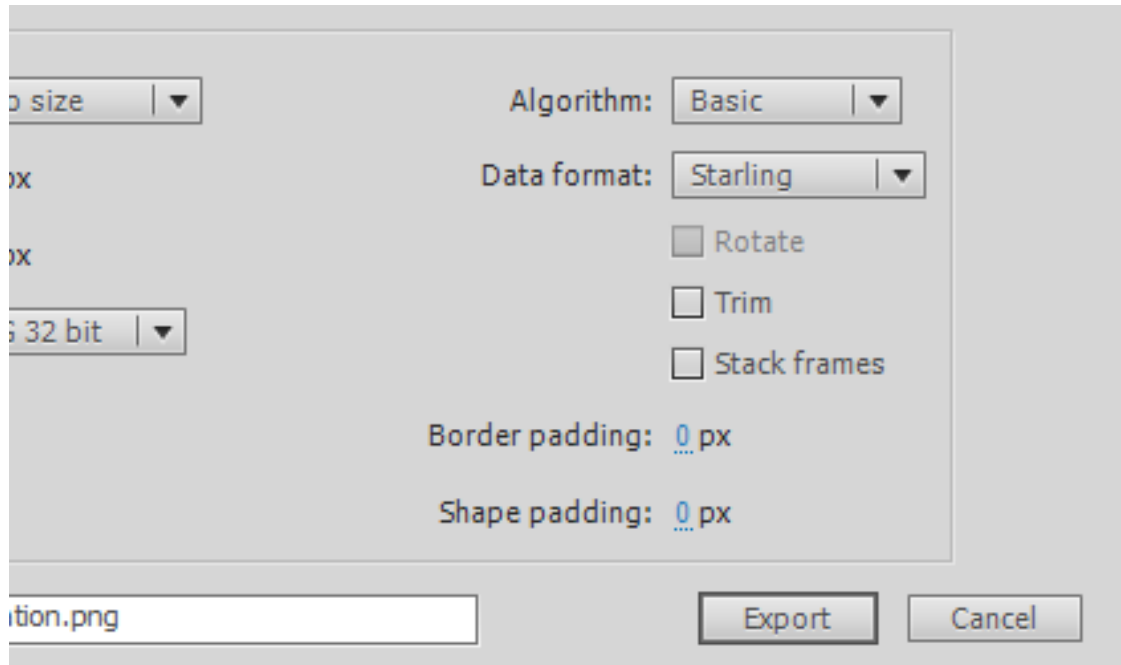

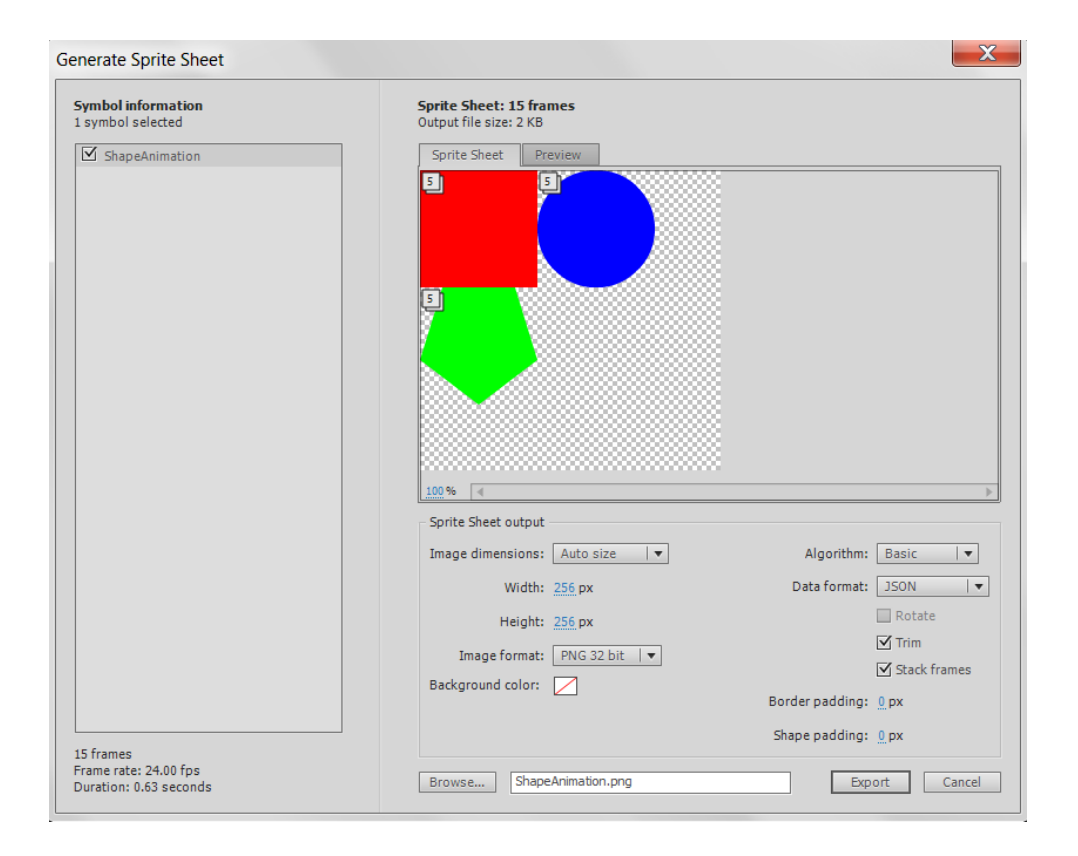

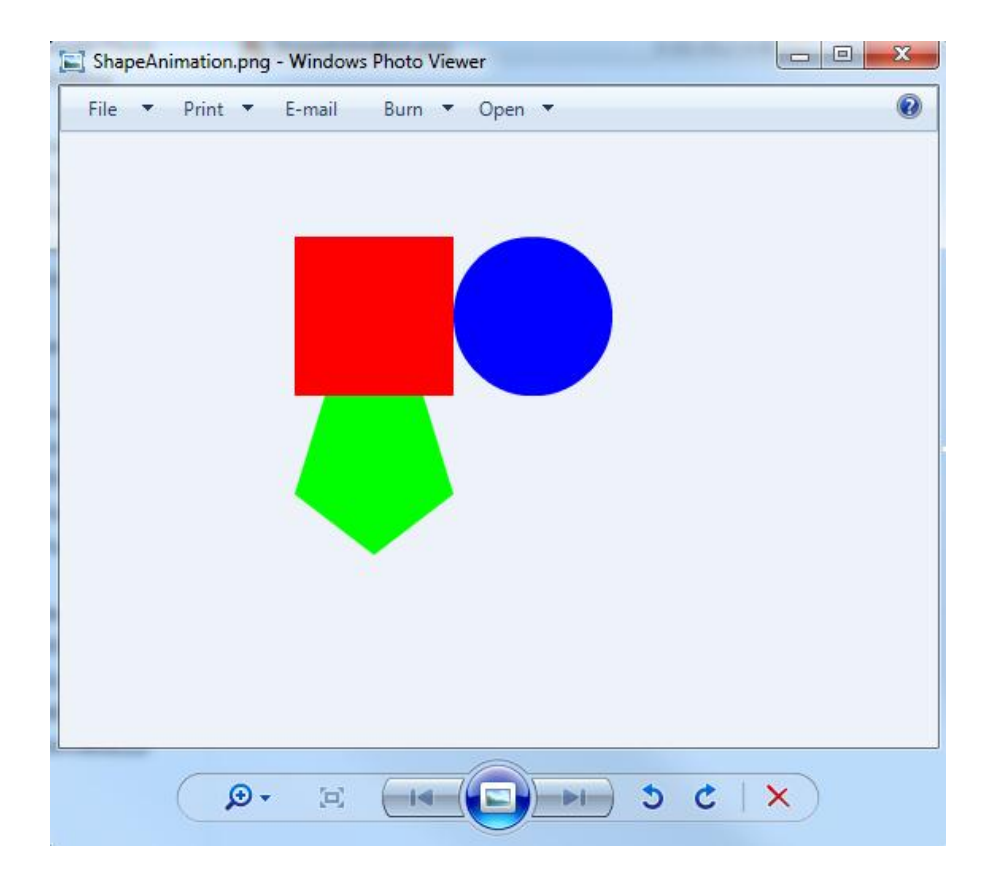

## **angaroo**

License

Compiler

Language

AS3 w/o Flash Plugin

**Jangaroo** 

Jangaroo @kibibu The idea is to start with Jangaroo 3 ASAP,

and because of the similar

20 hours ago · reply · retweet ·

runtime format, easily migrate to FalconJx when<br>available.

elsassph Get latest

FlashDevelop dev build

and try jangaroo.net new

-<br>yesterday · reply · retweet ·

Jangaroo Another jangaroo-

libs release: 1.0.2 comes with

flashdevelop.org/community/

favorite

templates github.com/elsassph/joofl.

favorite

You are here: Jangaroo > Home

#### **Overview**

Jangaroo is an Open Source project building developer tools that adopt the power of ActionScript 3 to create highquality JavaScript frameworks and applications. Jangaroo is released under the Apache License, Version 2.0.

#### Why use Jangaroo?

There are two main use cases when you might want to use Jangaroo tools:

- JavaScript programming in the large Adopt ActionScript 3 language features like packages, classes and inheritance, interfaces, private members, and many more to create even large-scale client-side Web code, where you otherwise would have used JavaScript directly. This approach is extremely helpful when creating frameworks with explicit public APIs, but also for larger applications that use such frameworks.
- Running ActionScript 3 code directly in the browser You are implementing a Web project that must not rely on plugins and/or requires close integration into an HTML Web site, possibly already using some JavaScript framework. You want to reuse or build upon existing ActionScript 3 code (utility classes, frameworks like FlexUnit, custom code) as well as JavaScript APIs and code.

#### Site Map Contact Imprint

#### **From the Blog**

Source tools for ..

July 9, 2012 July 9, 2012<br>Managing Sprites with<br>SmartSprites and Smartsprites<br>Maven-Plugin<br>Jangaroo is not only about ActionScript-to-JavaScript compilation, but generally about<br>providing free, Open

#### June 8, 2012 Managing JavaScript Libraries<br>with Maven

Jangaroo's mission is to create<br>and apply Enterprise software development tools to Web development. While Jangaroo is<br>known for ...

January 30, 2012<br>Simulating ActionScript Rest<br>Parameter in JavaScript<br>Let's continue the series on simulating ActionScript language features in JavaScript with something similar to optional ...

#### **Latest Discussions** March 19, 2013

Jooflash 1.0.2 Test Findings with<br>ChessFlash Just wanted to communicate my

findings while they are fresh and I have them straight. I have not<br>vet tried multiple stages ...

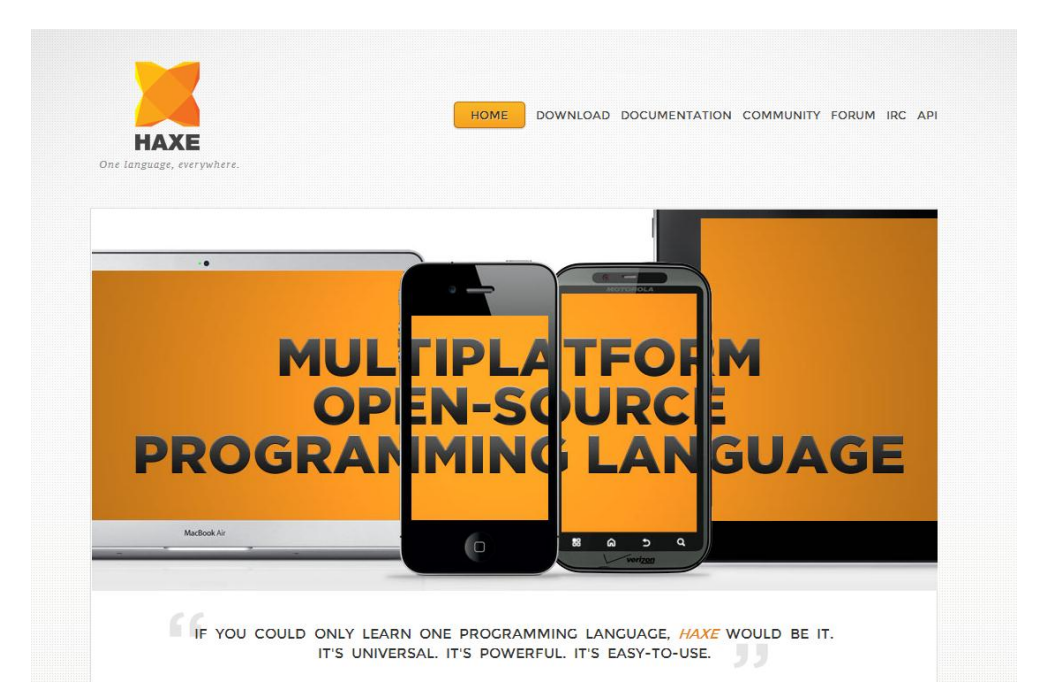

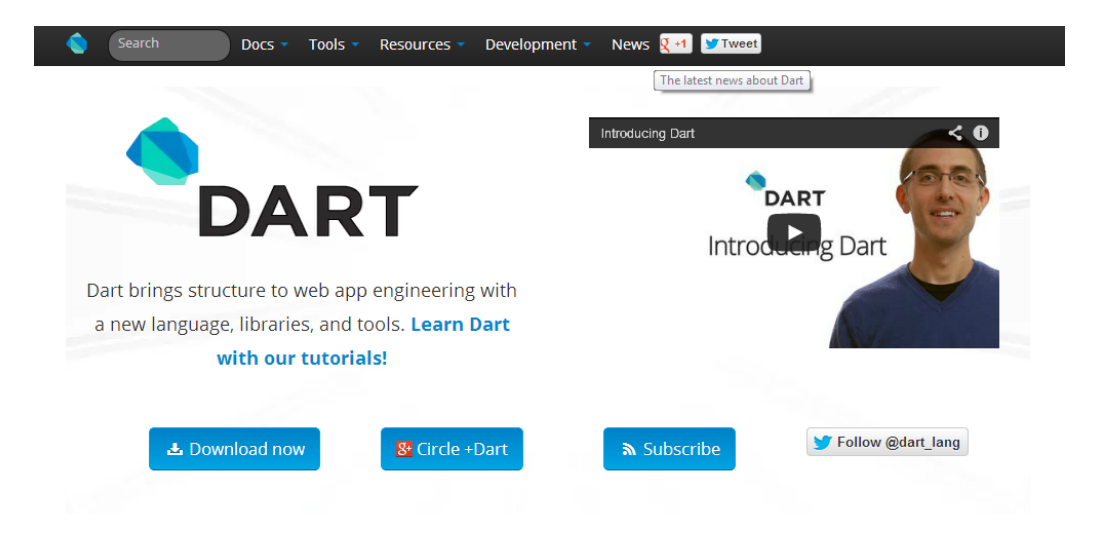

#### $\vee$  FAMILIAR

Dart is a class-based, object-oriented language with lexical scoping, closures, and optional static typing. Dart helps you build structured modern web apps and is easy to learn for a wide range of developers Lea

#### **<sup>\$</sup>& PRODUCTIVE**

Dart Editor and the SDK provide an integrated development and debugging experience. The editor supports refactoring, breakpoints, code completion, code naviration and more The CDK contain

#### @ UBIQUITOUS

Dart can be compiled to JavaScript, so you can use it for web apps in all modern desktop and mobile browsers. Our JavaScript compiler generates minimal code thanke to tree chaking. Dart anno can alon

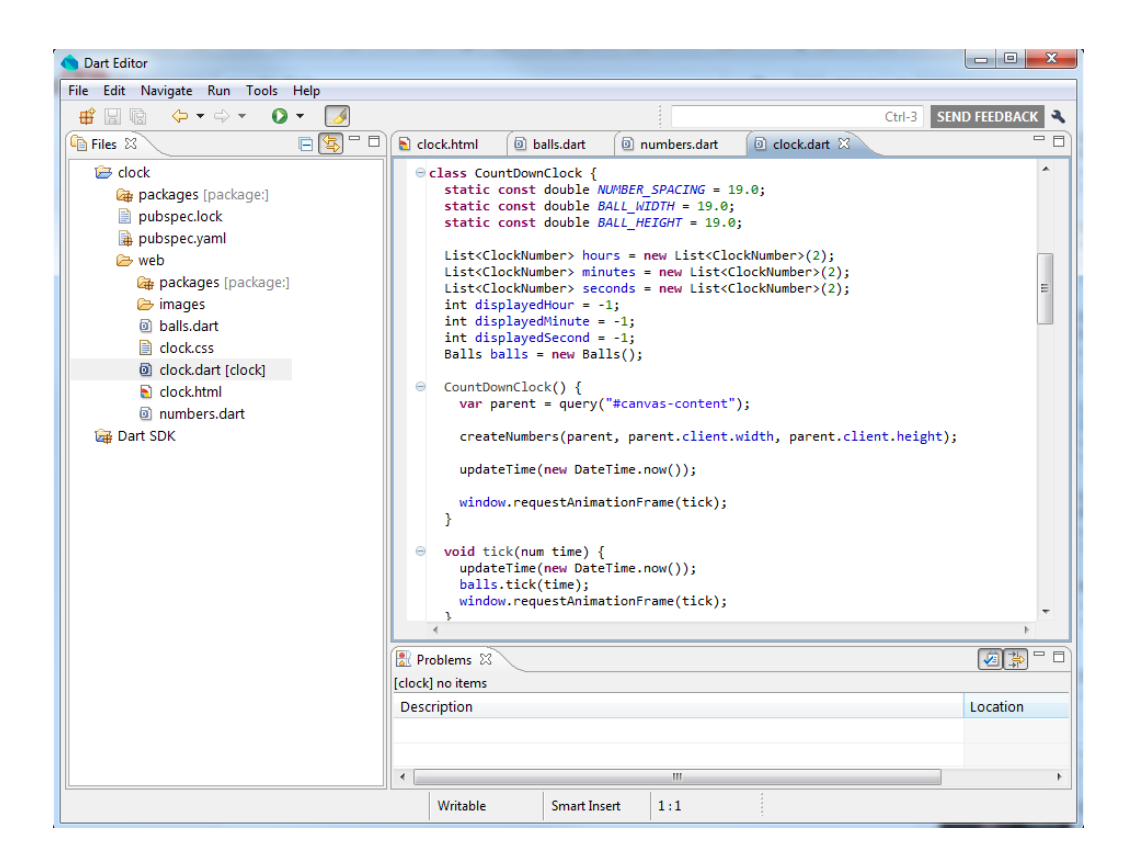

## Chapter 9: Avoiding the Roadblocks

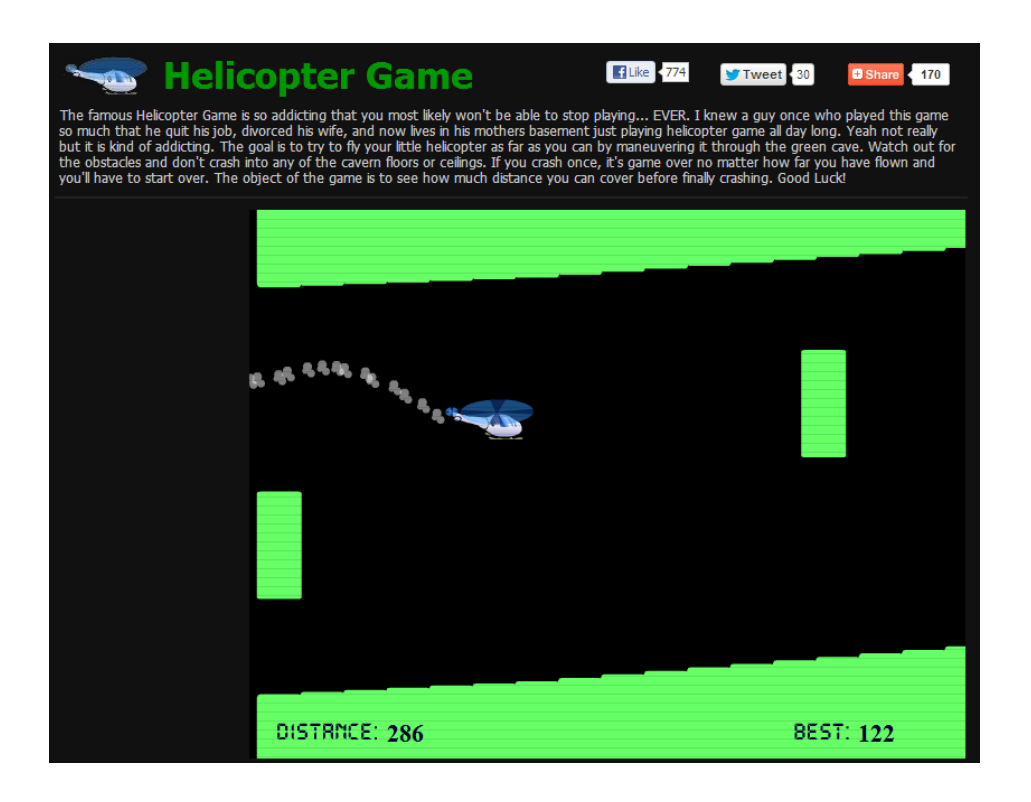

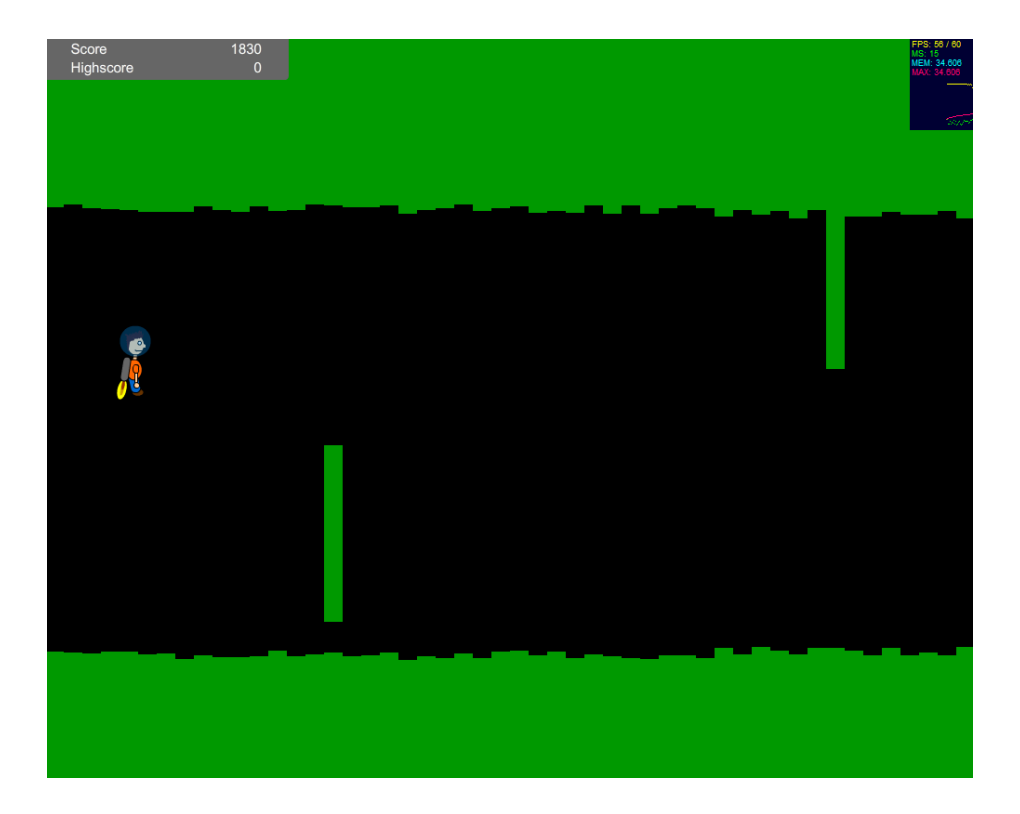

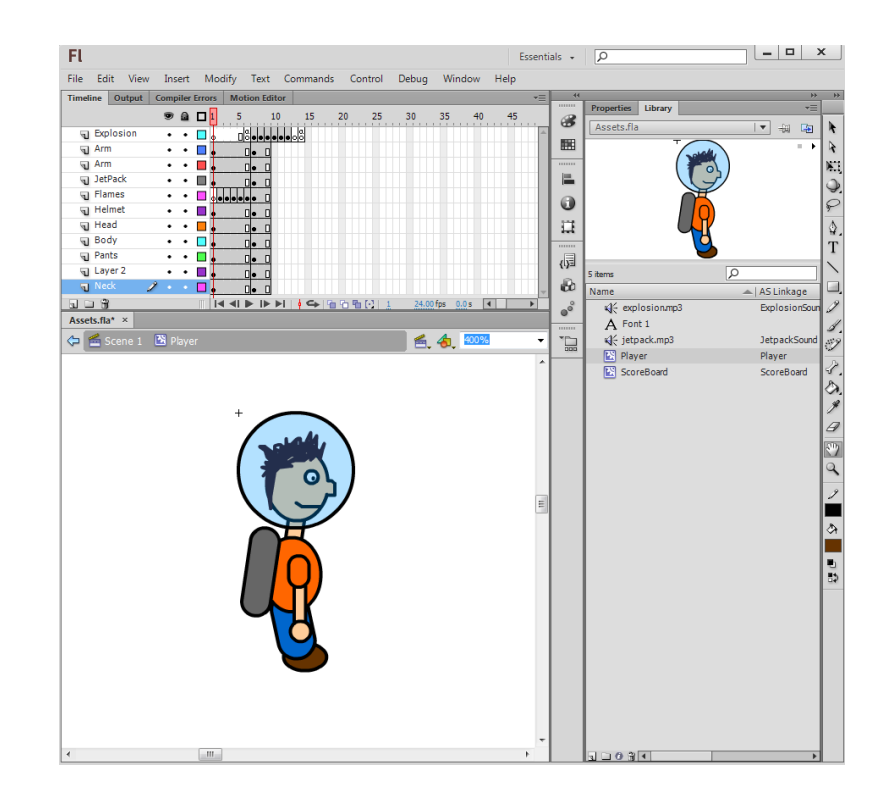

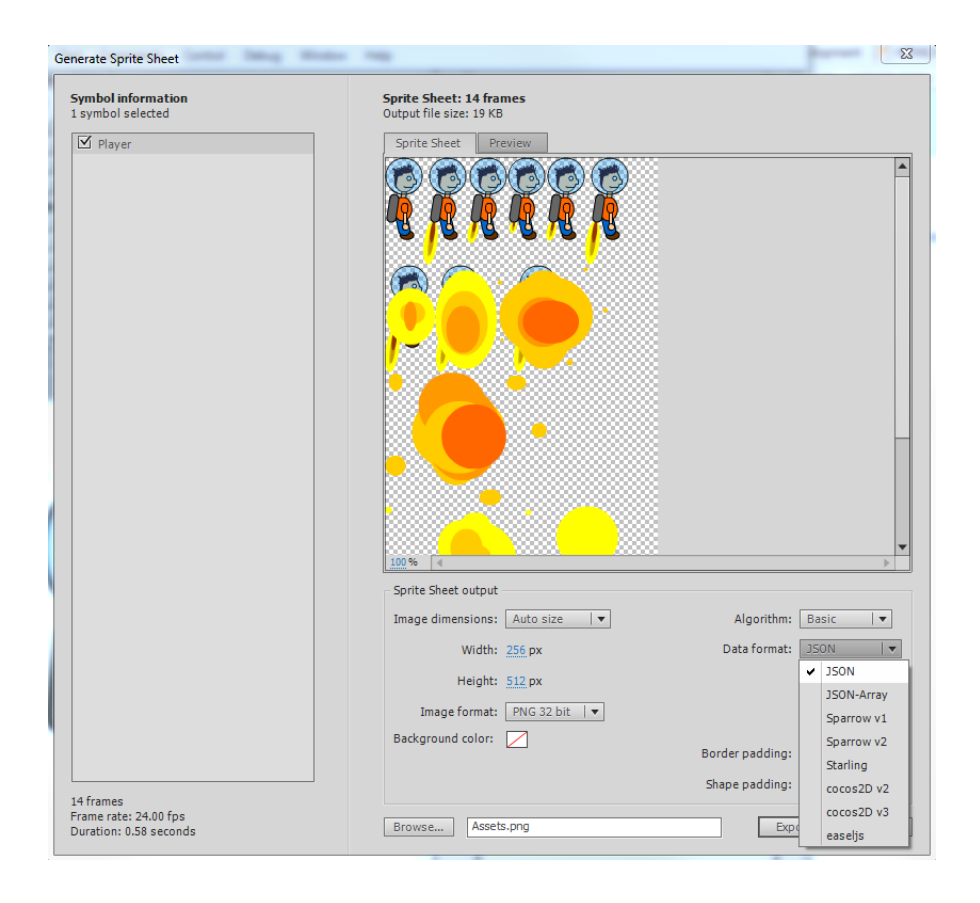

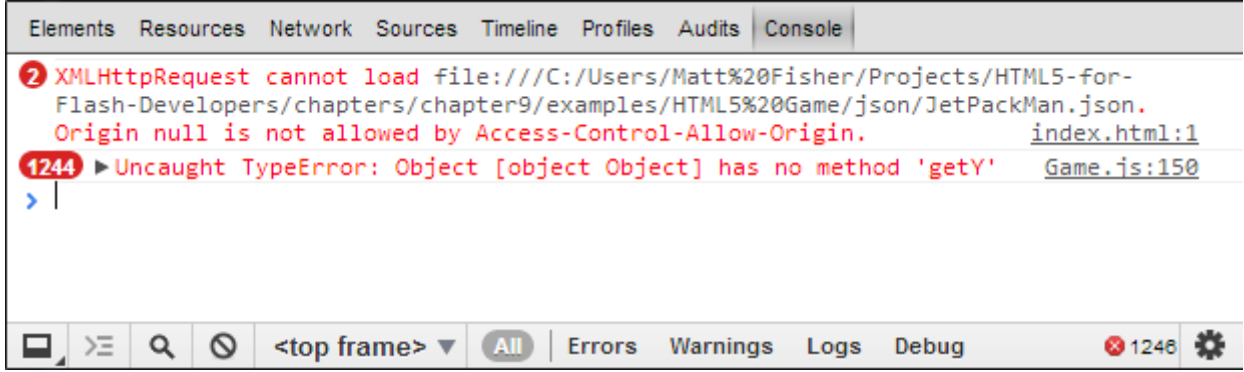

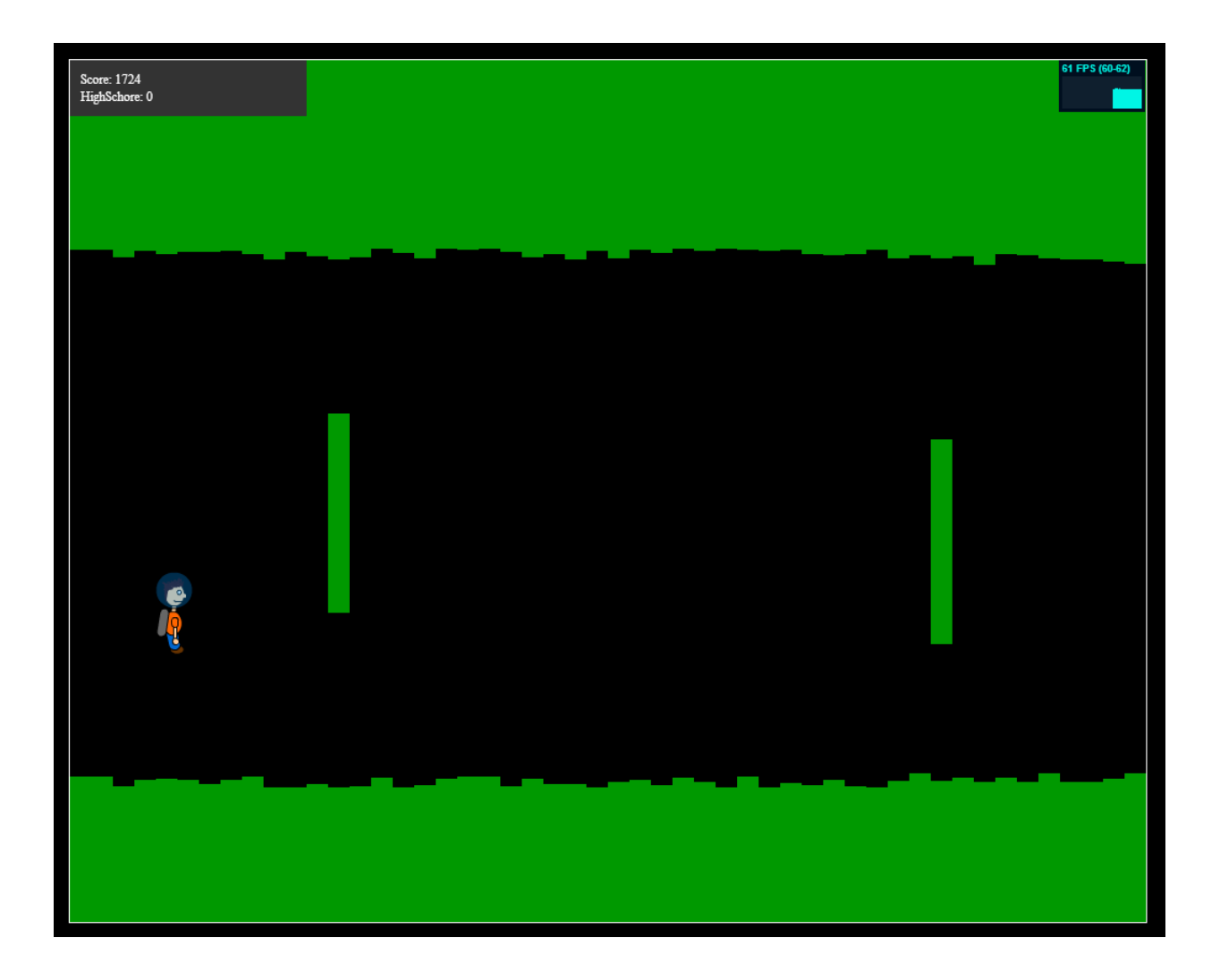

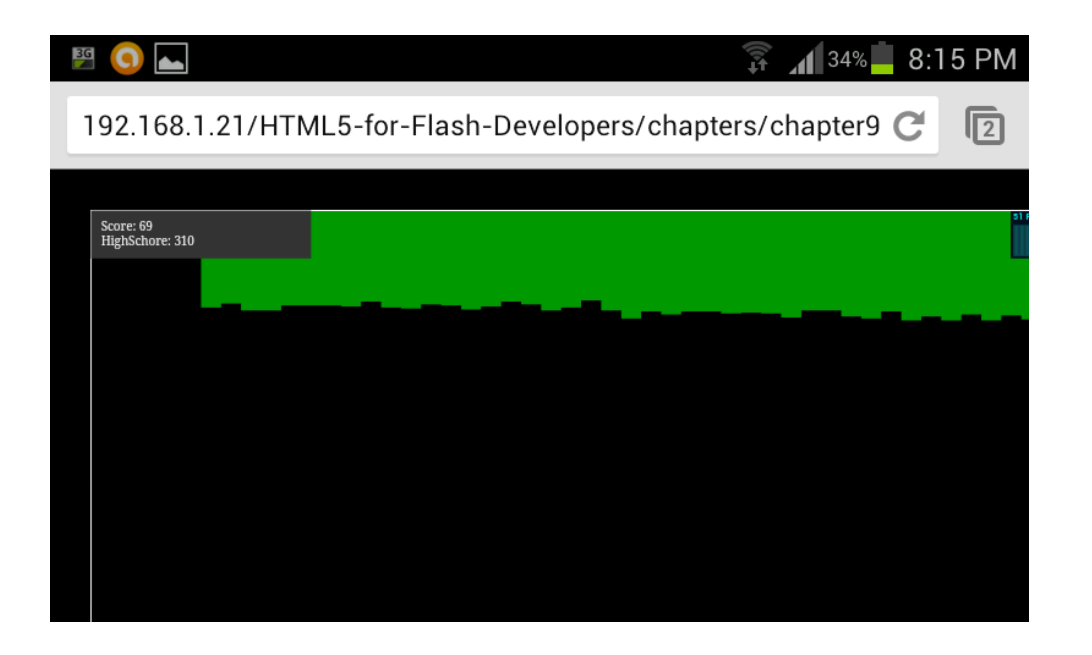

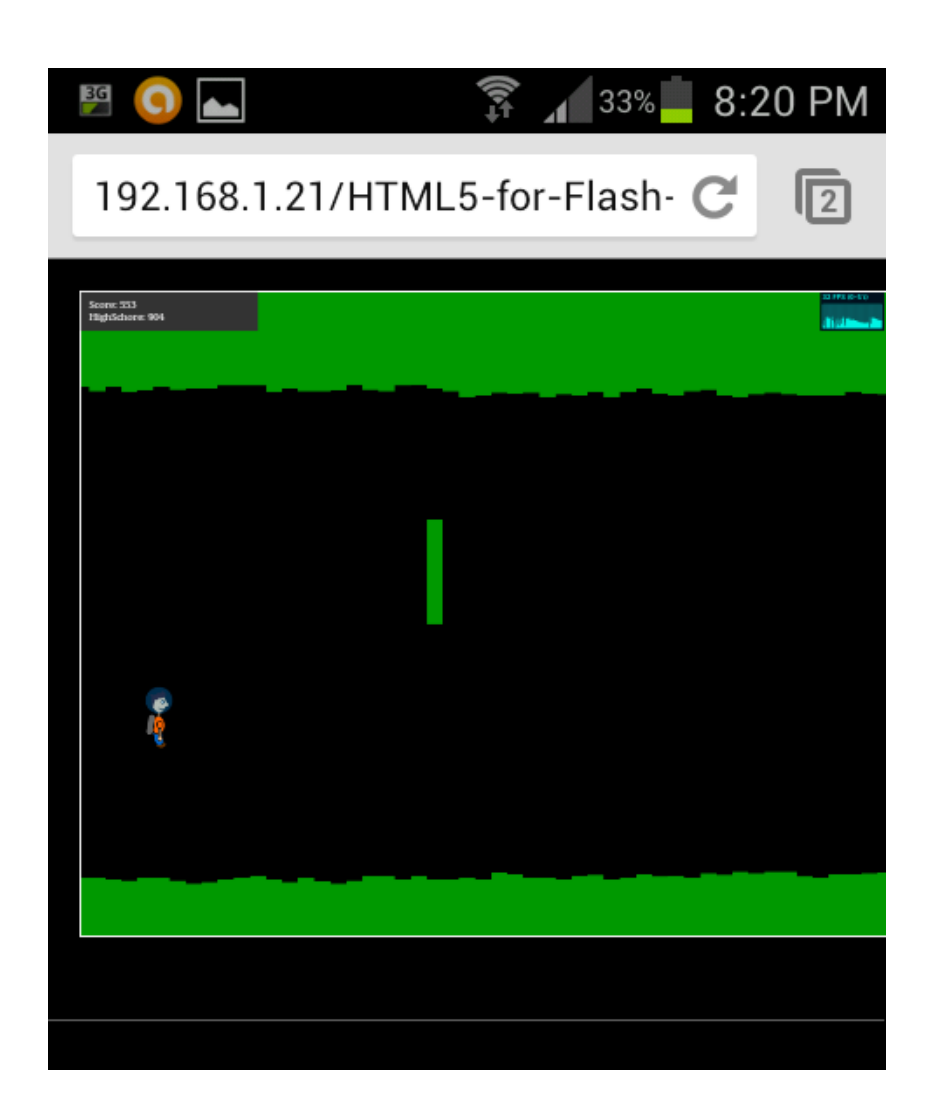

## Chapter 10: Preparing for Release

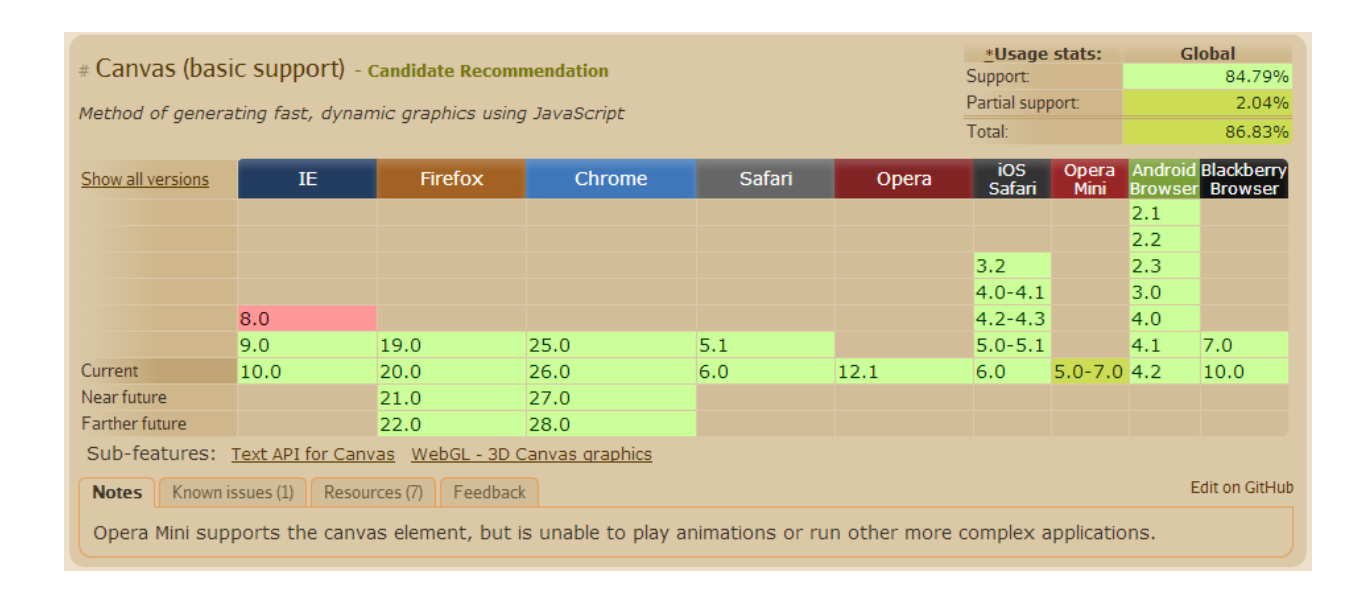

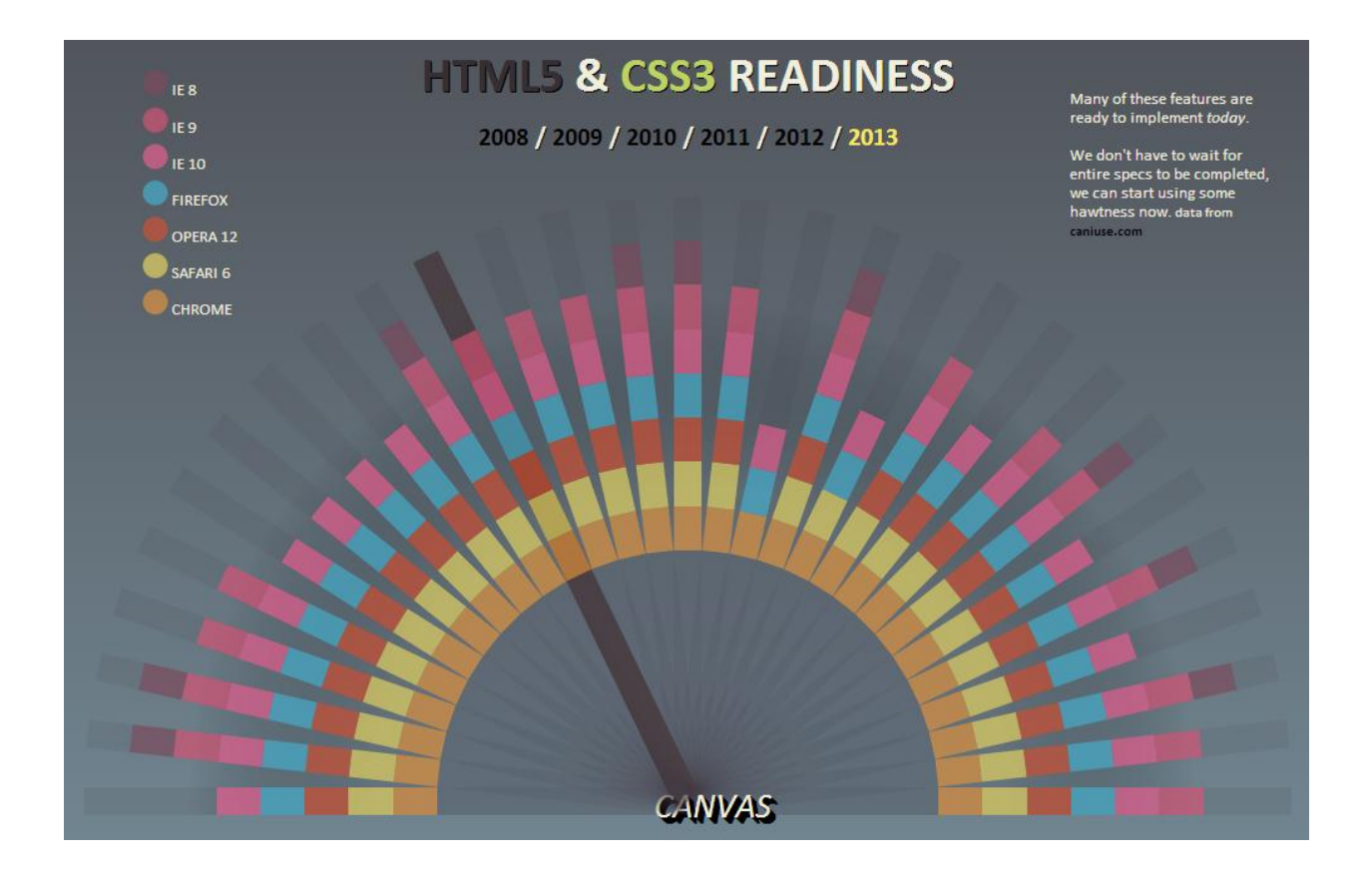

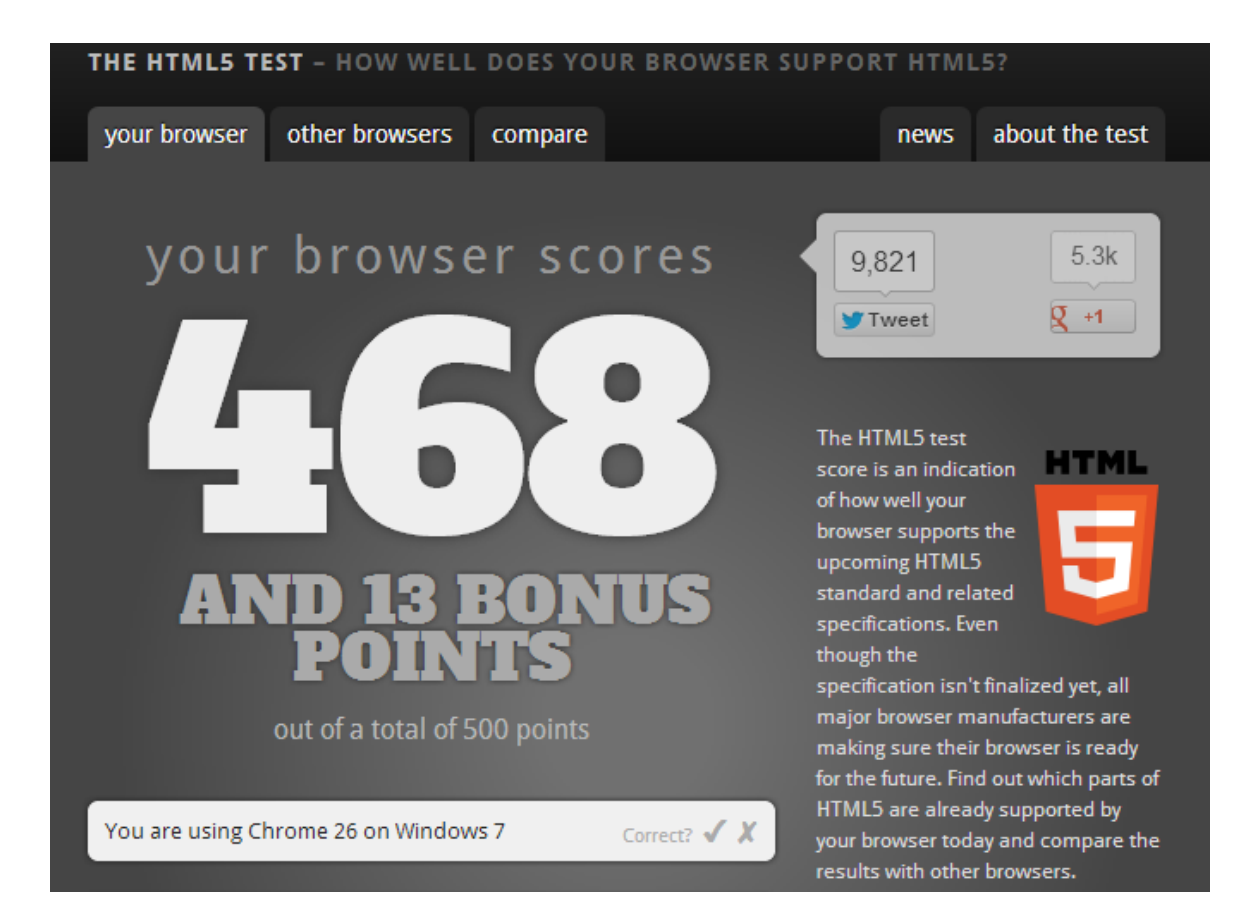

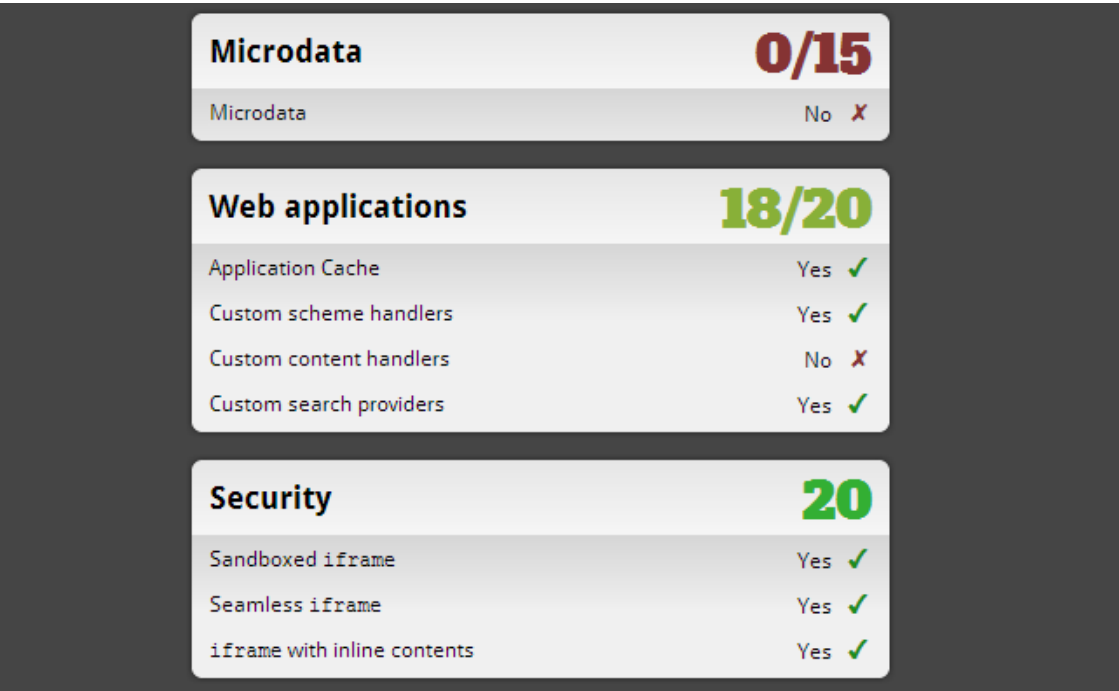

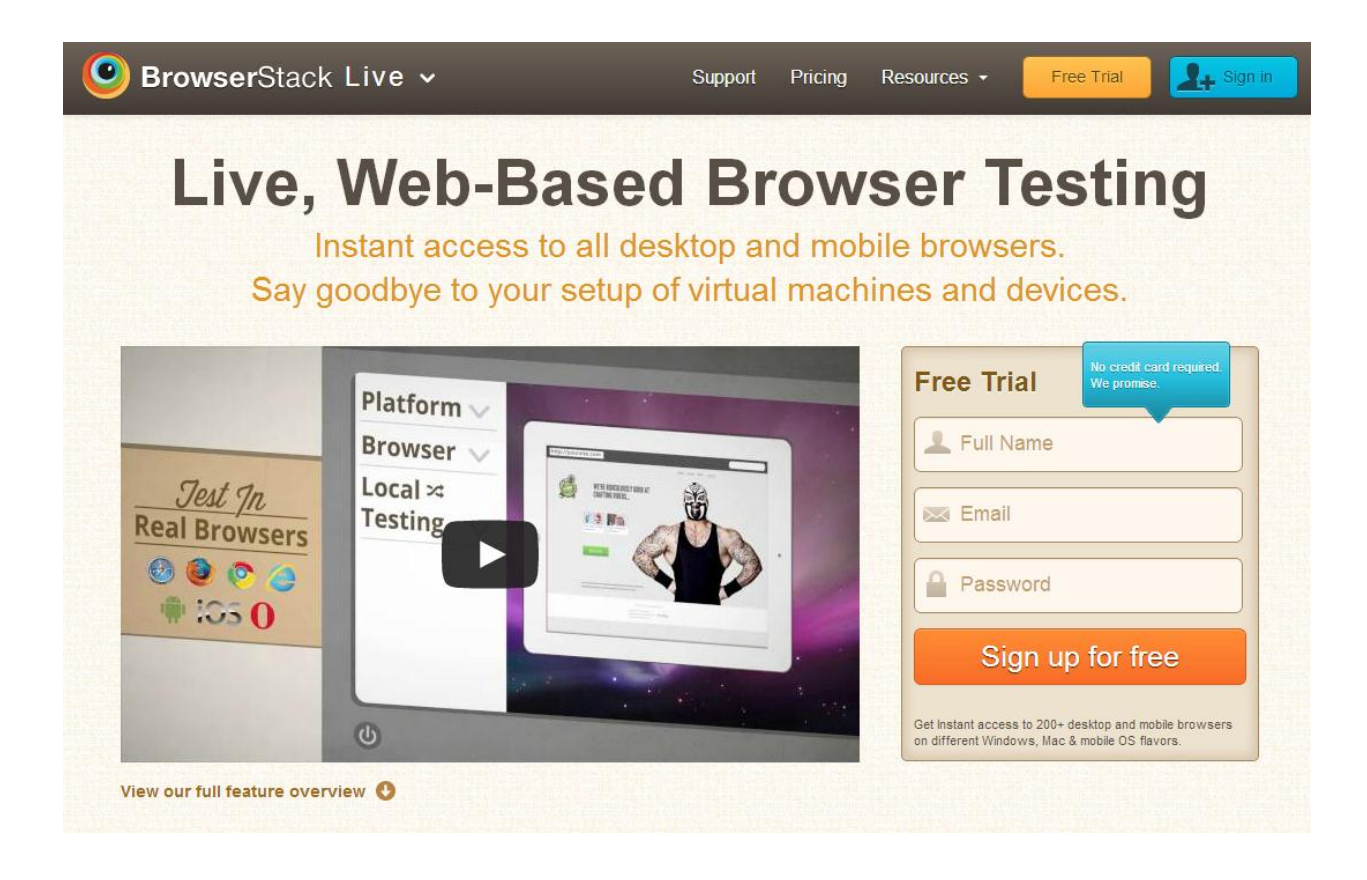

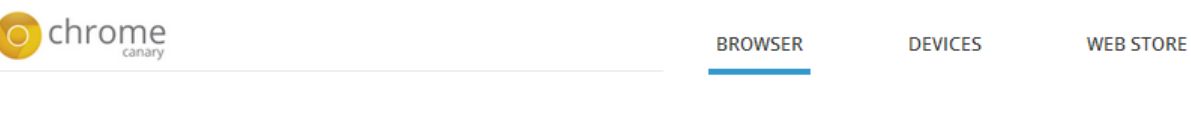

## Get on the bleeding edge of the web

Google Chrome Canary has the newest of the new Chrome features.

Be forewarned: it's designed for developers and early adopters, and can sometimes break down completely.

**Download Chrome Canary** 

For Windows 8/7/Vista/XP

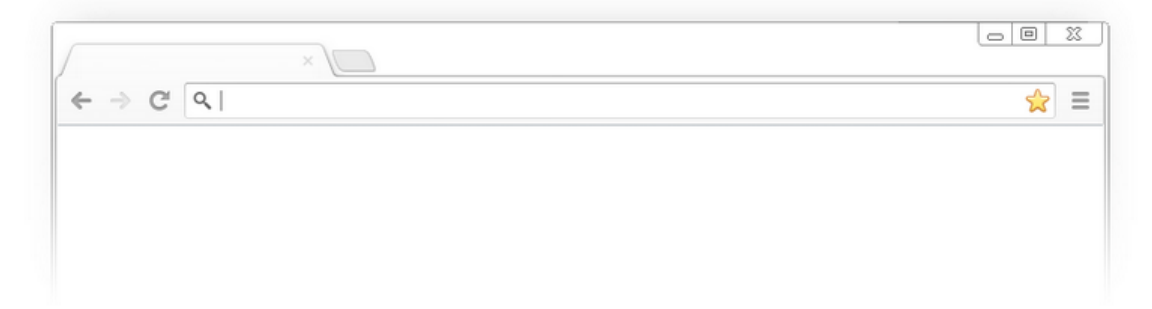

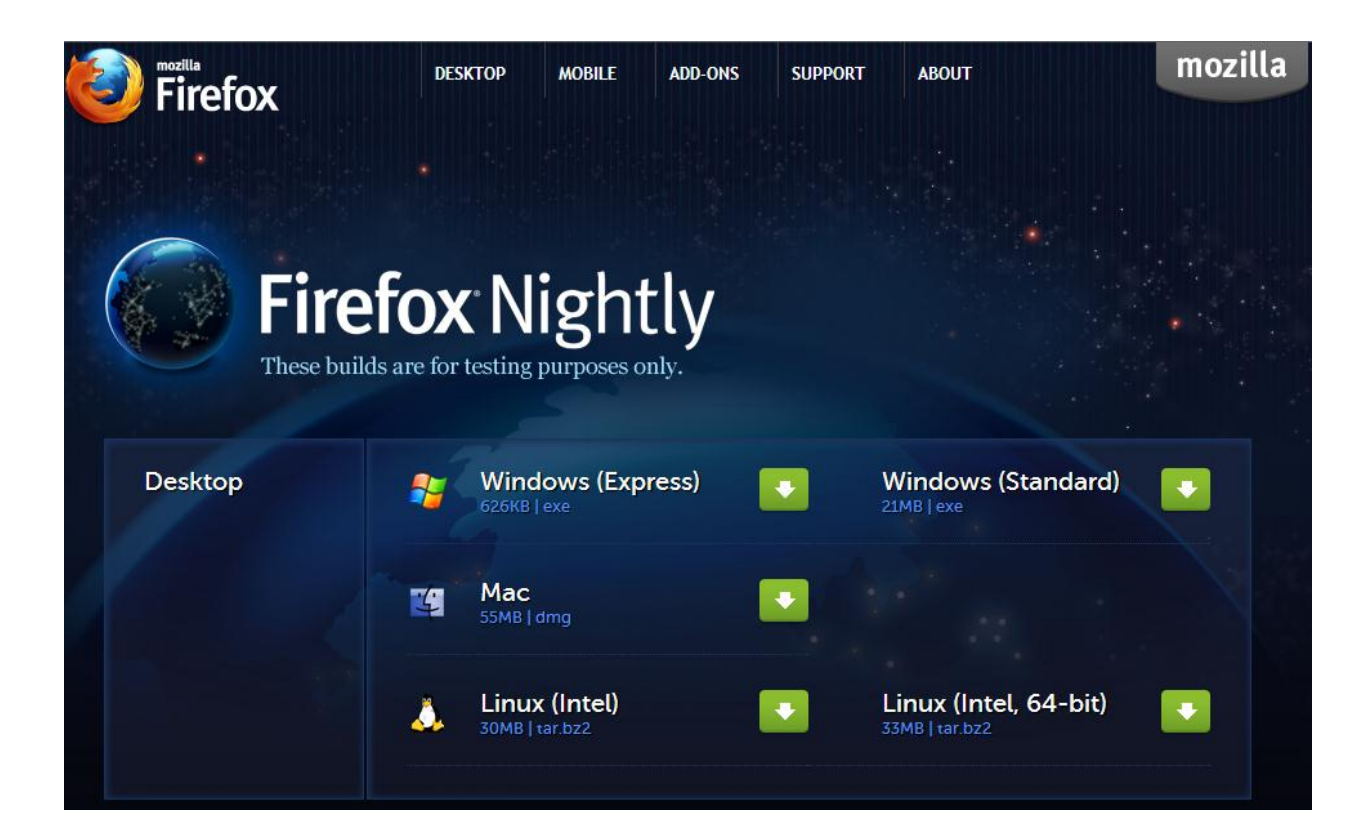

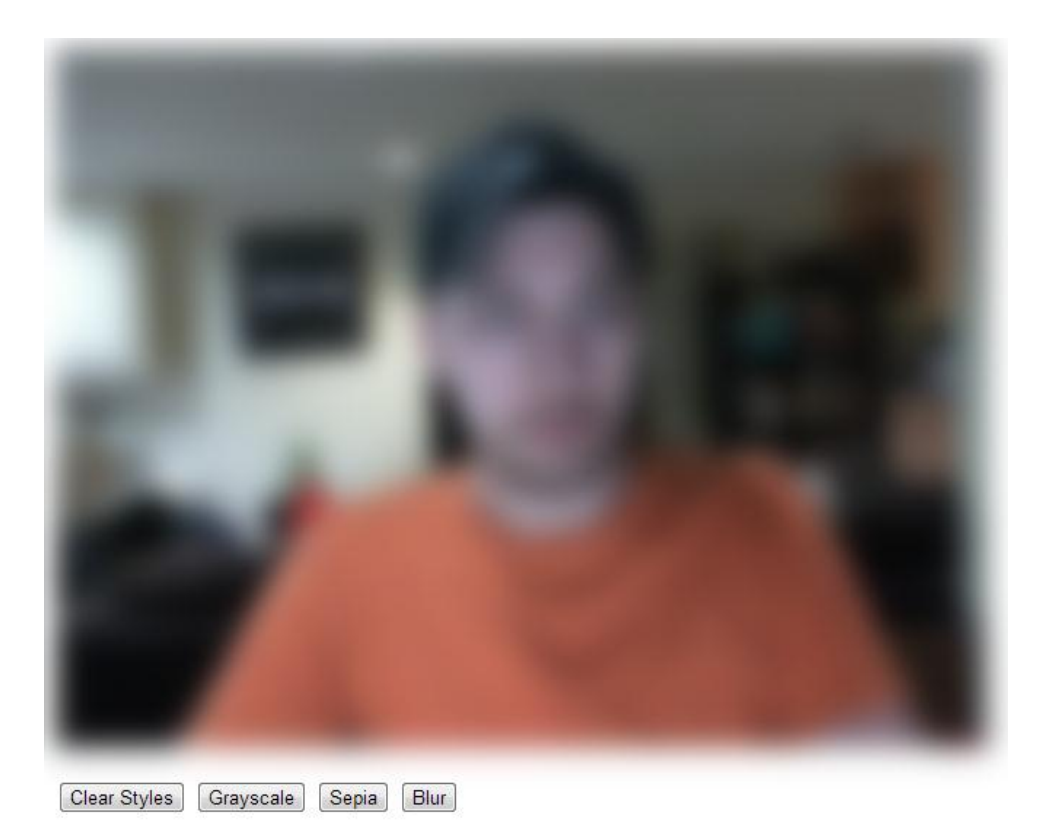

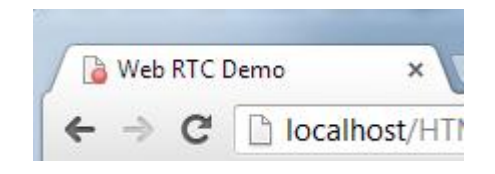

# Your browser supports WebGL

However, it indicates that support is experimental; you might see issues with some content.

You should see a spinning cube. If you do not, please visit the support site for your browser.

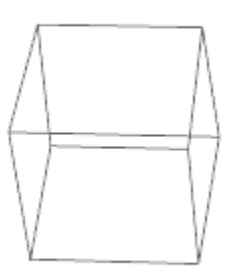

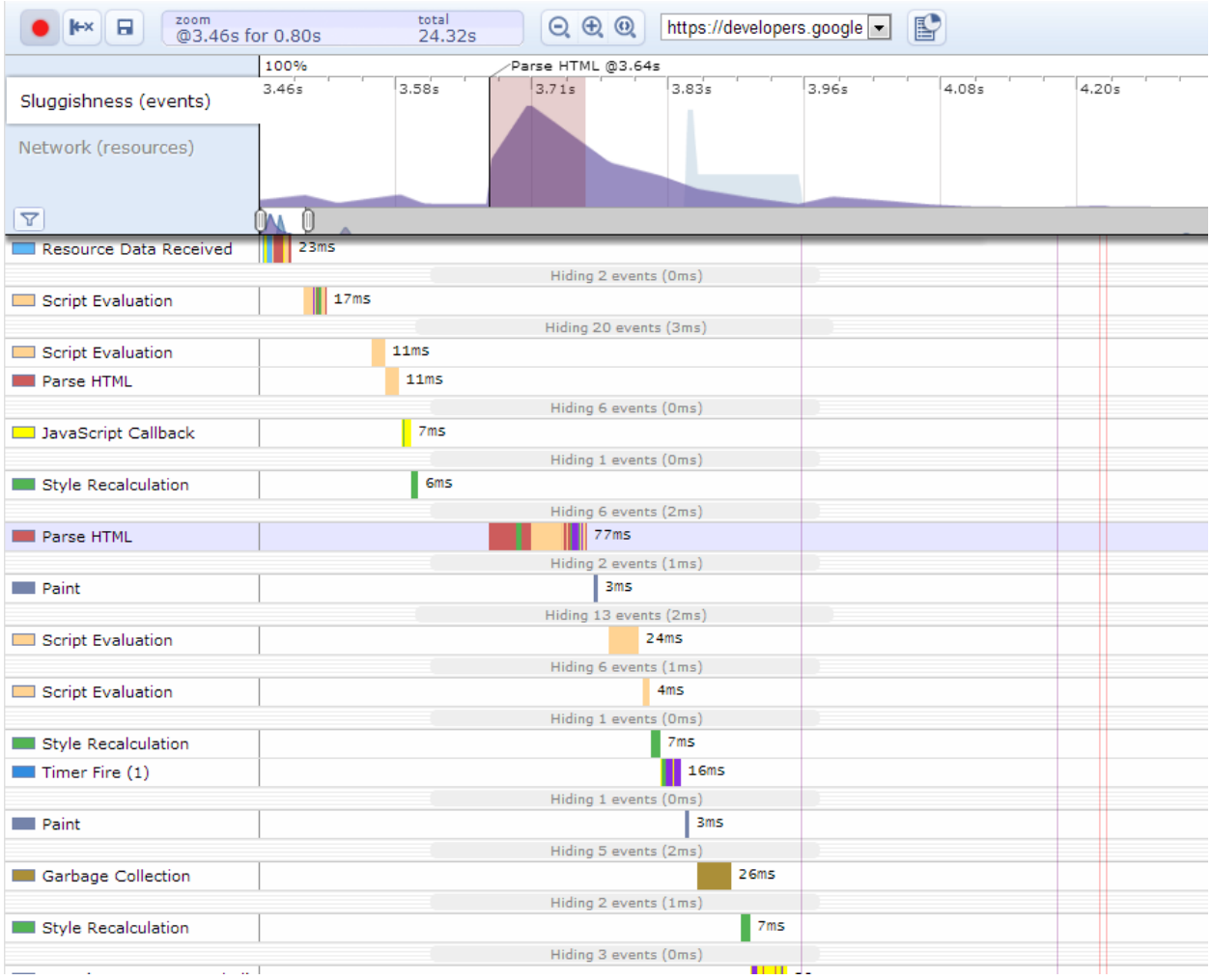

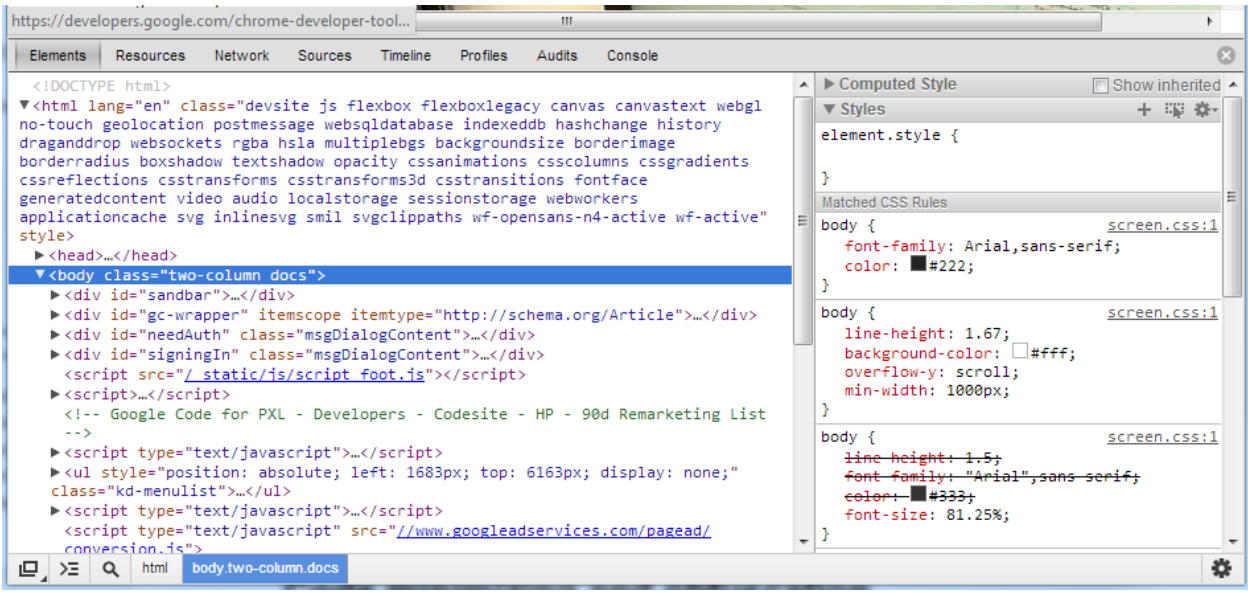

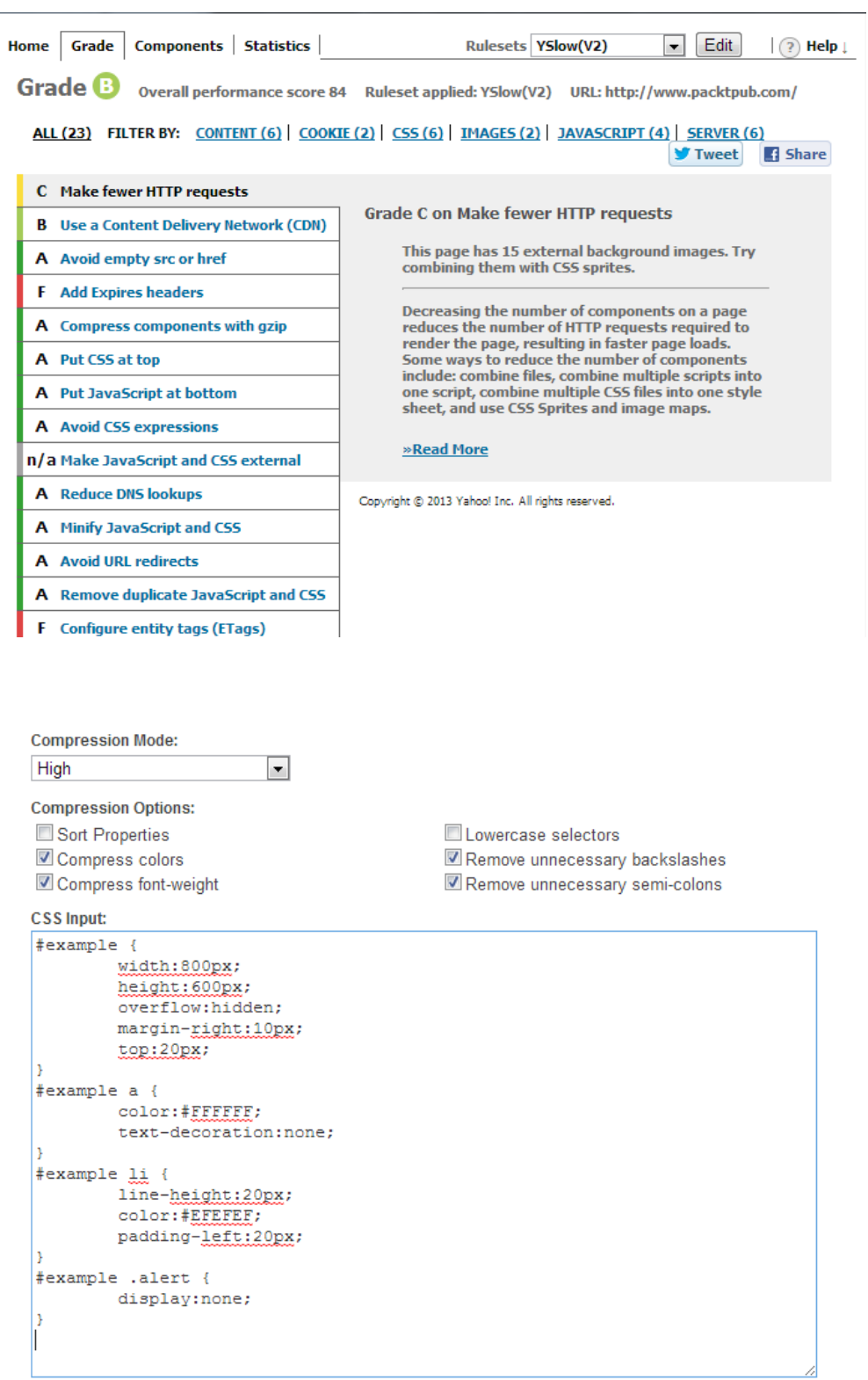

 $\overline{a}$ 

Compress

Reset

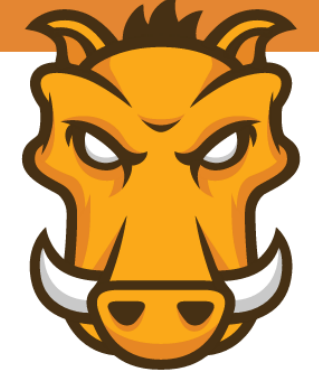

# **GRUNT** The JavaScript Task Runner

#### **Latest Version**

- $\bullet$  Stable: v0.4.1
- Development: N/A

Ads by <mark>Bocoup</mark>.

**Latest News** 

## Why use a task runner?

In one word: automation. The less work you have to do when performing repetitive tasks like minification, compilation, unit testing, linting, etc, the easier your job becomes. After you've configured it, a task runner can do most of that mundane work for you-and your team-with basically zero effort.

## **Why use Grunt?**

The Grunt ecosystem is huge and it's growing every day. With literally hundreds of plugins to choose from, you can use Grunt to automate just about anything with a minimum of effort. If someone hasn't already built what you need, authoring and publishing your own Grunt plugin to npm is a breeze.